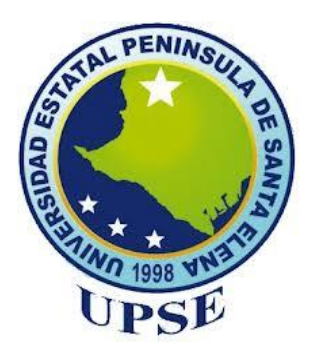

# **UNIVERSIDAD ESTATAL PENÍNSULA DE SANTA ELENA FACULTAD DE CIENCIAS DE LA INGENIERÍA CARRERA INGENIERÍA CIVIL**

# ANÁLISIS DE COSTOS Y DISEÑO ESTRUCTURAL DE UN EDIFICIO DE 5 PISOS EN MUROS PORTANTES DE HORMIGÓN ARMADO

## **TRABAJO DE INTEGRACIÓN CURRICULAR**

**AUTOR:**

MELANIE PATRICIA VILLÓN PICO

## **TUTOR:**

ING.VIANNA ANDREA PINOARGOTE ROVELLO MSc.

La Libertad, Ecuador 2023

UNIVERSIDAD ESTATAL PENÍNSULA DE SANTA ELENA

FACULTAD DE CIENCIAS DE LA INGENIERÍA

CARRERA DE INGENIERÍA CIVIL

"ANÁLISIS DE COSTOS Y DISEÑO ESTRUCTURAL DE UN EDIFICIO DE 5 PISOS EN MUROS PORTANTES DE HORMIGÓN **ARMADO"** 

TRABAJO DE INTEGRACIÓN CURRICULAR

**AUTOR:** 

MELANIE PATRICIA VILLÓN PICO

ING. VIANNA ANDREA PINOARGOTE ROVELLO MSc.

**TUTOR:** 

La Libertad, Ecuador

2023

# <span id="page-2-0"></span>TRIBUNAL DE SUSTENTACIÓN

### TRIBUNAL DE SUSTENTACIÓN

Ing. Jonny Raúl Villao Borbor, MSc. Ing. Vianna Andrea Pinoargote Rovello, MSc.

**DIRECTOR DE CARRERA** 

**DOCENTE TUTOR** 

Umpe, €

Ing. Raúl Andrés Villao Vera, MSc. Ing. Lucrecia Cylstina Moreno Alcivar, PhD

DOCENTE ESPECIALISTA

DOCENTE UIC

 $GL($ 

# **DEDICATORIA**

<span id="page-3-0"></span>Dedicado a Dios, mi papa, mi mama y mis hermanos, quienes nunca dejaron de confiar en mí. Los amo.

MELANIE VILLÓN PICO

### **CERTIFICADO DE ANTIPLAGIO**

<span id="page-4-0"></span>En calidad de tutor del trabajo de investigación para titulación del tema ANÁLISIS DE COSTOS Y DISEÑO ESTRUCTURAL DE UN EDIFICIO DE 5 PISOS EN MUROS PORTANTES DE HORMIGÓN ARMADO elaborado por la estudiante VILLON PICO MELANIE PATRICIA, egresado de la carrera de INGENIERÍA CIVIL, de la Facultad de Ciencias de la Ingeniería, me permito declarar que una vez analizado en el sistema anti plagio COMPILATIO, luego de haber cumplido con los requerimientos exigidos de valoración, la presente tesis, se encuentra con un 8 % de la valoración permitida.

#### **FIRMA DEL TUTOR**

11 بهجمان بارسي منها به

Ing. Vianna Andrea Pinoargote Rovello MSc C.I. 2400061632

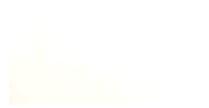

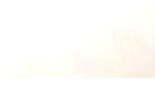

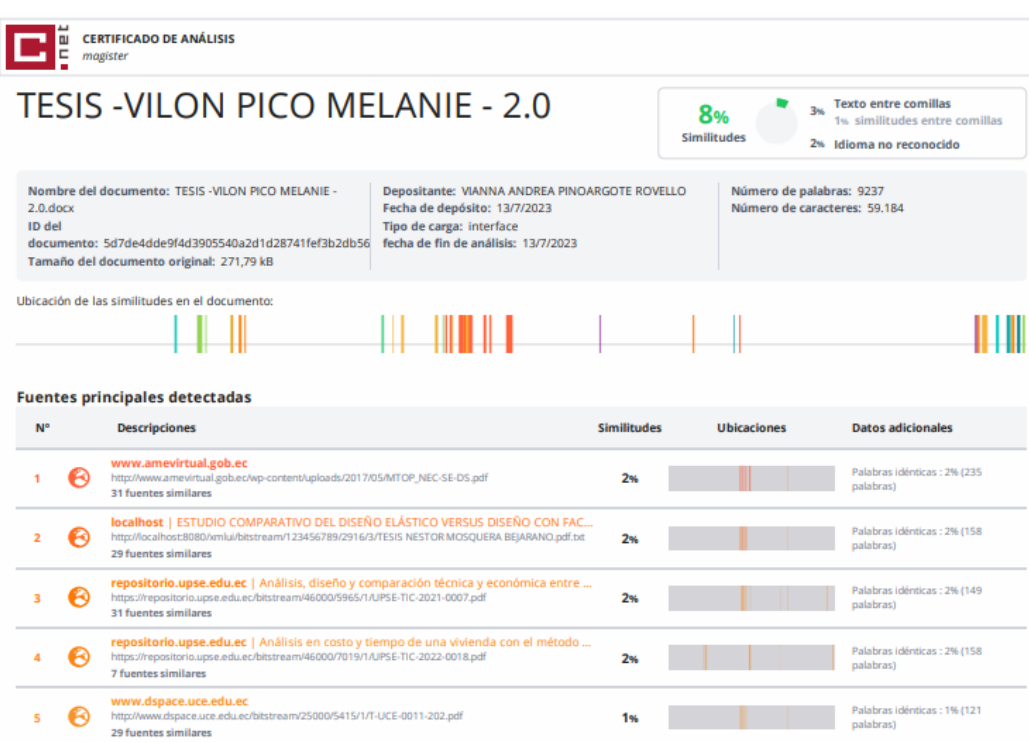

#### **Fuentes con similitudes fortuitas**

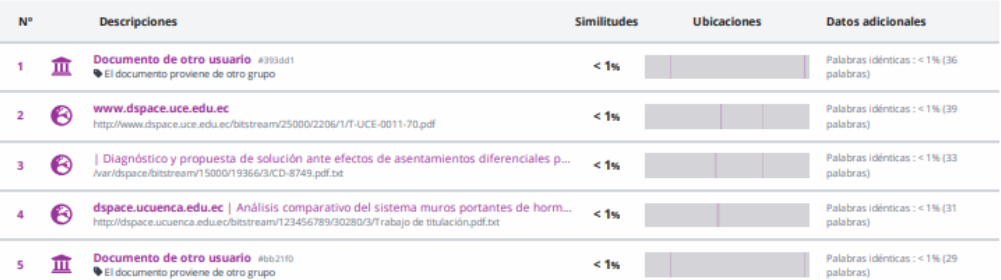

Fuentes mencionadas (sin similitudes detectadas) Estas fuentes han sido citadas en el documento sin encontrar similitudes.

- 1 8 https://repositorio.espe.edu.ec/bitstream/21000/29045/1/T-ESPE-052159.pdf
- http://repositorio.concytec.gob.pe/handle/20.500.12390/2260
- 3 & https://doi.org/https://doi.org/10.5377/alerta.v2i1.7535
- 4 & https://www.aacademica.org/cporfirio/18.pdf
- 5 & https://doi.org/

## **DECLARACIÓN DE AUTORÍA**

<span id="page-6-0"></span>Yo, MELANIE PATRICIA VILLÓN PICO, declaro bajo juramento que el presente trabajo de titulación denominado "ANÁLISIS DE COSTOS Y DISEÑO ESTRUCTURAL DE UN EDIFICIO DE 5 PISOS EN MUROS PORTANTES DE HORMIGÓN ARMADO", no tiene antecedentes de haber sido elaborado en la Facultad de Ciencias de la Ingeniería, Carrera de Ingeniería CIVIL, lo cual es un trabajo exclusivamente inédito y perteneciente de mi autoría.

Por medio de la presente declaración cedo los derechos de autoría y propiedad intelectual, correspondientes a este trabajo, a la Universidad Estatal Península de Santa Elena, según lo establecido por la ley de propiedad intelectual, por su reglamento y por la normativa institucional vigente.

Atentamente,

Melanie Villon Pico

#### VILLÓN PICO MELANIE PATRICIA

**Autor de Tesis** 

C.I. 0929019875

# <span id="page-7-0"></span>**CERTIFICACIÓN DEL TUTOR**

Ing. Vianna Andrea Pinoargote Rovello MSc.

#### TUTOR DE PROYECTO DE INVESTIGACIÓN

Universidad Estatal Península de Santa Elena

En mi calidad de Tutor del presente trabajo "ANALISIS DE COSTOS Y DISEÑO ESTRUCTURAL DE UN EDIFICIO DE 5 PISOS EN MUROS PORTANTES DE HORMIGÓN ARMADO" previo a la obtención del Título de Ingeniero CIVL elaborado por el Srta. Melanie Patricia Villon Pico, egresado de la carrera de Ingeniería Civil, Facultad Ciencias de la Ingeniería de la Universidad Estatal Península de Santa Elena, me permito declarar que luego de haber orientado, estudiado y revisado, la apruebo en todas sus partes.

#### **FIRMA DEL TUTOR**

tanna

Ing. Vianna Andrea Pinoargote Rovello MSc C.I. 24000616

# <span id="page-8-0"></span>**CERTIFICACIÓN DE GRAMATOLOGÍA**

*Lcdo. Dennys Mauricio Panchana Yagual, Mgtr.*

*Correo: [dennys.panchana@educacion.gob.ec](mailto:dennys.panchana@educacion.gob.ec)*

#### **CERTIFICACIÓN GRAMATICAL Y ORTOGRÁFICA**

Yo, *DENNYS MAURICIO PANCHANA YAGUAL*, en mi calidad de *LICENCIADO EN CIENCIAS DE LA EDUCACIÓN Y MAGÍSTER EN ADMINISTRACIÓN Y LIDERAZGO EDUCACIONAL*, por medio de la presente tengo a bien indicar que he leído y corregido el trabajo de integración curricular previo a la obtención del título de ingeniero civil, denominado *"ANÁLISIS DE COSTOS Y DISEÑO ESTRUCTURAL DE UN EDIFICIO DE 5 PISOS EN MUROS PORTANTES DE HORMIGÓN ARMADO"* de la estudiante *VILLÓN PICO MELANIE PICO.*

Certifico que está redactado con el correcto manejo del lenguaje, claridad en las expresiones, coherencia en los conceptos e interpretaciones, adecuado empleo en la sinonimia. Además de haber sido escrito de acuerdo con las normas de ortografía y sintaxis vigentes.

Es cuanto puedo decir en honor a la verdad y autorizo a la interesada hacer uso del presente como estime conveniente.

Santa Elena, 07 de julio del 2023

Lcdo. Dennys Panchana Yagual, Mgtr.

CI. 0919400176

LICENCIADO EN CIENCIAS DE LA EDUCACIÓN MAGISTER EN GERENCIA Y LIDERAZGO EDUCACIONAL N° DE REGISTRO DE SENECYT 1031-2018-1947613

## <span id="page-9-0"></span>**AGRADECIMIENTOS**

Agradezco a Dios por la vida, por la familia, por las cosas buenas y malas, gracias por esta vida porque no la cambiaria por nada, por enseñarme que nunca me abandonas y que la fe hace que lo imposible se vuelve posible.

Agradezco a mi papi, Francisco Villón, mi mami Susana Pico, mis hermanos Susy y Francisco, jamás dejaron de creer en mí, en los momentos más complejos de la universidad siempre estuvieron a mi lado dándome fuerza, ánimo y valentía. Los quiero con todo mi corazón, esto es por ustedes y para ustedes.

Agradezco a mis tres grandes amigas, Thais, Nicolle y Carol, gracias por hacer de mi vida estudiantil más fácil, sus consejos y enseñanzas me los llevo en el corazón. Los amigos son amigos por siempre y para siempre.

Cumplir con nuestras metas nunca será fácil, pero cuando las consigues, todo habrá valido la pena.

### *MELANIE VILLÓN PICO*

# **TABLA DE CONTENIDO**

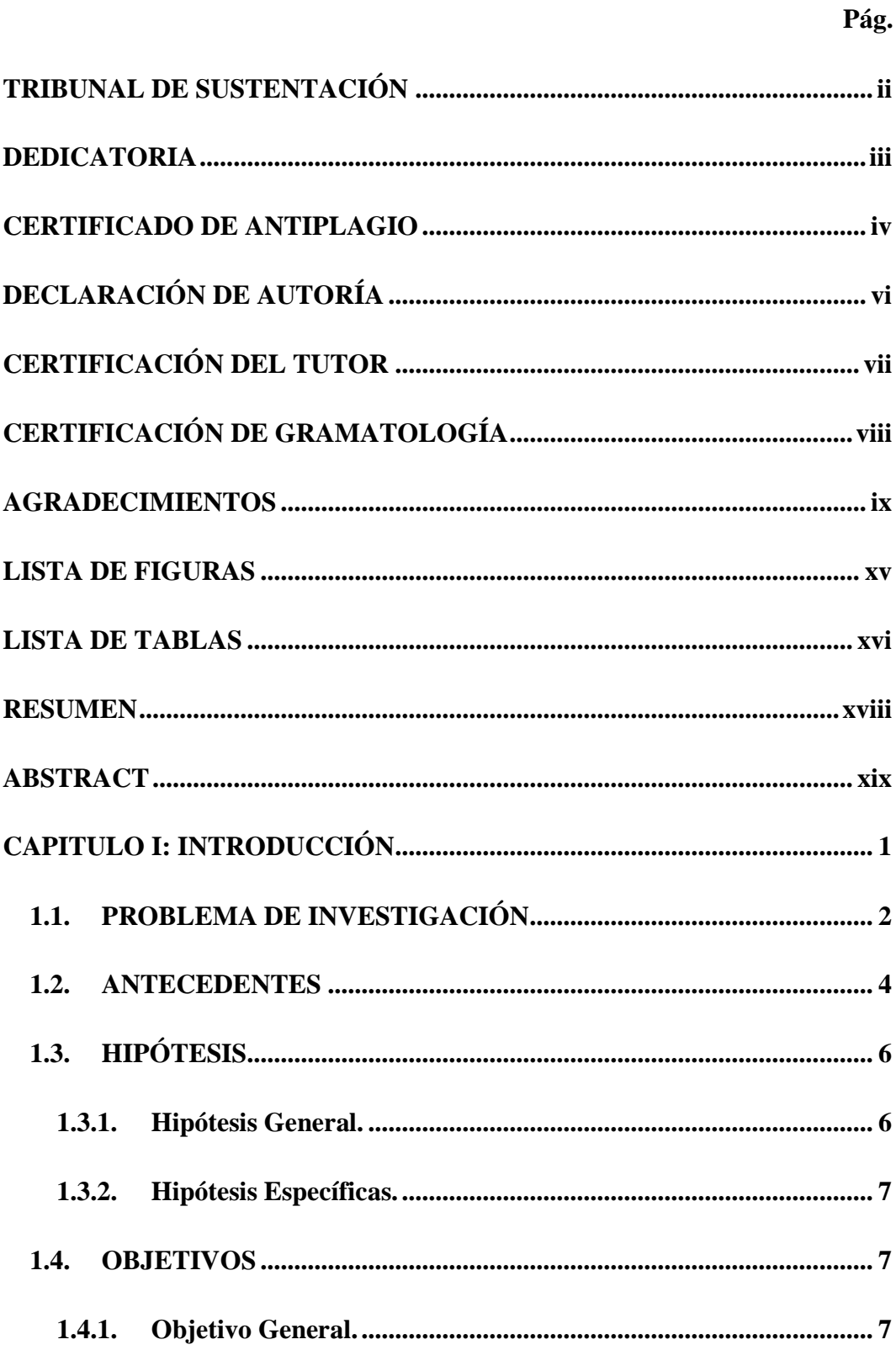

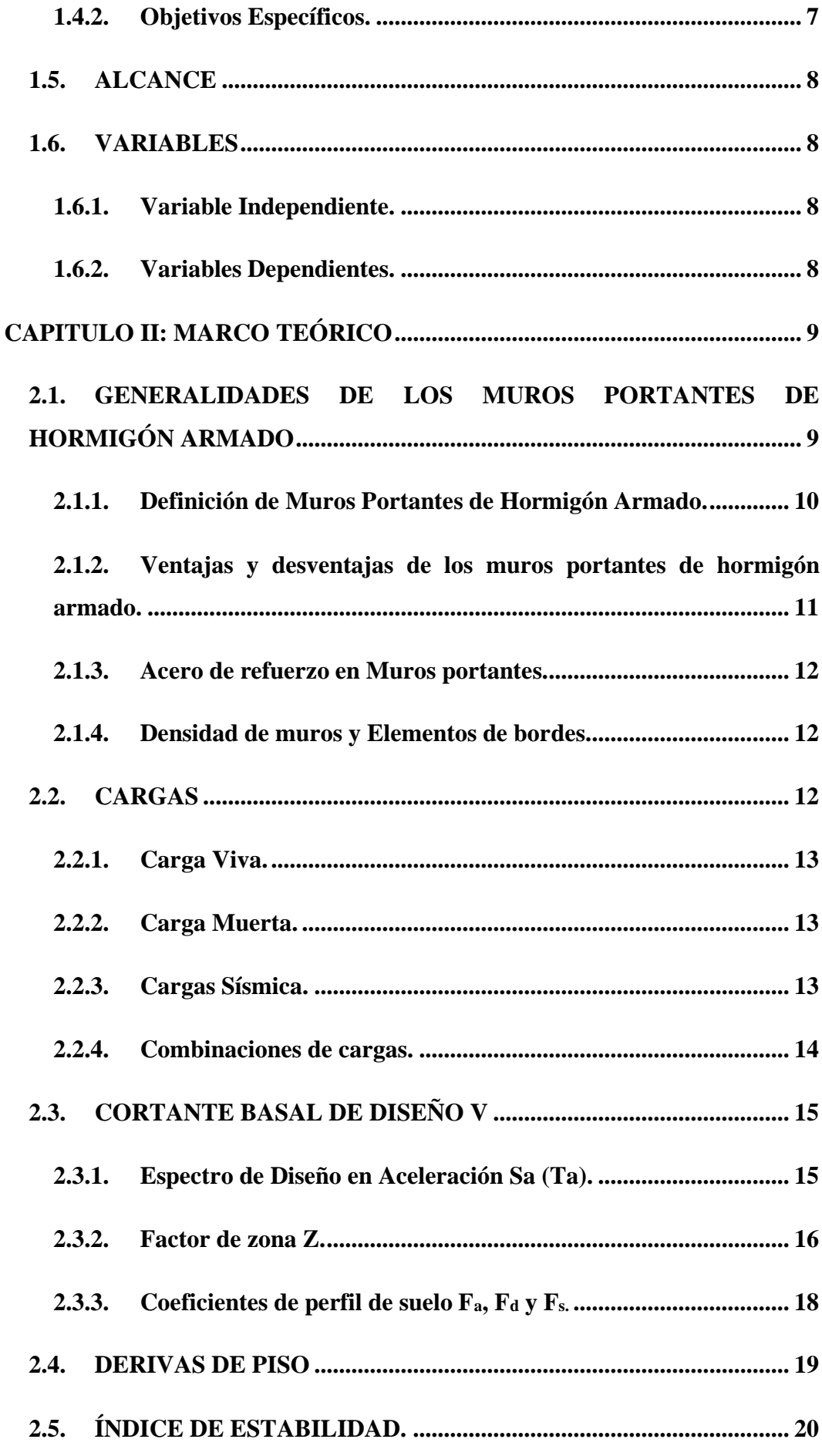

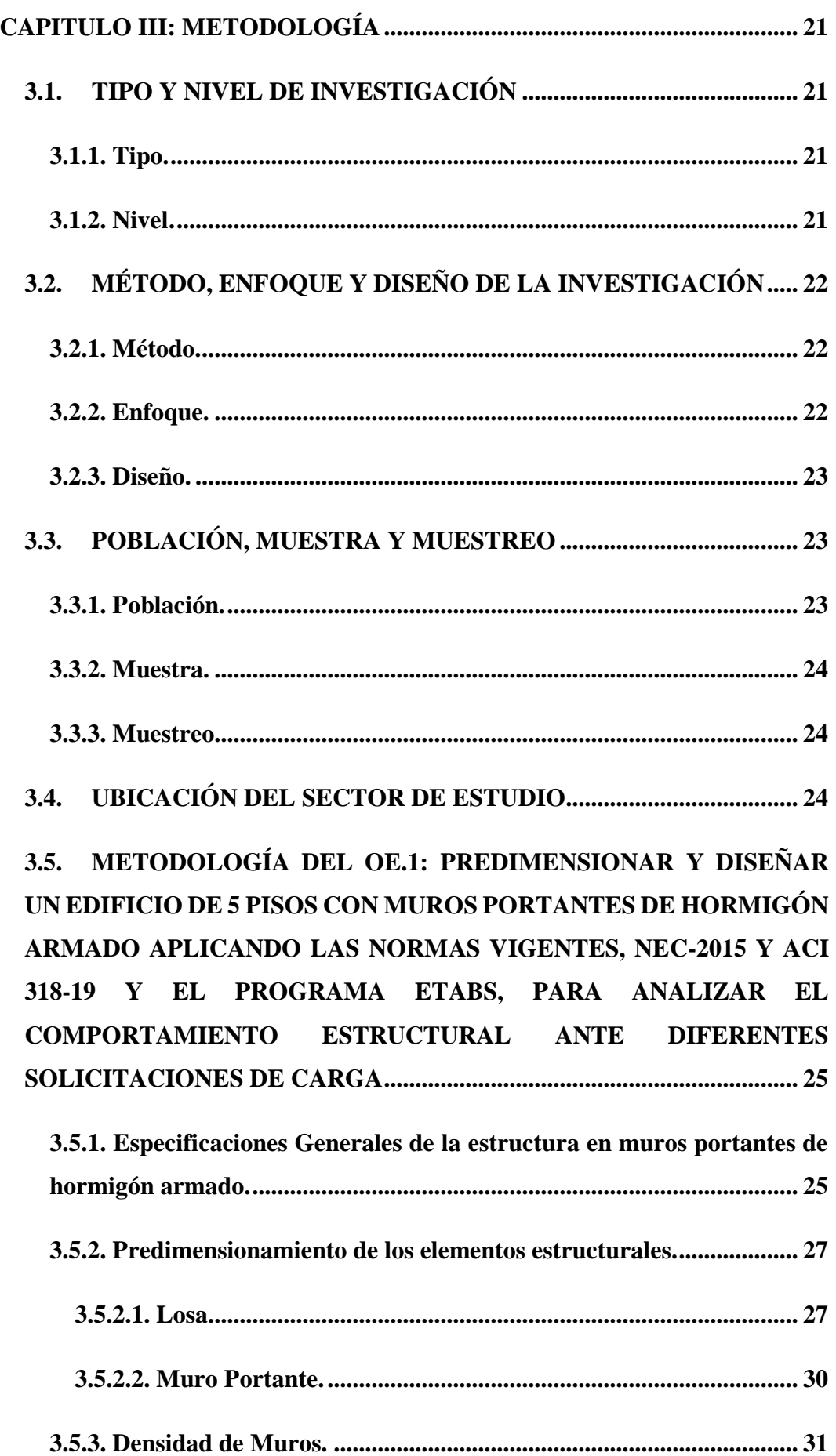

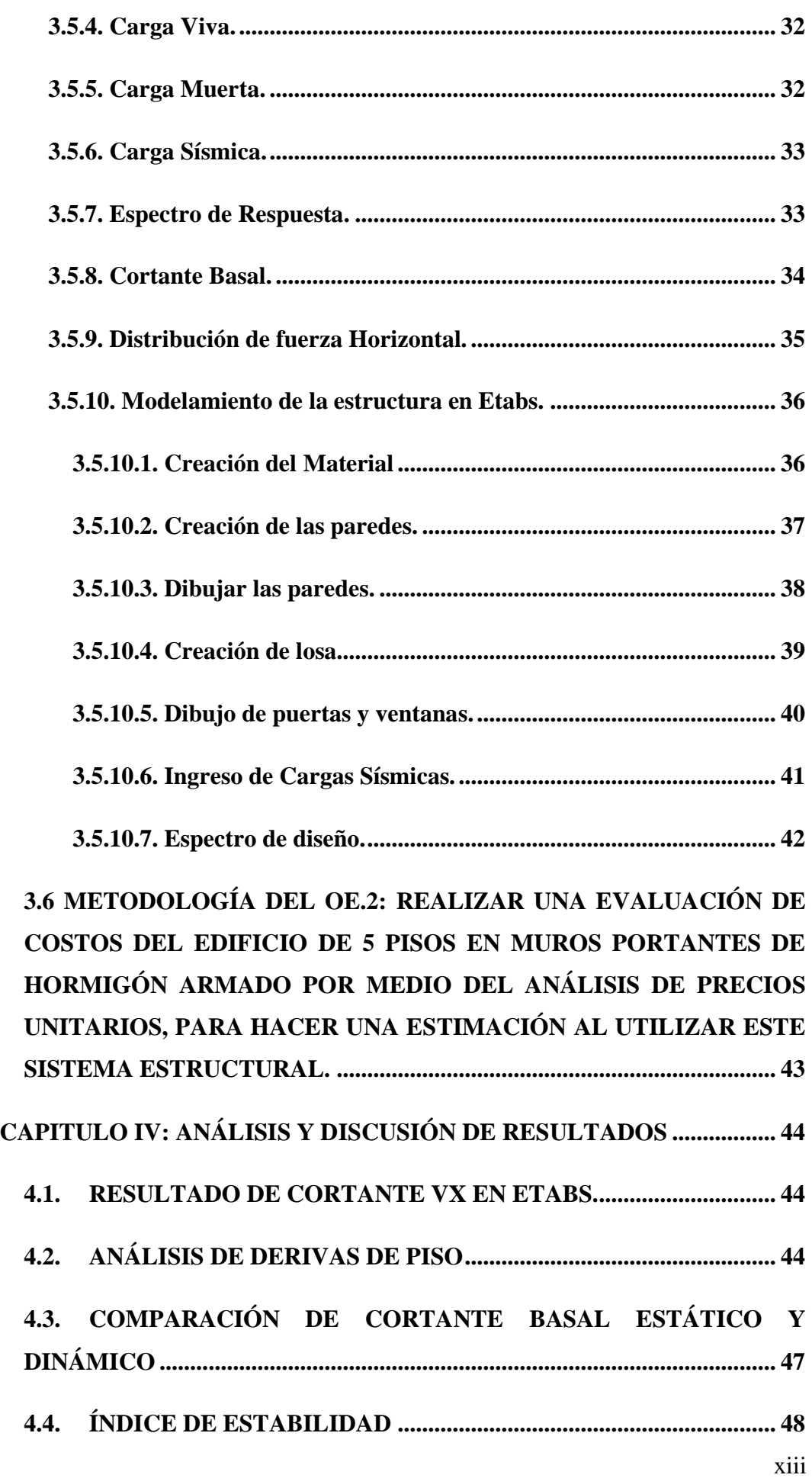

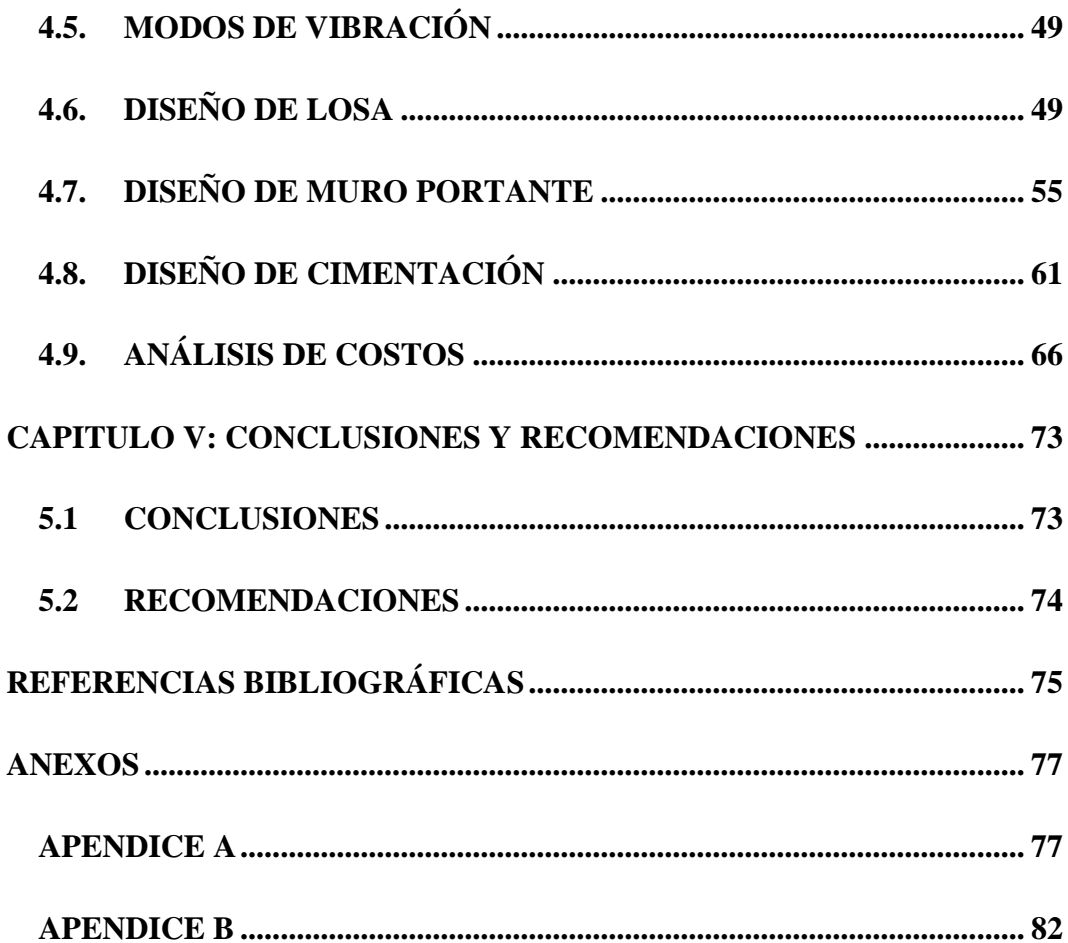

# **LISTA DE FIGURAS**

<span id="page-15-0"></span>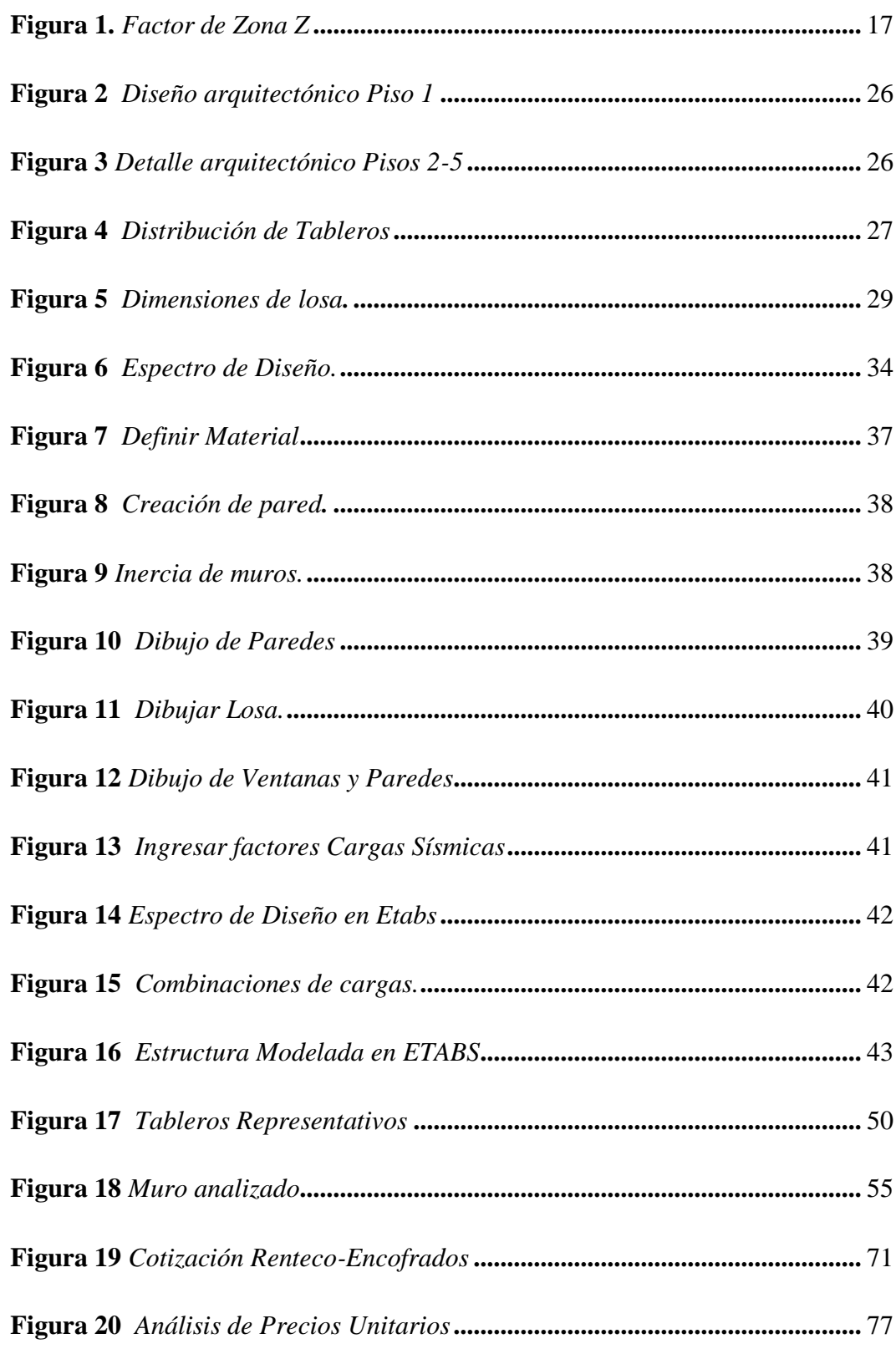

# **LISTA DE TABLAS**

<span id="page-16-0"></span>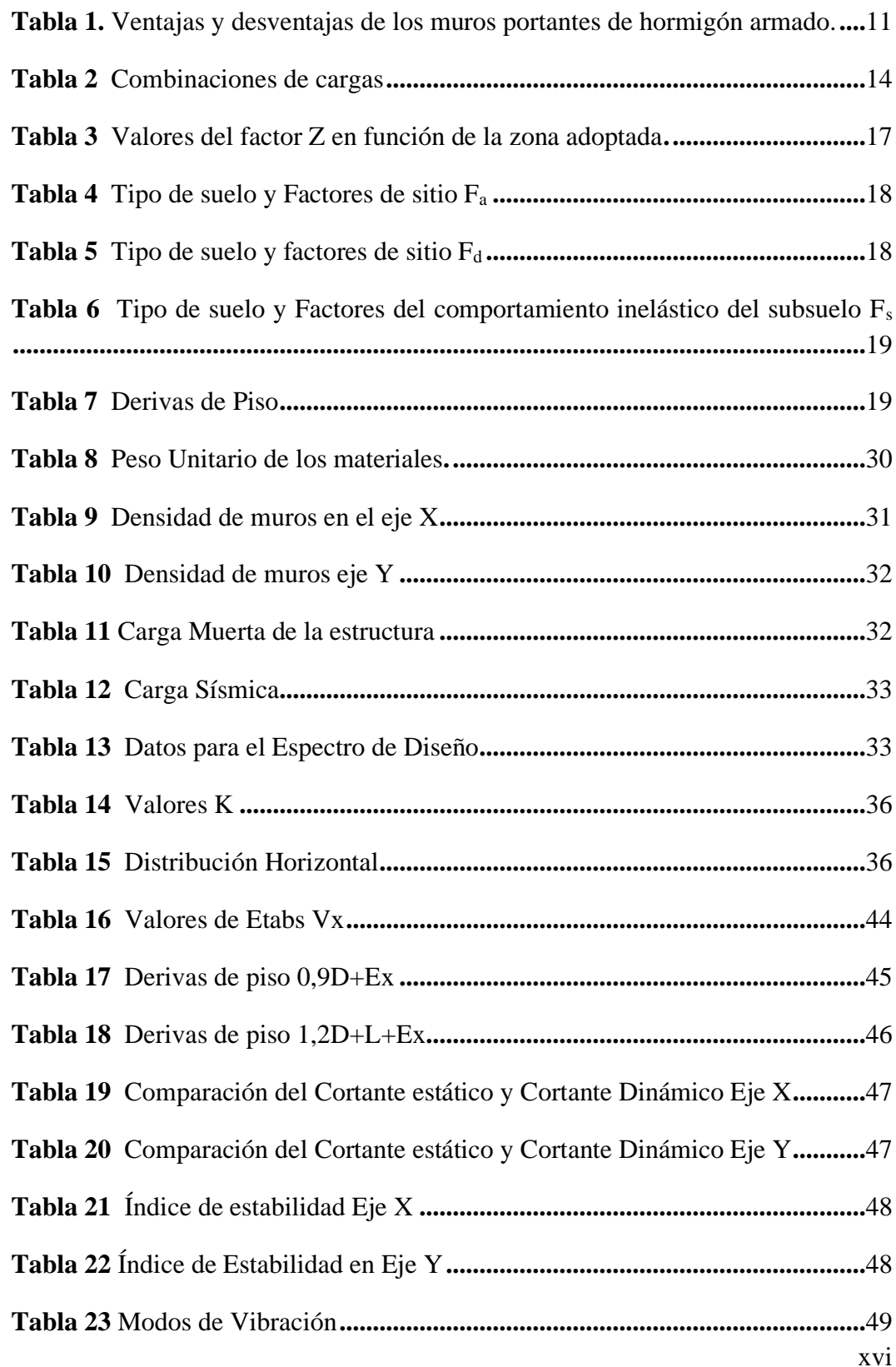

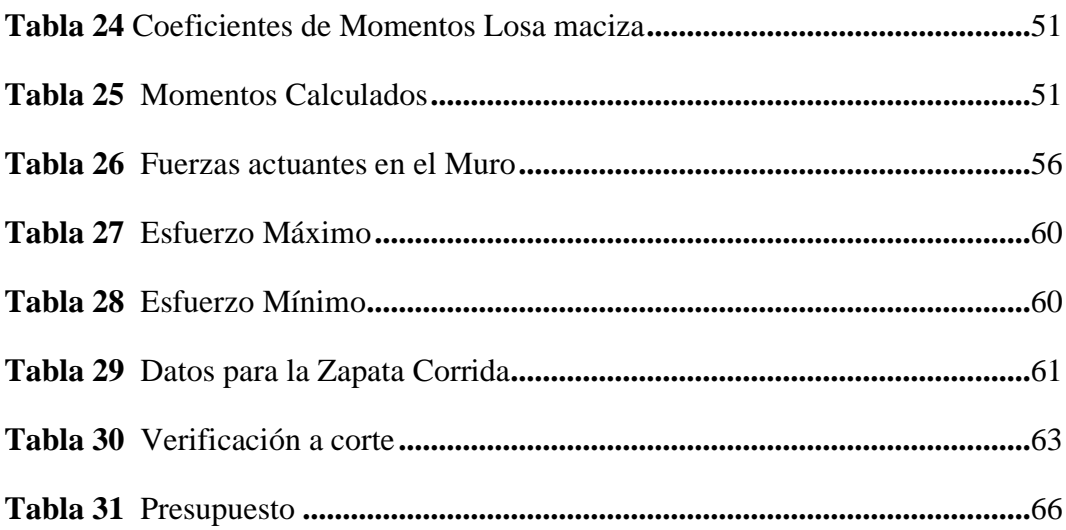

## **''ANÁLISIS DE COSTOS Y DISEÑO ESTRUCTURAL DE UN EDIFICIO DE 5 PISOS EN MUROS PORTANTES DE HORMIGÓN ARMADO''**

**Autor**: Villón Pico Melanie Patricia

**Tutor:** Ing. Pinoargote Rovello Vianna Andrea, MSc.

# **RESUMEN**

<span id="page-18-0"></span>El presente trabajo de titulación realizo el diseño estructural de un edificio de 5 pisos en muros portantes de hormigón armado y el análisis de los costos basados en el diseño obtenido. Para ello fue necesario realizar el modelamiento del edificio de 5 pisos en el programa ETABS en muros portantes y realizar los cálculos estructurales basados en la NEC-2015 y el ACI 318-19, para determinar si nuestra estructura cumple con los requerimientos establecidos en la norma, al estar sometido a las diferentes solicitaciones de cargas. Con los resultados del diseño estructural se procedió a realizar el análisis de los costos que tendría una edificación al utilizar el sistema de muros portantes. Este trabajo de titulación analizo que la estructura llego a cumplir con las solicitaciones que la normativa establece, siendo un sistema estructural que brinda seguridad y confiabilidad.

*PALABRAS CLAVE: Muros Portantes, Diseño Estructural, Costos.*

## **"COST ANALYSIS AND STRUCTURAL DESIGN OF A FIVE-STORY BUILDING WITH REINFORCED CONCRETE LOAD-BEARING WALLS"**

**Autor**: Villón Pico Melanie Patricia

**Tutor:** Ing. Pinoargote Rovello Vianna Andrea, MSc.

## **ABSTRACT**

<span id="page-19-0"></span>The present titling work carried out the structural design of a five-story building in loadbearing walls of reinforced concrete and the analysis of the costs based on the design obtained. For this, it was necessary to carry out the modeling of the five-story building in the ETABS program in load-bearing walls and carry out the structural calculations based on the NEC-2015 and ACI 318-19, to determine if our structure meets the requirements established in the standard, being subjected to the different load solicitations. With the results of the structural design, we proceeded to carry out the analysis of the costs that a building would have when using the load-bearing wall system. This titling work analyzed that the structure came to comply with the requirements that the regulations establish, being a structural system that provides security and reliability.

*Key words: Bearing Walls, Structural Design, Costs.*

# **CAPITULO I: INTRODUCCIÓN**

<span id="page-20-0"></span>El método tradicional en el que se ha enfocado la construcción durante todo este tiempo ha sido el método convencional de pórticos, la cual es considerada un método utilizado considerablemente en edificaciones, pero con el pasar del tiempo se han venido desarrollando métodos innovadores que buscan dos cosas claves, ser económico y eficiente.

En la actualidad los métodos constructivos presentes en la sociedad son diversos y los mismos van evolucionando con el fin de reducir cifras en costos y brindar a la sociedad sistemas constructivos más confiables y resistentes. Estos nuevos métodos constructivos al irse convirtiendo en sistemas que poco a poco van ganando espacio en el campo constructivo, al igual que los sistemas tradicionales estarán regidos también por reglas y normativas que se encuentran vigentes en la Norma Ecuatoriana de la Construcción.

El sistema constructivo de muros portantes en hormigón armado es uno de los principales sistemas que se han implementado en construcciones en el mundo con el fin de sustituir al sistema tradicional constructivo, debido a las ventajas que cuentan como por ejemplo su tiempo de construcción y sus costos.

Si de referirnos a ser una edificación sismorresistente, este sistema constructivo cumple con este requisito debido a que sus paredes son consideradas resistentes a esfuerzos sísmicos. A pesar de ser un sistema que poco a poco va a acaparando espacio en el campo constructivo, a nivel local, específicamente en la provincia de Santa Elena, no es un sistema que se ha utilizado, lo cual se le puede atribuir a la desinformación y falta de investigación para conocer nuevos sistemas constructivos. Por ello, es por lo que los sistemas tradicionales de pórticos son los más utilizados, sin darle oportunidad a nuevos sistemas que puedan garantizar seguridad, rapidez constructiva y economía. La innovación permitirá explorar nuevos sistemas constructivos que cumplan con las normativas.

Cabe destacar la importancia del uso de normativas y reglas que rigen a este método, las cuales están establecidas en la Norma Ecuatoriana de la Construcción (NEC-15), las cuáles serán fundamentales respetar en el momento de realizar un diseño estructural para cualquier tipo de edificación, y por consiguiente, el diseño estructural permitirá realizar el análisis de los precios unitarios de los materiales necesarios para llevar a cabo la construcción de este sistema.

Por ello, en el presente trabajo, se pretende realizar el diseño estructural de un edificio de 5 pisos en muros portantes de hormigón armado y analizar la parte económica del mismo, bajo el sustento de las normas ecuatorianas de construcción, con el fin de promover este método constructivo como una opción rentable para construcciones de edificios y que se convierta en una alternativa de estructura capaz de soportar fuerzas sísmicas y que a su vez sea segura y funcional.

Este trabajo se centra en su eje principal que es el diseño del edificio ya que, a partir de este, podremos determinar costos acerca de este diseño permitiéndonos dar a conocer más de este sistema constructivo que logra ser beneficioso para la sociedad. Una edificación que sea sustentable deberá complementarse entre dos términos, su economía y su seguridad.

### <span id="page-21-0"></span>**1.1. PROBLEMA DE INVESTIGACIÓN**

En Santa Elena, es común observar edificaciones en donde se utiliza el sistema tradicional de pórticos, es decir la constitución de vigas-columnas, generando un dominante común, el cual se podría definir, en que, este sistema genera en las personas mayor seguridad y rentabilidad. Este sistema se replica constantemente, que los usuarios han optado por utilizar métodos empíricos, es decir, que el sistema de pórticos muchas veces ya no cuenta con supervisión técnica, sino más bien, utilizan únicamente la experiencia, dejando de lado las normativas vigentes y reglamentos que rigen a cualquier sistema estructural. La falta de innovación no permite que nuevos sistemas, ya utilizados en otros países, se abran paso en el campo constructivo de nuestra provincia de santa elena, esto debido principalmente a la falta de confianza y poco conocimiento acerca de nuevos sistemas estructurales.

Por ello, es necesario que se busque métodos que suplan los métodos tradicionales brindando también seguridad en la estructura, debido a esto es que se da esta investigación que busca dar a conocer que los muros portantes de hormigón armado son un sistema constructivo que puede ser utilizado en edificios y que logre soportar cargas sísmicas, de viento y de lluvia.

Si analizamos sobre los métodos constructivos que se emplean actualmente en la provincia de Santa Elena, muchas de las construcciones fueron hechas de forma empírica y empleando materiales comunes, por lo que es frecuente encontrar casas de bloques, otras de cañas y otras hechas de madera, dándonos una clara vista de la poca información que se tiene acerca de nuevos métodos constructivos que garanticen seguridad en una edificación.

Con el pasar del tiempo se han realizado nuevas investigaciones en los que se está empleando los muros portantes de hormigón armado como una alternativa muy viable en la construcción, permitiendo crear proceso de diseño confiable. Así mismo como el diseño es importante, los costos de los equipos, materiales y sobre todo la mano de obra, son necesarios de conocer para determinar la viabilidad del proyecto y de la elección del método que no solo cumpla con la seguridad de la estructura, sino también con la economía del proyecto.

Este proyecto buscar incentivar a las personas a construir bajo nuevos sistemas constructivos que, a pesar de que existen ya hace varios años atrás, aun no se los implementa en nuestra provincia, y se siguen observando diferentes estructuras que no cumplen con reglamentos técnicos, construidas tradicionalmente y no se atreven a innovar en estos sistemas estructurales, ya sea por el temor o la poca información que se obtiene de fuentes primarias. Es por ello por lo que, mediante un diseño estructural y análisis de costo, podremos predecir si nuestra estructura no solo cumple con los diferentes requerimientos técnicos sino también que el capital invertido en la edificación sea utilizado de forma eficaz e inteligente.

Además de recalcar lo importante que es contar con un asesoramiento técnico calificado ya que este tipo de construcciones son, de cierta forma, nuevas para las personas de nuestra localidad, ya que como se mencionó anteriormente, el desconocimiento sobre sistemas estructurales distintos a los tradicionales nos limita a proponer nuevos sistemas constructivos en nuestra localidad.

### <span id="page-23-0"></span>**1.2. ANTECEDENTES**

Los antecedentes de la presente investigación son basados en una de las variables que presenta este trabajo de investigación, teniendo una extensión que va desde el análisis de un ámbito internacional, luego un ámbito nacional y por último desde la parte local, por ello nos basamos en las siguientes investigaciones.

En el ámbito internacional, citamos a la investigación de Medina y Music (2018), la cual tiene como título "Determinación del nivel de desempeño de un edificio habitacional estructurado en base a muros de hormigón armado y diseñado según normativa chilena''. El objetivo principal de esta investigación fue evaluar el desempeño de edificios de altura, en este caso el edificio es de 20 pisos más 2 subterráneos estructurado en base a muros portantes de hormigón armando, teniendo en cuenta que los muros serán diseñados siguiendo la norma chilena vigente en el año en que se está realizando el análisis. En esta investigación se realizó el análisis sísmico por medio del modelado en ETABS2015, además se realizó el diseño de los muros los cuales fueron hechos bajo la normativa de reglamento que fija los requisitos de diseño provenientes del ministerio chileno, así mismo se analizaron los cortes y desempeño sísmico de la estructura, todo esto bajo normativa chilena y respetando sus restricciones de diseño. Los resultados que se obtuvieron a partir de esta investigación fueron que el desempeño alcanzado por el edificio para sismos es totalmente operacional, por lo que se concluye que el edifico mantiene un nivel de desempeño operacional ante sismo de gran intensidad, utilizando este sistema constructivo de muros portantes de hormigón armado

En el ámbito nacional, citaremos a la investigación de (Zevallos et al., 2022) titulada "Características estructurales que brinda una vivienda construida con muros portantes de hormigón armado: comparación respecto al método tradicional'' la cual tiene como objetivo principal introducir un modelo diferente tanto para el diseño como para la construcción, para el caso de vivienda de interés social de uno y dos pisos, para solventar el déficit habitacional y sobre todo para salvaguardar la vida de quienes las habitan, basado en la utilización de muros portantes construidos con encofrados metálicos a base de formaletas y la utilización de losas.

Para ello se realizó un análisis comparativo las características estructurales de la vivienda de interés social, entre sistemas constructivos tradicionales y sistemas de muros portantes construidos con encofrados metálicos a base de formaletas, para lo cual se utilizó un análisis síntesis, la estadística descriptiva, estadística inferencial, criterios de expertos, modelación -simulación, para cada tarea de investigación se realiza losa macizas para la cubierta, entrepiso y cimentación, brindando grandes fortalezas estructurales. Como resultado se obtuvo se puede recalcar que el tipo de vivienda construida con el sistema de muros portantes ofrece una alternativa que brinda mejores resultados estructurales ante la comparación con el método tradicional que presentó menor porcentaje de confiabilidad estructural, analizado en el presente estudio comparativo.

Dentro del campo local no se muestra artículos relevantes de las cuales podemos adquirir información, pero si existen un porcentaje de tesis encaminadas a este tema de muros portantes de hormigón armado, aunque la mayoría son enfocadas en aplicarse en casa tipos.

Una de las investigaciones locales que podemos mencionar es de los autores Villón Ramírez y Villao Tomalá (2022), con el tema "Análisis de costos y tiempo de una vivienda con el método de mampostería estructural en comparación con una estructura tradicional en el cantón Santa Elena provincia de Santa Elena'' la cual tiene como objetivo realizar el análisis de una vivienda con dos métodos que son mampostería estructural y el de estructura tradicional recalcando las ventajas y desventajas de cada uno de los dos métodos. En esta investigación se realizó cálculos de los elementos estructurales para que cumplan con los requisitos establecidos en la norma NEC-15 y ACI318-19, lo que les permitió determinar cómo se comporta una estructura con las dichas cargas establecidas, del cual concluyo que más beneficioso realizar una estructura con el método de

mampostería estructural ya que este tendrá una buena respuesta sísmica, también un menor costo de la construcción y se reduciría mucho tiempo en obra.

Bajo estas investigaciones podemos considerar que el método de muros portante de hormigón armado es una opción sustentable e innovadora, bajo un sustento técnico y siguiendo normas establecidas, ya que actualmente la mayoría de las construcciones en el ECUADOR, siguen mecanismos de construcción que infringen en las normativas establecidas, lo que genera un aumento considerado de estructuras vulnerables a un evento sísmico de gran magnitud.

Partiendo de ese concepto podemos destacar la innovación del método constructivo de muros portantes de hormigón armado que según varios estudios ha dado buenos resultados en edificios.

Según Villón Ramírez y Villao Tomalá (2022), el mayor reto que puede presentar una estructura con este tipo de sistema estructural es la presencia de fisuras, las cuales pueden estar presentes en las paredes del muro, lo cual se le puede atribuir principalmente al curado empleado. Recalcando que su colocación de materiales debe ser bajo un procedimiento riguroso, conociendo las propiedades de la mampostería que se colocara, debido a que estos muros portantes serán parte de la estructura por lo que es necesario recalcar que no se permite hacer cambios en los espacios internos de la edificación, ya que los muros dejan de ser parte de mampostería y pasan a ser parte de la estructura fundamental, desempeñando funciones de viga y columna.

## <span id="page-25-0"></span>**1.3. HIPÓTESIS**

### <span id="page-25-1"></span>**1.3.1. Hipótesis General.**

El diseño estructural de un edificio con muros portantes de hormigón armado permitirá conocer los costos de una edificación mediante este sistema constructivo, mediante el cual se podrá considerar como una opción viable en la construcción de edificios

#### <span id="page-26-0"></span>**1.3.2. Hipótesis Específicas.**

**HE1.:** El predimensionamiento y diseño estructural del edificio de 5 pisos con muros portantes de hormigón armado, nos permitirá conocer el comportamiento de este sistema estructural bajo las cargas a las que el edificio estará sometido.

**HE2.:** El análisis de costos del edificio con muros portantes de hormigón armado nos permitirá identificar los precios unitarios que tendrá esta edificación aplicando este sistema estructural**.**

#### <span id="page-26-1"></span>**1.4. OBJETIVOS**

#### <span id="page-26-2"></span>**1.4.1. Objetivo General.**

Realizar un diseño estructural de un edificio de 5 pisos con muros portantes de hormigón armado aplicando las normas vigentes, Nec-2015 y ACI 318-19, para posterior realizar el análisis de costos del edificio.

### <span id="page-26-3"></span>**1.4.2. Objetivos Específicos.**

**O.E1.:** Predimensionar y Diseñar un edificio de 5 pisos con muros portantes de hormigón armado aplicando las normas vigentes, NEC-2015 y ACI 318-19 y el programa ETABS, para analizar el comportamiento estructural ante diferentes solicitaciones de carga.

**O.E2.:** Realizar una evaluación de costos del edificio de 5 pisos en muros portantes de hormigón armado por medio del análisis de precios unitarios, para hacer una estimación al utilizar este sistema estructural.

### <span id="page-27-0"></span>**1.5. ALCANCE**

Los diferentes sistemas constructivos que se presentan en la actualidad son muy pocos conocidos por las personas, lo que conlleva que se opte por lo tradicional y a su vez lo insegura estructuralmente. El presente estudio pretende mostrar la confiabilidad y seguridad que este sistema estructural puede generar en la construcción de edificios en nuestro país, principalmente en nuestra provincia de Santa Elena, ya que servirá como una guía para futuras construcciones.

Debemos destacar que este estudio permitirá generar una guía que permita definir los pasos y lineamientos que son necesarios seguir para realizar un correcto análisis y diseño estructural de edificios de muros portantes de hormigón armado, permitiéndonos así aplicar dicho método en construcciones futuras que permitan satisfacer con las necesidades de seguridad y costos.

Para poder demostrar esto se deberá realizar un análisis y diseño estructural de un edificio en muros portantes de hormigón armado, por medio de la utilización de programas computacionales y de forma manual. Mediante el desarrollo de este tema de tesis también se pretende obtener planos estructurales del edificio de 5 pisos y los costos del mismo.

### <span id="page-27-1"></span>**1.6. VARIABLES**

#### <span id="page-27-2"></span>**1.6.1. Variable Independiente.**

Diseño estructural con muros portantes de hormigón armado aplicando los requerimientos Normativos (NEC-2015 y ACI 318-19).

#### <span id="page-27-3"></span>**1.6.2. Variables Dependientes.**

-Evaluación estructural.

-Análisis de costos del edificio.

# **CAPITULO II: MARCO TEÓRICO**

## <span id="page-28-1"></span><span id="page-28-0"></span>**2.1. GENERALIDADES DE LOS MUROS PORTANTES DE HORMIGÓN ARMADO**

Los métodos constructivos han ido evolucionando con el pasar del tiempo, ya que el hombre por necesidad y seguridad ha tenido que buscar la forma para crear sistemas que le permita cubrir estas dos variables antes mencionada. Conocemos que desde la antigüedad la utilización de piedras y ladrillo son necesarias para la construcción de casas, desde ese momento se puede mirar que el hombre ya empezaba a incursionar en el campo constructivo, con dos elementos claves que hasta la actualidad son necesarios en una construcción; piedra y ladrillo.

Fue en 1813 que Brunel dio la idea del refuerzo que a una chimenea en construcción con muros portantes de hormigón armado utilizando barras de hierro forjado. Pero este material no fue utilizado hasta que se realizó un túnel bajo el Tamesis en 1825, en donde se recién se viene a emplear este método constructivo, ya en una construcción de gran relevancia. En 1889, Paul Cottancin, logró proponer un método que permitirá construir edificios con mampostería reforzada y en 1920 en India, se lograron construir distintas obras en muros portantes de hormigón armado bajo diferentes ensayos.

Basándonos en un concepto más amplio, Takeuchi (2013) expresa que ''los muros portantes de hormigón armado también llamados mampostería estructural, está formada por unidades individuales unidas entre sí por un material ligante como el mortero''.

Si se habla de mampostería estructural, existe otro elemento que participa y este es el acero de refuerzo, es decir, la habilidad que tienen la estructura para poder deformarse se da gracias al acero que se le incorpora a la estructura de mampostería.

Una de las estructuras que destaca por su construcción en muros portantes de hormigón armado también llamado mampostería estructural, es el Edificio Monadnock, Chicago, construido en 1891 y todavía está en servicio, el cual hasta ese entonces contaba con 16 pisos, por lo que es considerado como el primer rascacielos en muros portantes de hormigón armado.

Las estructuras que se ubican en regiones de alto peligro sísmico, usualmente se realiza la construcción de edificios con varios niveles con muros de cargas con mampostería con diferentes modalidades de refuerzo. En estas zonas que tienen alta y moderado peligro sísmico, se emplea con gran éxito en multifamiliares de mediana altura, de 5 a 6 pisos, con muros de carga de 120 a 240 mm de espesor.

#### <span id="page-29-0"></span>**2.1.1. Definición de Muros Portantes de Hormigón Armado.**

El sistema estructural de muros portantes de hormigón armado, también llamado paredes portantes o mampostería estructural, es definido como la colocación de paredes de hormigón las cuales están reforzadas de acero, las mimas que actúan como muros de cargas, a su vez también la existencia de la losa de entrepiso, en conjunto ambos elementos estructurales transmiten las cargas gravitacionales a la cimentación.

Los muros de hormigón armado, son elementos que pasan a ser de fundamental importancia, ya que si en una estructura tradicional encontrábamos columnas y vigas, lo cual eran elementos que su modificación podría desencadenar problemas estructurales, sucederá lo mismo en una edificación que utilice muros portantes , porque ahora serán ellos los responsables de transmitir las cargas a la cimentación, por ello son elementos que son capaces de dar a la estructura rigidez lateral y a resistir las cargas gravitacionales presentes en la edificación.

El autor Caguate Paredes (2013) agrega que los ''Los muros presentan una gran rigidez en su plano, pero debido a su poco espesor, presentan muy poca rigidez para cargas normales a él'', por lo que se debe tener en cuenta que la distribución de los muros en la planta debe ser uniforme.

# <span id="page-30-0"></span>**2.1.2. Ventajas y desventajas de los muros portantes de hormigón armado.**

### <span id="page-30-1"></span>**Tabla 1.**

*Ventajas y desventajas de los muros portantes de hormigón armado.*

| <b>VENTAJAS</b>                           | <b>DESVETAJAS</b>                         |
|-------------------------------------------|-------------------------------------------|
| Su construcción se realiza de forma       | En una edificación tradicional, con un    |
| más rápida que una construcción           | sistema porticado, en donde<br>los        |
| tradicional.                              | elementos estructurales son las vigas y   |
|                                           | las columnas, las cuales son las que      |
|                                           | transmitirán<br>las<br>cargas<br>la<br>a  |
|                                           | cimentación,<br>pueden realizar<br>se     |
|                                           | cambios en la mampostería, es decir       |
|                                           | quitar una pared para ampliar espacios.   |
|                                           | edificación<br>En<br>una<br>con<br>muros  |
|                                           | portantes, no será posible realizar       |
|                                           | cambios en espacios, que impliquen        |
|                                           | quitar paredes, ya que al ser las paredes |
|                                           | parte de los elementos estructurales      |
|                                           | encargados de transmitir las cargas       |
|                                           | axiales a la cimentación, no pueden ser   |
|                                           | removidas.                                |
| Si la estructura que utiliza este sistema | Estas edificaciones de muros portantes    |
| estructural está bien diseñada se podría  | poseen gran rigidez, lo cual la hace más  |
| considerar una estructura muy poco        | propensa a sufrir mayores esfuerzos       |
| expuesta a colapso, esto debido a que     | sísmicos, y para evitar esto se deberá    |
| se considera una estructura rígida.       | tener un suelo que tenga una capacidad    |
|                                           | portante mayor, específicamente si la     |
|                                           | construcción se llevara a cabo para un    |
|                                           | edificio.                                 |
| Las estructuras construidas a partir de   | Usualmente las losas que tienen estos     |
| sistema estructural de<br>muros<br>este   | sistemas estructurales son de espesor     |
| portantes de hormigón armado pueden       |                                           |

llegar a generar una gran rigidez, por lo pequeño, por lo que se llega a limitar en que gracias a esto es posible construir las instalaciones de aguas servidas. edificaciones de mayor altura.

#### <span id="page-31-0"></span>**2.1.3. Acero de refuerzo en Muros portantes.**

Según establece el ACI 318-19 (ACI Committee 318, 2019), la cuantía de acero no deberá ser menor a 0,0018 para barras corrugadas con esfuerzo de fluencia  $f' = 4200 \text{ kg/cm2}$  tanto para el refuerzo vertical y horizontal, y su espaciamiento máximo estará determinado por el menor entre 3h, siendo h el espesor del muro y 45 cm.

#### <span id="page-31-1"></span>**2.1.4. Densidad de muros y Elementos de bordes.**

Para (Daquilema et al., 2022), la densidad de muros se define como el porcentaje de muros que la estructura debe tener, el no cumplir con el porcentaje establecido por normativa, se deberá colocar mayor cantidad de muros en la estructura, esto puede ser posible eliminando ventanas o puertas o en su defecto creando más muros portantes.

Los elementos de bordes serán necesarios ''Cuando la carga de compresión se ubica en los bordes del muro se evitará su agrietamiento gracias a la presencia de armadura que redistribuye los esfuerzos internos''(Daquilema et al., 2022, p. 46).

### <span id="page-31-2"></span>**2.2. CARGAS**

Las cargas que se consideran en una edificación estarán determinadas por la ocupación del mismo, así como el peso propio de la edificación, además de considerar las cargas sísmicas, que para nuestro estudio son importantes, debido a que la zona en la que nos encontramos es de alto peligro sísmico. Por ello a continuación se enumeran las diferentes cargas que se pueden presentar en una edificación.

#### <span id="page-32-0"></span>**2.2.1. Carga Viva.**

La carga viva se constituye según la ocupación que tendrá la estructura, ya sea esta para uso de oficina, hospital, educación, etc. Esta sobrecarga está determinada por valores especificados en la norma ecuatoriana de la construcción (NEC-2015).

#### <span id="page-32-1"></span>**2.2.2. Carga Muerta.**

Según la NEC (2015), la carga muerta, también llamada carga permanente, está constituida por el peso que los diferentes elementos permanentes presentes en la edificación, refiriéndonos a elementos estructurales tales como las losas, los muros instalaciones eléctricas y sanitarias, es decir todo aquel elemento permanente integrado a la estructura.

#### <span id="page-32-2"></span>**2.2.3. Cargas Sísmica.**

Según NEC-SE-DS, nos dice que las cargas sísmicas representan ''a la carga reactiva por sismo, conocida como W''(NEC-SE-DS, 2015, p. 58)

En este mismo apartado se especifica como podemos determinar el valor de la carga sísmica. Se divide en casos, como son el caso general y casos especiales.

Caso General

$$
W = D + 0.25 L \tag{1}
$$

Este caso es utilizado para la mayoría de las edificaciones, donde D; representa la carga Muerta de todo la estructura y L; es la carga viva del piso.

Caso Especial

El caso especial es utilizado para edificaciones utilizadas generalmente para bodega y almacenajes.

$$
W = D + 0.5L \tag{2}
$$

### <span id="page-33-0"></span>**2.2.4. Combinaciones de cargas.**

En la NEC -  $SE - CG$  nos afirma que, "Las estructuras, componentes y cimentaciones, deberán ser diseñadas de tal manera que la resistencia de diseño iguale o exceda los efectos de las cargas incrementadas, de acuerdo con las siguientes combinaciones'' (NEC, 2015, p. 19).

Las combinaciones que se presentan a continuación son las necesarias a utilizar en nuestra investigación:

#### <span id="page-33-1"></span>**Tabla 2**

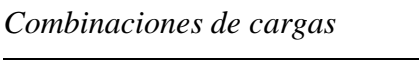

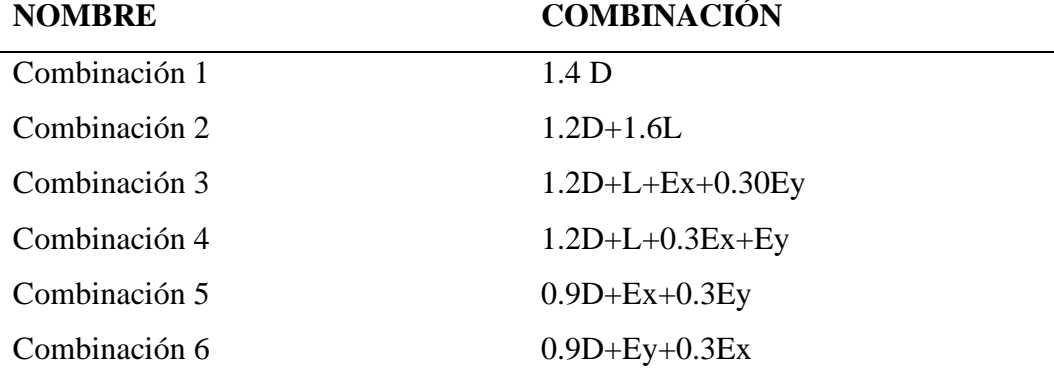

D= Carga Muerta

L= Carga Viva

Ex= Carga de Sismo en x

Ey= Carga de Sismo de y

Las ecuaciones presentan combinaciones de cargas tales como cargas de sismo en sentido x, cargas de sismo en sentido y, carga viva y carga muerta.

### <span id="page-34-0"></span>**2.3. CORTANTE BASAL DE DISEÑO V**

Para la Norma Ecuatoriana de la Construcción en su capítulo de Cargas Sísmicas-Diseño Sismorresistente nos dice que el cortante basal de diseño ''a nivel de cargas últimas, aplicado a una estructura en una dirección especificada, se determinará mediante las expresiones''(NEC-SE-DS, 2015, p. 64).

La fórmula del cortante basal de diseño es la siguiente:

$$
V = \frac{ISa(Ta)}{R\phi_p\phi_E}W
$$
 (3)

**Sa (Ta)** Espectro de diseño en aceleración

- $\emptyset_p$  **y**  $\emptyset_E$  Coeficientes de configuración en planta y elevación
- **I** Coeficiente de importancia

**R** Factor de reducción de resistencia sísmica

**V** Cortante Basal total de diseño

**W** Carga Sísmica reactiva

**Ta** Periodo de vibración

#### <span id="page-34-1"></span>**2.3.1. Espectro de Diseño en Aceleración Sa (Ta).**

En la Nec-2015, en su capítulo de cargas sísmicas, manifiesta que este valor estará en dependencia del tipo de suelo y la ocupación de la estructura. Existen dos ecuaciones para encontrar el espectro de aceleración, la utilización de una de ellas estará en dependencia del periodo fundamental de vibración de la estructura (T) y del periodo límite de vibración en el espectro sísmico elástico de aceleraciones que representa el sismo de diseño (Tc).

$$
S_a = \eta \, Z \, F_a \qquad \qquad para \; 0 \le T \le T_c \tag{4}
$$

$$
S_a = \eta Z F_a \left(\frac{T_c}{T}\right)^r \qquad para \ T > T_c \tag{5}
$$

**η** Razón entre la aceleración espectral Sa (T=0.1 s) y el PGA para el periodo de retorno seleccionado.

η = 1.80: Provincias de la Costa (excepto Esmeraldas),

η = 2.48: Provincias de la Sierra, Esmeraldas y Galápagos

 $η = 2.60$ : Provincias del Oriente

**r** Factor usado en el espectro de diseño elástico el cual depende del tipo de suelo utilizado en el estudio, **r**=1 para suelo A, B y C, **r**= 1.5 para suelo D o E.

**T** Periodo fundamental de vibración de la estructura.

**T<sup>C</sup>** Periodo límite de vibración en el espectro sísmico elástico de aceleraciones que representa el límite de diseño.

**Z** Aceleración máxima en roca esperada para el diseño.

### <span id="page-35-0"></span>**2.3.2. Factor de zona Z.**

La Nec-2015 en su apartado de cargas sísmicas, nos dice que el valor de la zona Z, estará determinada por una de las seis zonas sísmicas que se muestran en la Figura 1.
*Factor de Zona Z*

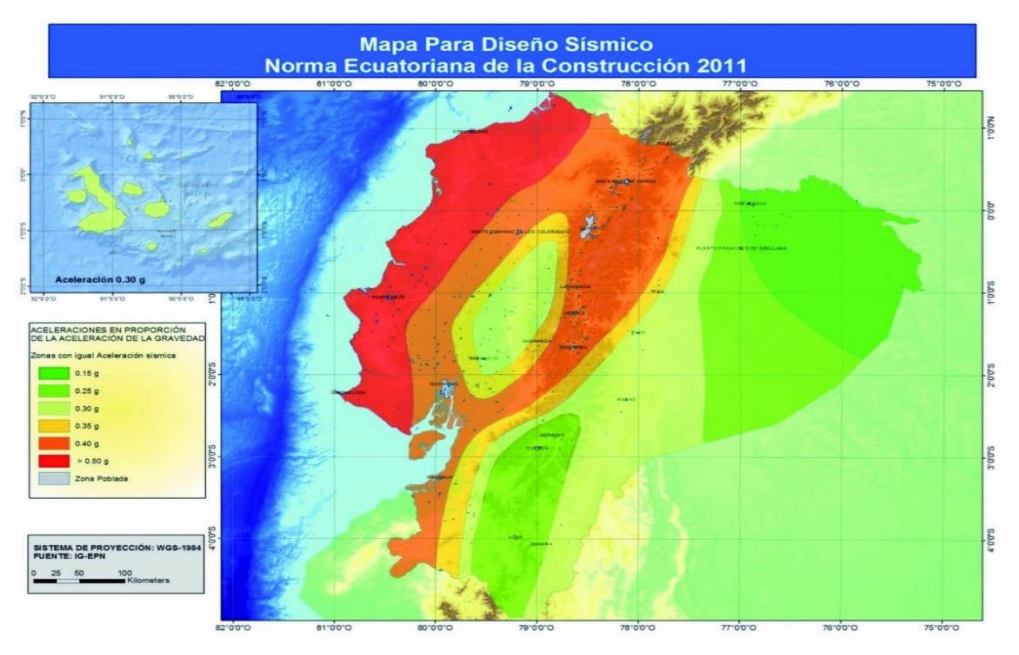

*Fuente. Norma Ecuatoriana de la Construcción 2015, Cargas Sísmicas Diseño Sismorresistente.(NEC-SE-DS, 2015, p. 27)*

Se debe considerar que todo el Ecuador es considerado como una amenaza sísmica catalogada como alta, entre esto se divide que el territorio del litoral está en una categoría de amenaza sísmica muy alta.

## **Tabla 3**

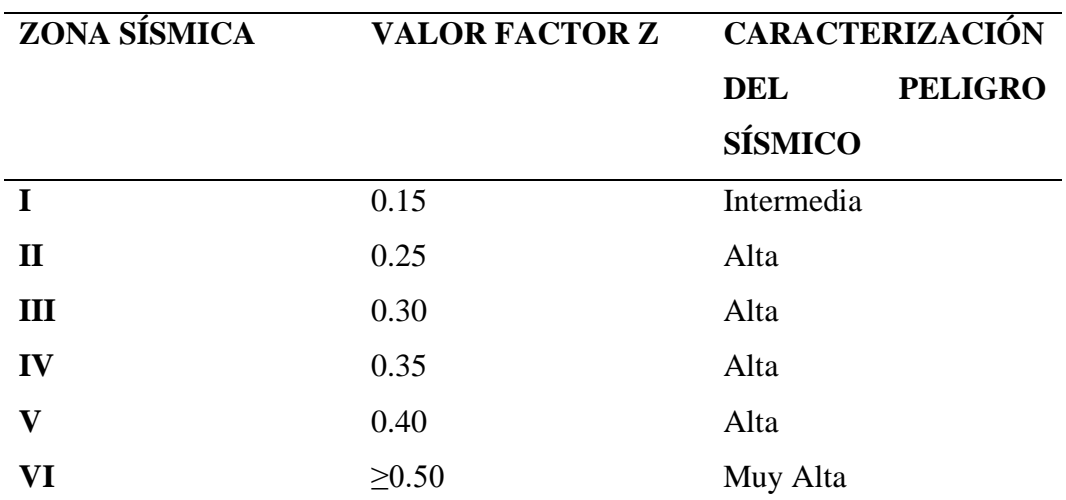

*Valores del factor Z en función de la zona adoptada.*

*Fuente. Norma Ecuatoriana de la Construcción, 2015- Cargas Sísmicas, Diseño Sismorresistente. (NEC-SE-DS, 2015, p. 28)*

## **2.3.3. Coeficientes de perfil de suelo Fa, F<sup>d</sup> y Fs.**

Los factores de Fa se presentan a continuación los cuales estarán regidos por el tipo de perfil del suelo y el factor Z (NEC-SE-DS, 2015, p. 31).

## **Tabla 4**

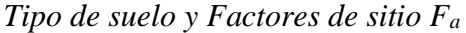

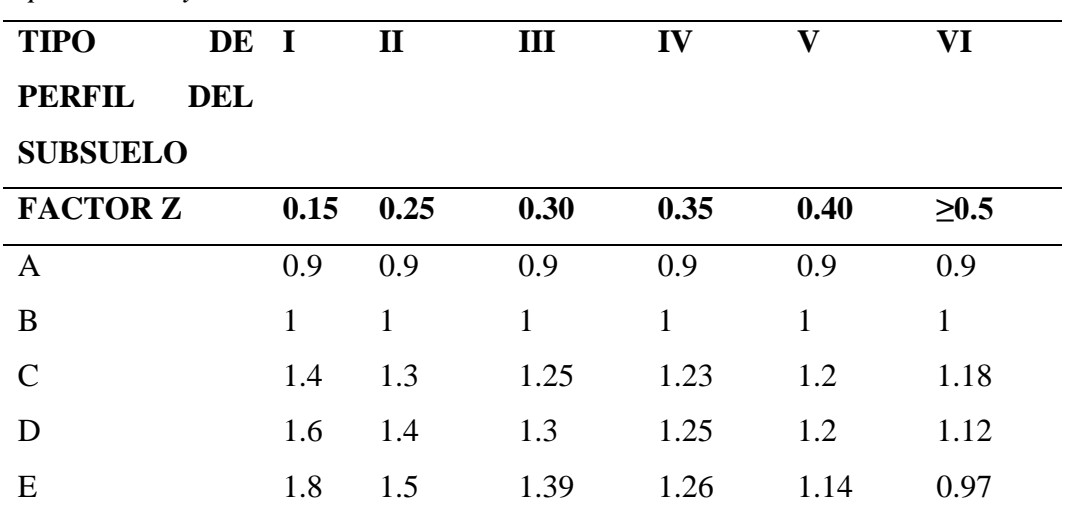

*Fuente. Norma Ecuatoriana de la Construcción, 2015- Cargas Sísmicas, Diseño Sismorresistente.(NEC-SE-DS, 2015)*

## **Tabla 5**

*Tipo de suelo y factores de sitio F<sup>d</sup>*

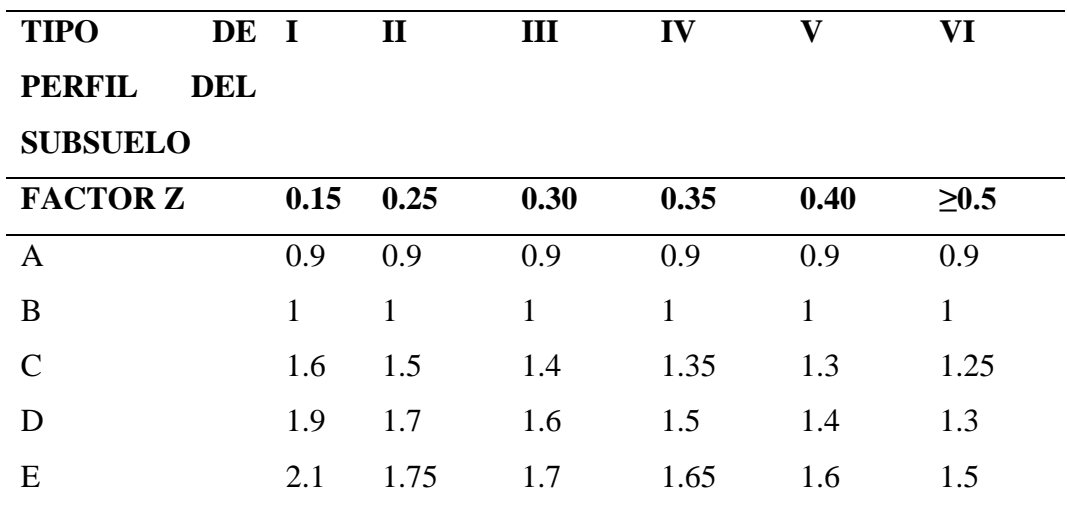

*Fuente. Norma Ecuatoriana de la Construcción, 2015- Cargas Sísmicas, Diseño Sismorresistente.(NEC-SE-DS, 2015)*

#### **Tabla 6**

| <b>TIPO</b>     | DE I |      | $\mathbf{I}$ | III  | IV   | $\mathbf{V}$ | VI             |
|-----------------|------|------|--------------|------|------|--------------|----------------|
| <b>PERFIL</b>   | DEL  |      |              |      |      |              |                |
| <b>SUBSUELO</b> |      |      |              |      |      |              |                |
| <b>FACTOR Z</b> |      | 0.15 | 0.25         | 0.30 | 0.35 | 0.40         | $\geq 0.5$     |
| A               |      | 0.75 | 0.75         | 0.75 | 0.75 | 0.75         | 0.75           |
| B               |      | 0.75 | 0.75         | 0.75 | 0.75 | 0.75         | 0.75           |
| $\mathcal{C}$   |      | 1    | 1.1          | 1.2  | 1.25 | 1.3          | 1.45           |
| D               |      | 1.2  | 1.25         | 1.3  | 1.4  | 1.5          | 1.65           |
| E               |      | 1.5  | 1.6          | 1.7  | 1.8  | 1.9          | $\overline{2}$ |

*Tipo de suelo y Factores del comportamiento inelástico del subsuelo F<sup>s</sup>*

*Fuente. Norma Ecuatoriana de la Construcción, 2015- Cargas Sísmicas, Diseño Sismorresistente.(NEC-SE-DS, 2015)*

## **2.4. DERIVAS DE PISO**

Las derivas de piso se encuentran analizando el desplazamiento que se tiene en la parte superior e inferior del piso. La Normativa Ecuatoriana establece la siguiente tabla de valores que son límites que no deberán ser excedidos.

#### **Tabla 7**

*Derivas de Piso*

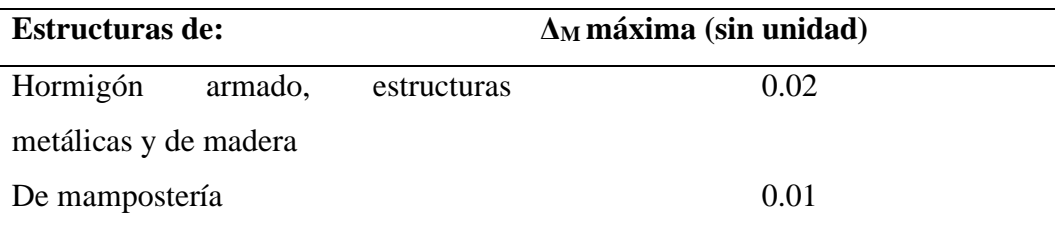

*Fuente. Norma Ecuatoriana de la Construcción NEC-SE-DS(NEC-SE-DS, 2015).*

Las derivas inelásticas deberán ser calculadas mediante la siguiente formula establecida en la norma:

$$
\Delta_{\rm M}=0.75^{\rm *}R^{\rm *}\Delta_{\rm E}
$$
 (6)

**R** Factor de reducción de resistencia sísmica

**Δ<sup>E</sup>** Deriva Elástica

## **2.5. ÍNDICE DE ESTABILIDAD.**

El índice de estabilidad según (NEC-SE-DS, 2015), establece que será calculado mediante la siguiente formula:

$$
Qi = \frac{Pi\Delta i}{Vihi} \tag{7}
$$

**Qi** Índice de estabilidad del piso i, es la relación entre el momento de segundo orden y el momento de primer orden.

**Pi** Suma de la carga vertical total sin mayorar, incluyendo el peso muerto y la sobrecarga por carga viva, del piso i y de todos los pisos localizados sobre el piso i.

**Vi** Cortante sísmico del piso i**.**

**Δi** Deriva del piso i calculada en el centro de masas del piso.

**hi** Altura del piso i considerado.

Debe cumplir que *Qi<0,3*, si **Qi** es mayor que 0,3 se establece que la estructura es inestable por lo que es necesario rigidizarla. Para considerar el efecto P-Δ, *Qi* deberá ser mayor a 0,1 y menor a 0,3, si *Qi* no cumple con lo anterior, no será necesario calcular el efecto P- Δ.

# **CAPITULO III: METODOLOGÍA**

## **3.1. TIPO Y NIVEL DE INVESTIGACIÓN**

#### **3.1.1. Tipo.**

La presente investigación tiene todas las características metodológicas que se necesitan para ser una investigación aplicada, esto se sustenta en que se utilizará conocimientos de las ciencias de ingeniería, específicamente conocimientos estructurales y de precios, con el objetivo de poder aplicarlos en el diseño estructural y su análisis de costos de un edificio en mampostería estructural.

## **3.1.2. Nivel.**

Para Arias (2012), el nivel de investigación experimental es aquella investigación en donde el objeto es sometido a ciertas condiciones o procedimientos, para después de aquello poder analizar los diferentes efectos que se generaron.

El nivel experimental, tiene como objetivo central, el comprobar como los diferentes cambios que se dan en la variable dependiente fueron producto de la variable independiente.

La variable dependiente en nuestra investigación son el diseño estructural y su análisis de costos, estas variables dependen de los muros portantes de hormigón armando (variable independiente), que al aplicarles la variable independiente se obtendrán resultados como por ejemplo el armado de losas, determinación de cortantes, momentos, torsión, derivas; armado del muro, lo cual se podría deducir como una investigación que busca ser un análisis de causa-efecto.

La investigación experimental, esta también relacionada a que se puede considerar como una investigación explicativa, ya que pretende explicar cada uno de los efectos que generan en la variable dependiente, debido a la variable independiente.

# **3.2. MÉTODO, ENFOQUE Y DISEÑO DE LA INVESTIGACIÓN**

## **3.2.1. Método.**

El método que se considera para este estudio es hipotético-deductivo, que como lo afirma Puebla (2010), este método parte de la existencia de un problema que será detectado por el investigador, que posterior generará una hipótesis basándose en la información obtenida, permitiendo llegar a una conclusión que afirme o descarte dicha hipótesis.

En nuestra investigación, partimos de dicha hipótesis general que nace a partir de un problema existente, y de dos hipótesis específicas, las cuales estarán sometidas a ser verificadas experimentalmente que permitirán determinar si una estructura de muros portantes de hormigón armado llega a constar como una edificación que cumpla con ser sostenible y rentable en el campo constructivo.

## **3.2.2. Enfoque.**

El enfoque al cual está centrada nuestra investigación es el enfoque cuantitativo, como lo afirma (Vega-Malagón et al., 2014) este tipo de enfoque se basa en la recolectar y analizar los datos que permitan que las interrogantes generadas en la investigación puedan ser contestadas y a su vez responder a las hipótesis que se han generado en la investigación, usualmente este método está relacionada a ciencias exactas que necesitan medir sus resultados a partir de métodos experimentales.

La investigación se desarrolla en este enfoque debido a que nosotros vamos a responder a nuestras preguntas de investigación a partir de datos exactos que se generan gracias al diseño de la estructura utilizando el sistema de muros portantes, la cual estará sustentada bajo los reglamentos de la NEC-2015 y ACI 318-19, que permitirá después realizar su respectivo análisis de costos basados en el diseño estructural de la edificación.

### **3.2.3. Diseño.**

La investigación se presenta en un diseño experimental, que según Gonzáles y Gallardo (2021), el diseño experimental que tiene como principal objetivo el revisar y analizar cuantitativamente la causalidad de una variable establecida sobre otra, es decir será necesario manipular la variable independiente.

La investigación se desarrolla en esta idea central ya que la aplicación del sistema estructural de muros portantes de hormigón armado en edificios dará como efecto un diseño estructural determinado para la estructura a la que está sujeto la investigación, permitiéndose también desarrollar su análisis de costos.

## **3.3. POBLACIÓN, MUESTRA Y MUESTREO**

## **3.3.1. Población.**

La población según Ojeda (2020) se define como todos los elementos accesibles pertenecientes a la unidad de análisis en donde se desarrolla el estudio.

Enfocados en esta investigación nuestra población nos hace referencia a los sistemas estructurales, ya que estos sistemas estructurales engloban diferentes tipos que pueden ser utilizados en la construcción.

## **3.3.2. Muestra.**

La muestra se refiere a la ''Parte representativa de la población, con las mismas características generales de la población''(Ojeda, 2020, p. 3)

Bajo este argumento podemos decir que nuestra muestra está enfocada en el sistema estructural de muros portantes de hormigón armado, ya que ese es el eje central de nuestra investigación.

## **3.3.3. Muestreo.**

El muestreo define como ''la herramienta de la investigación científica que tiene como principal propósito determinar la parte de la población que se debe estudiar''(Hernández-Ávila & Carpio, 2019, p. 76).

Por lo cual en este caso la selección de nuestra muestra estará sustentado bajo el razonamiento que tengan los investigadores en el momento de seleccionar la muestra necesaria para el estudio de esta.

## **3.4. UBICACIÓN DEL SECTOR DE ESTUDIO**

El sector de estudio estará determinado por el enfoque y el problema que se presenta en esta investigación. Nuestro sector de estudio es nacional, en la provincia de Santa Elena, específicamente en el cantón de Santa Elena.

El sector descrito pertenece a la costa ecuatoriana y consta de un tipo de suelo C, necesario para la determinación de factores sísmicos.

# **3.5. METODOLOGÍA DEL OE.1: PREDIMENSIONAR Y DISEÑAR UN EDIFICIO DE 5 PISOS CON MUROS PORTANTES DE HORMIGÓN ARMADO APLICANDO LAS NORMAS VIGENTES, NEC-2015 Y ACI 318-19 Y EL PROGRAMA ETABS, PARA ANALIZAR EL COMPORTAMIENTO ESTRUCTURAL ANTE DIFERENTES SOLICITACIONES DE CARGA**

Para lograr el objetivo antes descrito se deberá realizar el predimensionamiento y diseño estructural de la losa, los muros y la cimentación, siguiendo normativas de la Nec-2015 y el ACI 318-19, además de modelar la estructura en Etabs para conocer su comportamiento baja carga muerta, carga viva y de sismo.

# **3.5.1. Especificaciones Generales de la estructura en muros portantes de hormigón armado.**

El edificio se ha idealizado como una estructura que pueda resistir y responder a solicitaciones tanto de cargas verticales aplicadas a la estructura y horizontales a las que estará expuesta. Se destaca que la estructura empotrada en la base.

En el diseño se comprobará que se cumpla con las diferentes deformaciones, momentos, cortantes y derivas máximas que la estructura tendrá que soportar ante eventos posibles.

Las características que forman parte de la estructura se muestran a continuación, además de su parte arquitectónica que están detalladas en la figura 1 y 2.

• La estructura es un edificio de 5 pisos utilizado para ocupación de oficinas, los muros estarán diseñados a partir de un espesor de 15 cm, y la losa con un espesor de 20 cm.

• Su f'c será de 240 kg/cm2, este será utilizado tanto para el diseño de los muros como para el diseño de las losas.

- Las varillas de refuerzo tendrán un f'y igual a 4200 kg/cm2
- La distancia de entrepiso es de 3 metros

## **Figura 2**

*Diseño arquitectónico Piso 1*

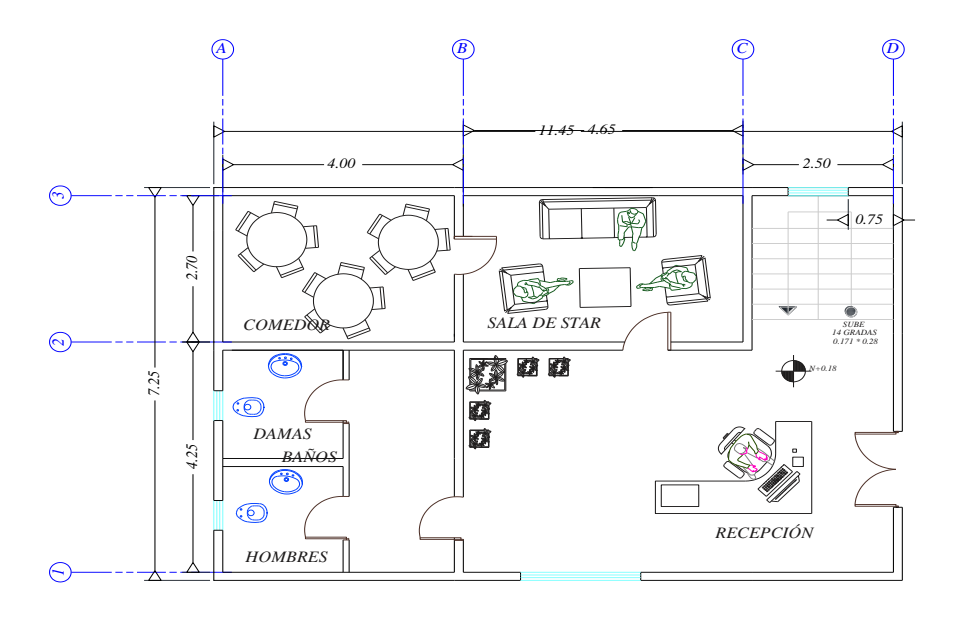

## **Figura 3**

*Detalle arquitectónico Pisos 2-5*

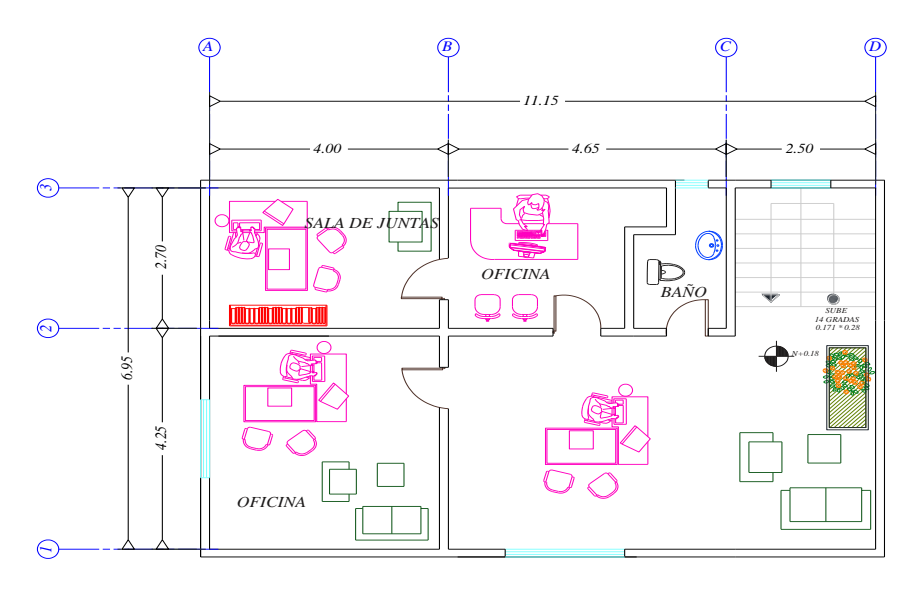

## **3.5.2. Predimensionamiento de los elementos estructurales.**

#### *3.5.2.1. Losa.*

Las losas se pueden presentarse en diferentes tipos, entre los que destacan las losas macizas y nervadas. Las losas macizas se destacan por no tener nervios y se caracterizan como elementos que cuentan con una sección transversal rectangular, que por lo general cuentan con un espesor mínimo de 125 mm. Las losas nervadas cuentan con vigas que longitudinales y transversales que son ubicadas a forma de nervios, su espesor mínimo es por lo general de 200mm. Para nuestro estudio se considerará una losa maciza.

Las losas pueden estar armadas en una o dos direcciones, esto se establece por medio de la relación entre su lado largo y su lado corto. Para el reconocimiento del lado corto y lado largo es necesario establecer el tablero más representativo de la edificación que nos permita establecer esta relación y determinar la dirección de la losa.

#### **Figura 4**

#### *Distribución de Tableros*

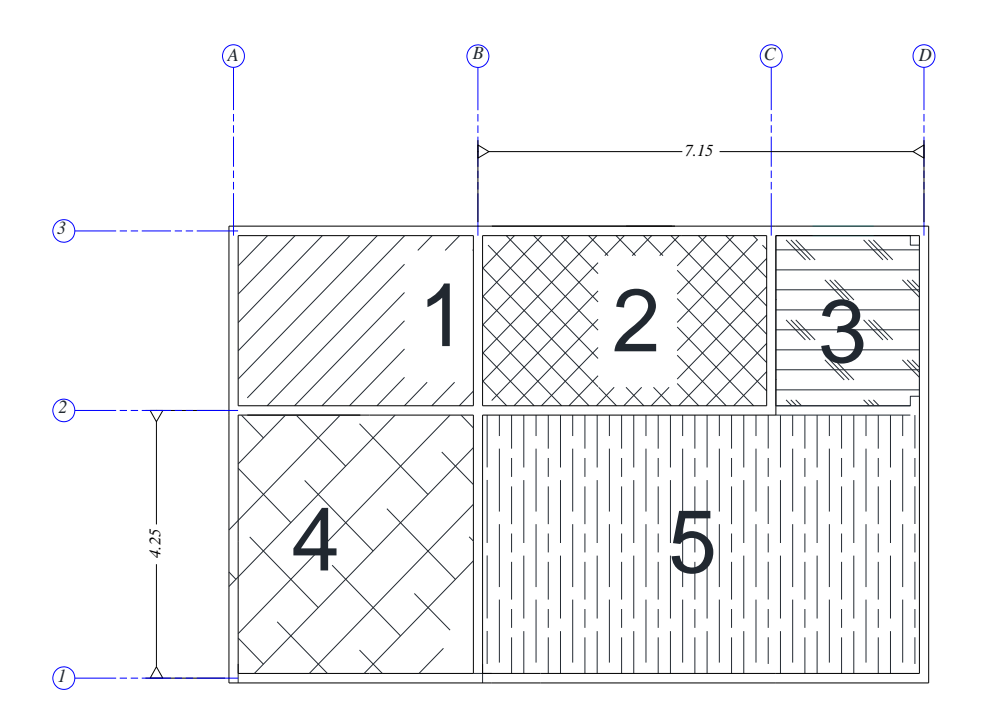

#### **Tipo de losa**

Según el ACI 318-19, nos dice que la dirección de la losa a diseñar estará determinada por la relación entre el lado largo y el lado corto del tablero más representativo que la estructura presenta. Si la relación es menor que 2; se presenta una losa en dos direcciones, pero si la relación es mayor a 2; debemos considerar la losa en una dirección.

$$
\frac{Claro\ large}{Claro\ corto} > 2 \rightarrow \text{Lossa en 1 dirección}
$$
\n
$$
\frac{Claro\ large}{Claro\ corto} < 2 \rightarrow \text{Lossa en 2 direcciones}
$$

En base a nuestro tablero más representativo, el tablero número 5, establecemos la relación de claro largo y claro corto.

$$
\frac{Claro\ large}{Claro\ corto} = \frac{7,15}{4,25}
$$

 $1.68 < 2 \rightarrow$  Losa en 2 direcciones.

Basado en el resultado podemos concluir que la losa que diseñaremos será una losa maciza en dos direcciones.

#### **Espesor de la losa maciza.**

Según las especificaciones que muestra el ACI 318-19 en el capítulo 8 en su apartado 8.3.1.1, el espesor mínimo a utilizar es de 125 mm, por ello para nuestra losa maciza en 2 direcciones, además nos muestra una fórmula para determinar el espesor de una losa maciza en 2 direcciones, presentada a continuación:

$$
h = \frac{\ln(0.8 + \frac{fy}{1400})}{36 + 9\beta} \tag{8}
$$

$$
h = \frac{1100 * LL}{N}
$$
  
N=9000\* $\beta$ +36000  
 $\beta$  $\frac{LL}{LC}$  (9)  
N=51141,17  

$$
h = \frac{1100 * 7,15}{51141,17}
$$
  
h=0,1537 = 15,37 cm

Mediante la aplicación de la fórmula establecida por el ACI nos resulta una losa de espesor de 15,37 cm; y basándonos en que las especificaciones nos permiten una losa con un espesor mínimo de 12,5 cm; podemos asumir una losa maciza de 20 cm para nuestro estudio, por tratarse de un edificio de ocupación de oficinas.

## **Figura 5**

*Dimensiones de losa.*

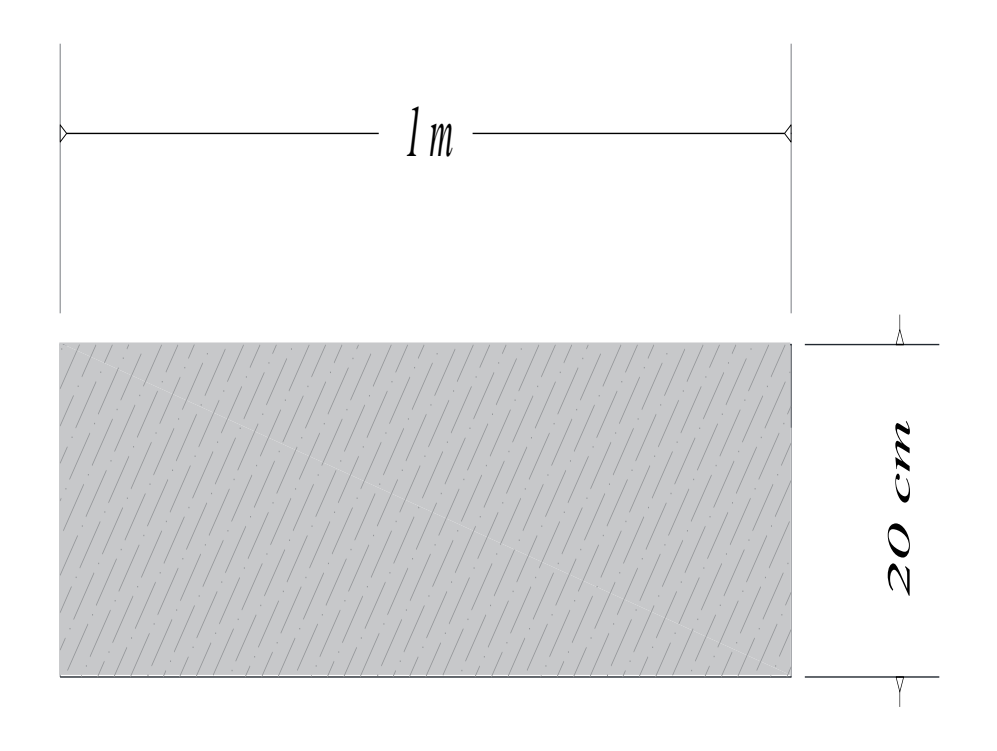

#### **Peso Propio de la losa**

Para el análisis de este apartado será necesario recurrir a la NEC-2015, en donde nos especifica los diferentes pesos específicos que necesitamos para la obtención del peso propio de la losa.

#### **Tabla 8**

*Peso Unitario de los materiales.*

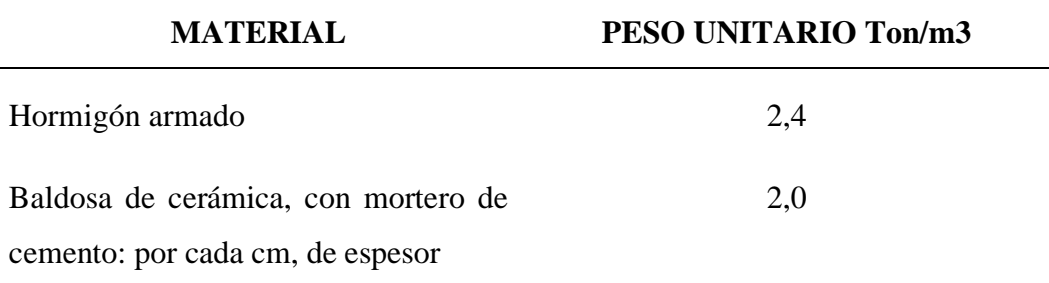

*Fuente. Norma Ecuatoriana de la Construcción – NEC 2015- Cargas No Sísmicas (NEC, 2015)*

Basados en los pesos unitarios presentes en la NEC 2015, procedemos a calcular el peso propio de la Losa, como se muestra a continuación:

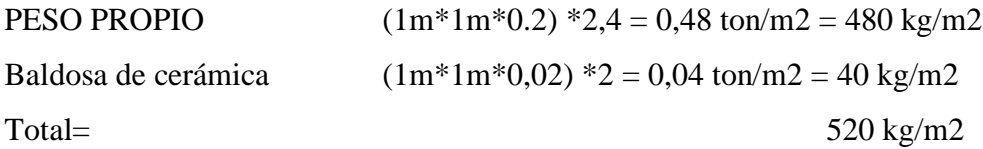

## *3.5.2.2. Muro Portante.*

Para el pre-dimensionamiento del muro portante se debe tener en cuenta que según la NEC-2015, establece que el espesor mínimo no debe ser menor de 1/30 de la altura del muro, ni tampoco menor que 80 mm. Para nuestro caso se determina que la altura del muro es de 3m, por lo tanto, la altura mínima a analizar de nuestro muro es:

$$
bw = \frac{1}{30} * h \tag{10}
$$

$$
bw = \frac{1}{30} * 3m
$$
  

$$
bw = 0.1 m
$$
  

$$
bw = 10 cm
$$

El mínimo de espesor de nuestro muro a diseñar es de 10 cm, para nuestro diseño estructural utilizaremos un muro de espesor de 15 cm.

## **3.5.3. Densidad de Muros.**

La densidad de muro estará determinada según la ecuación que nos proporciona la Norma Ecuatoriana de la Construcción. Como menciona (Viñansaca et al., 2023), recomienda valores de densidad de muro no menores al 1% para viviendas de un piso y mayores al 2% para aquellas de más de 2 pisos.

$$
d = \frac{A_w}{A_p} \times 100 \tag{11}
$$

Basados en lo expuesto anteriormente calculamos la densidad de muro en el eje X y en el eje Y.

#### **Tabla 9**

| EJE X       |                                    |            |       |               |
|-------------|------------------------------------|------------|-------|---------------|
| <b>PISO</b> | $\mathbf{A}\mathbf{w}\mathbf{m}^2$ | $Ap \, m2$ |       | $d\% > 2\%$   |
| 1           | 4,1175                             | 83,0125    | 4,96% | <b>CUMPLE</b> |
| $\mathbf 2$ | 3,855                              | 83,0125    | 4,64% | <b>CUMPLE</b> |
| 3           | 2,6                                | 83,0125    | 3,13% | CUMPLE        |
| 4           | 2,6                                | 83,0125    | 3,13% | CUMPLE        |
| 5           | 2,6                                | 83,0125    | 3,13% | CUMPLE        |

*Densidad de muros en el eje X*

## **Tabla 10**

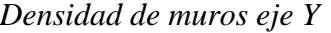

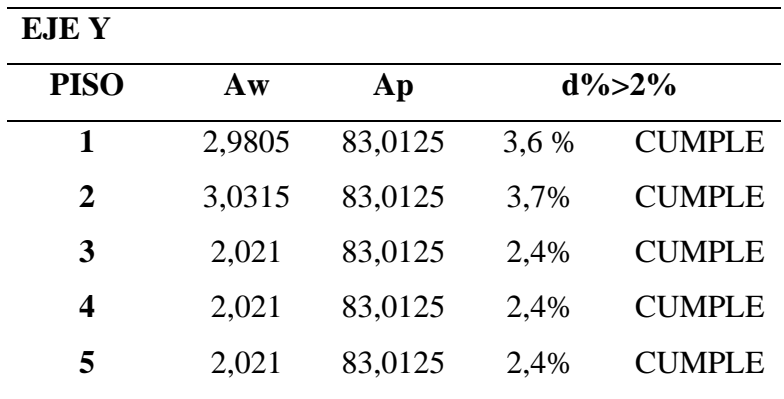

## **3.5.4. Carga Viva.**

La carga viva será determinada a partir de la ocupación del edificio. Basándonos en lo que imparte la norma, la ocupación del edificio será de oficinas con una carga viva de 240 kg/m2. El edificio también cuenta con una losa inaccesible en su quinto piso, con carga viva de 100 kg/m2.

## **3.5.5. Carga Muerta.**

La carga muerta en la edificación está conformada por diferentes materiales que cuentan con un peso propio, los cuales se detallan a continuación.

## **Tabla 11**

*Carga Muerta de la estructura*

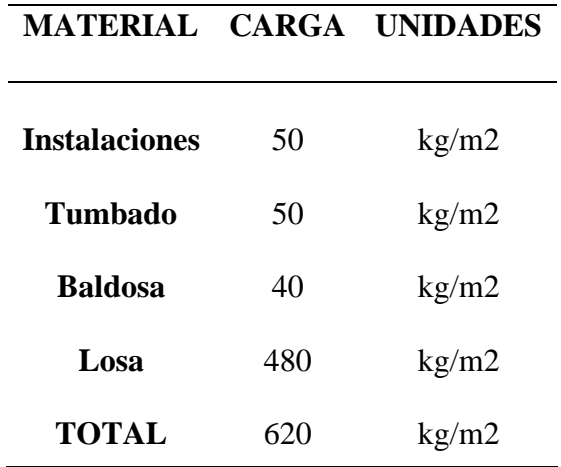

## **3.5.6. Carga Sísmica.**

La carga sísmica será determinada a partir de la carga muerta calculada anteriormente y la carga viva estipulada por la norma ecuatoriana de la construcción, además de la carga sobreimpuesta que son el peso de los muros o paredes.

## **Tabla 12**

*Carga Sísmica*

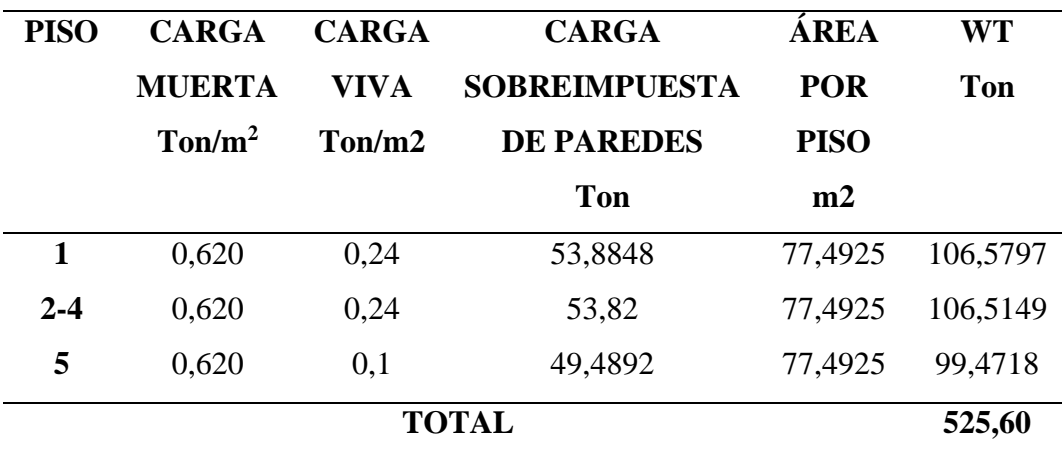

## **3.5.7. Espectro de Respuesta.**

## **Tabla 13**

*Datos para el Espectro de Diseño*

| Tipo de      | Z.               | T <sub>0</sub> | $\eta$            | FA          | Sa    |
|--------------|------------------|----------------|-------------------|-------------|-------|
| suelo de     | <b>Factor</b> de |                | <b>Provincias</b> | Coeficiente |       |
| <b>Santa</b> | zona             |                | de la costa       | de suelo en |       |
| Elena        | Sísmica.         |                | (excepto          | la zona de  |       |
|              |                  |                | Esmeraldas)       | periodo     |       |
|              |                  |                |                   | corto       |       |
| $\mathbf C$  | 0,5              | 0,11           | 1,8               | 1,18        | 1,062 |

Basados en los datos obtenidos, procedemos a calcular el espectro diseño de nuestra edificación, representado en la siguiente imagen.

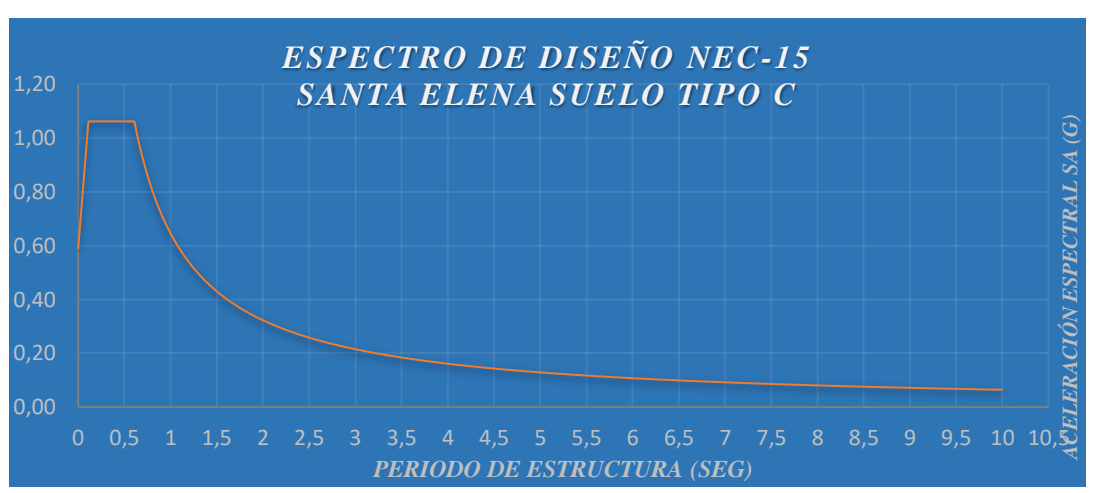

#### **Figura 6**

*Espectro de Diseño.*

## **3.5.8. Cortante Basal.**

El cortante basal de diseño para la estructura se determinará mediante los siguientes datos**:**

**Factor Zona Sísmica** *Z* será igual a 0,5 como lo establece la norma según (Tabla número 3).

**Importancia de la Estructura** *I*, igual a 1, ya que la edificación entra en una categoría de otras estructuras.

**Factor de Reducción de resistencia sísmica** *R*, es igual a 3, en la categoría de muros de hormigón armado.

**Coeficiente que depende del tipo de edificio**  $C_t$  **igual a 0,055 y**  $\alpha$  **igual a** 0,75.

**Coeficientes de perfil del suelo** *Fa, Fd, F<sup>s</sup>* corresponden a los siguientes valores; 1,18; 1,06 y 1,23, respectivamente.

**Altura máxima de la edificación de n pisos, medida desde la base de la estructura** *hn,* igual a 15 metros.

**Coeficientes de configuración en planta y elevación**  $\phi_e$  **y**  $\phi_p$ **, igual a 1** para ambos.

**Periodo de vibración T** igual a 0,4192.

$$
T = C_t * h_n^{\alpha}
$$
  
\n
$$
T = 0.055 * 15^{0.75}
$$
  
\n
$$
T = 0.4192
$$
\n(12)

**Espectro de diseño en aceleración** *Sa* igual a 1,062.

**Peso Total de la edificación**, basándonos en el análisis de cargas sísmicas resumido en la tabla número 9, siendo esta igual a *Wt* = 479,16 Tonf.

**Cortante Basal de Diseño** *V* se calcula utilizando la siguiente formula y aplicando los datos antes descritos.

$$
V = \frac{ISa(Ta)}{R \phi_p \phi_e} W
$$
  
\n
$$
V = 0.354 * 525.60
$$
  
\n
$$
V = 186.06 \text{ Ton}
$$
 (13)

## **3.5.9. Distribución de fuerza Horizontal.**

El valor de *K* estará en dependencia del periodo de vibración *T*.

## **Tabla 14**

*Valores K*

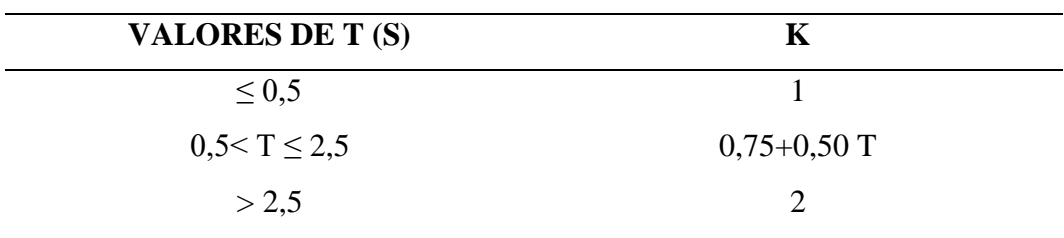

*Fuente. NEC-SE-DS-Peligro-Sísmico*

Con la obtención del valor de *k,* se puede realizar la distribución de fuerzas horizontales correspondientes a cada piso, para ello se adjunta la siguiente tabla resumida:

#### **Tabla 15**

*Distribución Horizontal*

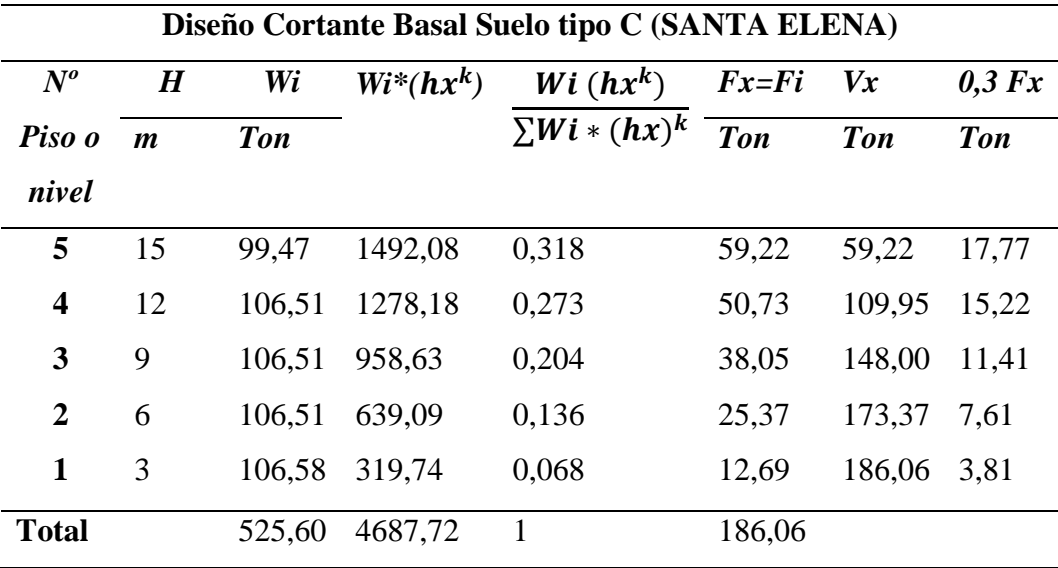

#### **3.5.10. Modelamiento de la estructura en Etabs.**

#### *3.5.10.1. Creación del Material*

En la barra de herramientas, en Define-Material Properties, se desplegará un cuadro en donde daremos click en en Add New Material, que nos llevará a un cuadro en donde colocaremos las propiedades del material, tales como el peso unitario del hormigón y el módulo elástico del mismo y su nombre.

#### *Definir Material*

E Material Property Data

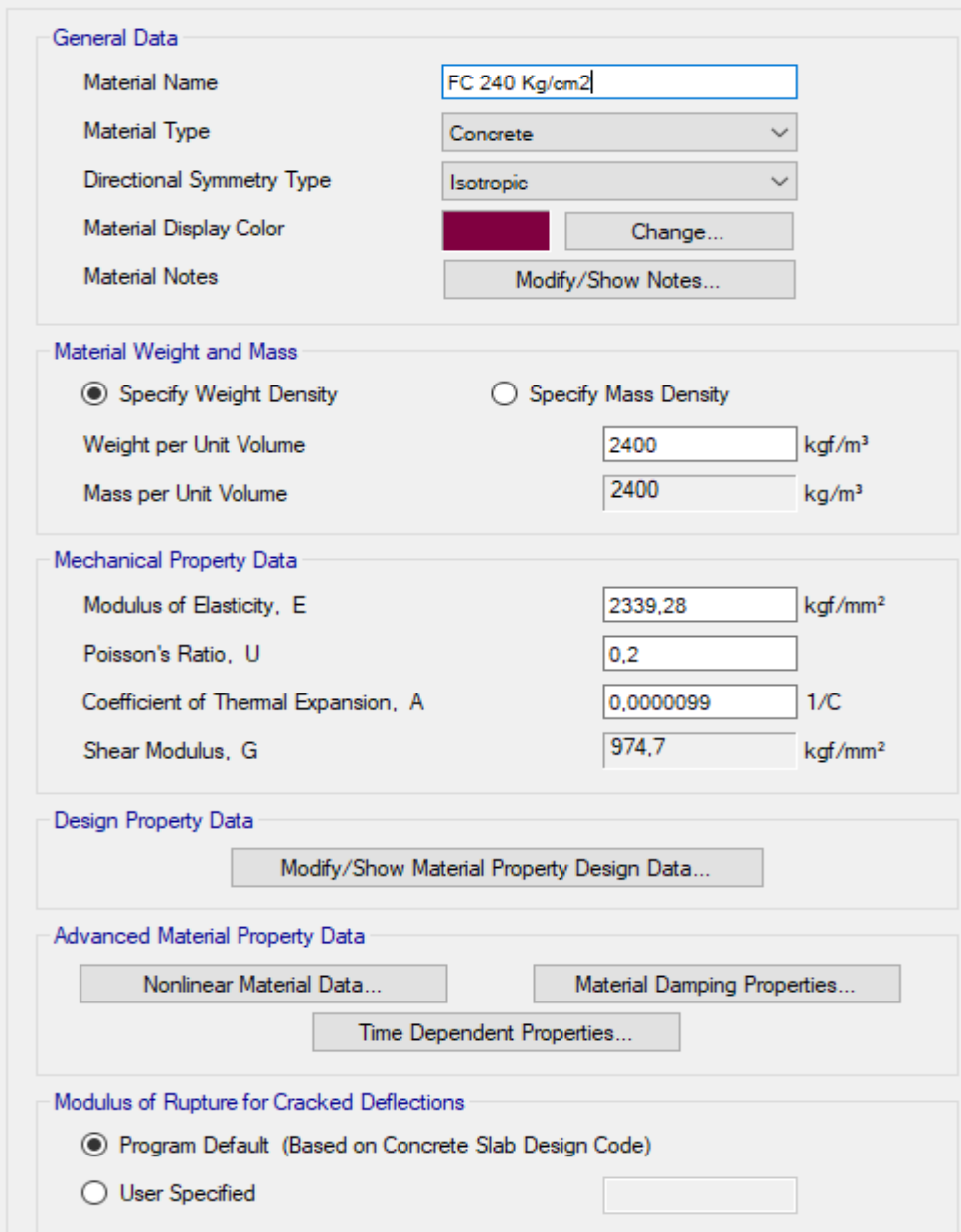

*3.5.10.2. Creación de las paredes.*

Para crear paredes se debe ir a Define- Section Properties y seleccionar Wall properties en donde añadiremos una nueva propiedad y colocaremos el nombre correspondiente, el material del que será la pared y el espesor del muro, siendo este de 150 mm. También es necesario agregar que se debe colocar la inercia del muro.

*Creación de pared.*

E Wall Property Data

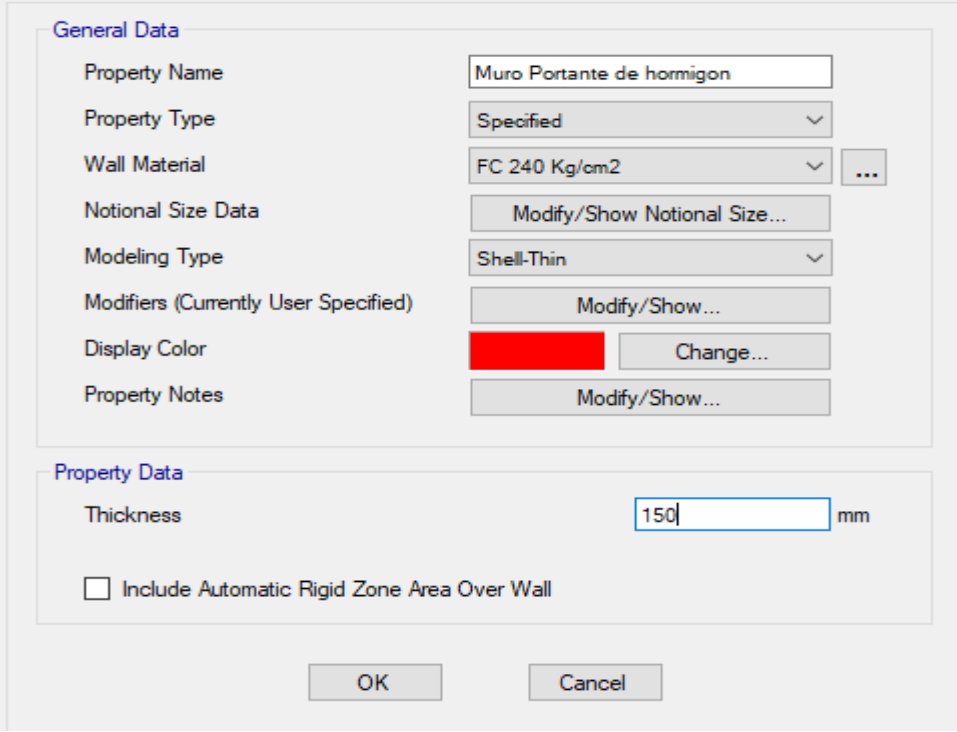

## **Figura 9**

*Inercia de muros.*

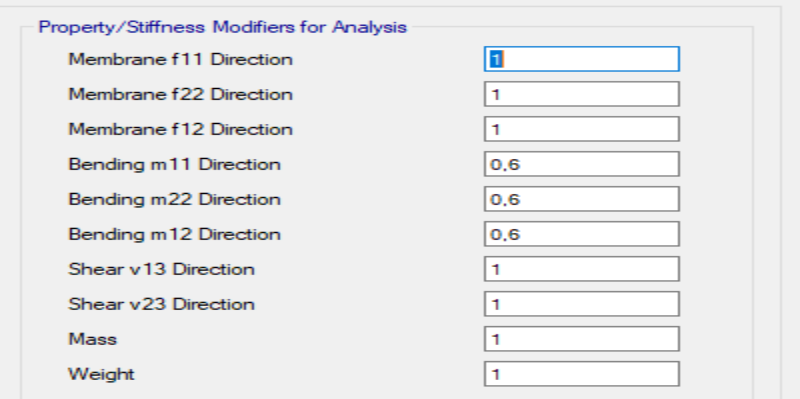

*3.5.10.3. Dibujar las paredes.*

Para trazar las paredes debemos estar en vista en planta, nos dirigimos a la barra de herramientas y seleccionamos el icono Draw Walls (Plan), seleccionamos en Property , la propiedad que hemos creado llamado Muro Portante de hormigón.

#### *Dibujo de Paredes*

| File                     | Edit           | View                                        | Define                                           | Draw |                           | Select Assign Analyze Display |                                               | Design | Options | <b>Tools</b> | Help |  |  |
|--------------------------|----------------|---------------------------------------------|--------------------------------------------------|------|---------------------------|-------------------------------|-----------------------------------------------|--------|---------|--------------|------|--|--|
|                          |                |                                             |                                                  |      |                           |                               |                                               |        |         |              |      |  |  |
|                          |                | Model Explorer                              |                                                  |      |                           |                               | Plan View - Story1 - Z = 3 (m) Area Draw Mode |        |         |              |      |  |  |
| ķ                        | Model          |                                             | Display Tables Reports                           |      |                           |                               |                                               |        |         |              |      |  |  |
| ₹                        | <b>E</b> Model |                                             |                                                  |      |                           |                               |                                               |        |         |              |      |  |  |
|                          |                | <b>E</b> Project                            |                                                  |      |                           |                               |                                               |        |         |              |      |  |  |
|                          |                | E-Structure Layout<br><b>E</b> . Properties |                                                  |      |                           |                               |                                               |        |         |              |      |  |  |
|                          |                |                                             | E Structural Objects                             |      |                           |                               |                                               |        |         |              |      |  |  |
|                          |                | <b>E</b> Groups<br>E Loads                  |                                                  |      |                           |                               |                                               |        |         |              |      |  |  |
|                          |                |                                             | i Named Output Items                             |      |                           |                               | 3                                             |        |         |              |      |  |  |
| 区国国区                     |                | Mamed Plots                                 |                                                  |      |                           |                               |                                               |        |         |              |      |  |  |
|                          |                |                                             |                                                  |      |                           |                               |                                               |        |         |              |      |  |  |
|                          |                |                                             |                                                  |      |                           |                               |                                               |        |         |              |      |  |  |
|                          |                |                                             |                                                  |      |                           |                               |                                               |        |         |              |      |  |  |
|                          |                |                                             |                                                  |      |                           |                               |                                               |        |         |              |      |  |  |
| OED                      |                |                                             |                                                  |      |                           |                               |                                               |        |         |              |      |  |  |
|                          |                |                                             |                                                  |      |                           |                               | 2                                             |        |         |              |      |  |  |
| L<br>E                   |                |                                             |                                                  |      |                           |                               |                                               |        |         |              |      |  |  |
|                          |                |                                             |                                                  |      |                           |                               |                                               |        |         |              |      |  |  |
| $\boxed{\blacksquare}$   |                |                                             |                                                  |      |                           |                               |                                               |        |         |              |      |  |  |
| $\mathbf{y}^{\prime}$    |                |                                             |                                                  |      |                           |                               |                                               |        |         |              |      |  |  |
| H                        |                |                                             |                                                  |      |                           |                               |                                               |        |         |              |      |  |  |
|                          |                |                                             | Properties of Object                             |      | $\bullet$ $\times$        |                               |                                               |        |         |              |      |  |  |
| ♠                        |                | Type of Area                                | Pier                                             |      |                           |                               |                                               |        |         |              |      |  |  |
| ~                        | Property       |                                             | Plan Offset Normal, m 0                          |      | Muro Portante de hormigon |                               |                                               |        |         |              |      |  |  |
| $\overline{\mathscr{L}}$ |                |                                             | Auto Pier/Spandrel IE No                         |      |                           |                               |                                               |        |         |              |      |  |  |
|                          |                |                                             | Line Drawing Type Straight Line                  |      |                           |                               |                                               |        |         |              |      |  |  |
|                          |                |                                             | Drawing Control Type None <space bar=""></space> |      |                           |                               |                                               |        |         |              |      |  |  |
|                          |                |                                             |                                                  |      |                           |                               |                                               |        |         |              |      |  |  |

*3.5.10.4. Creación de losa*

Para crear la losa, será necesario dirigirnos a Define-Section Properties y seleccionamos Slab Sections. Aquí añadimos una nueva propiedad y, en donde colocamos el nombre, slab material que es Peso 0, la definimos como membrana y le damos la dirección de la losa. Para su dibujo debemos dirigirnos a la barra de herramientas, y seleccionar Draw Floor/ Wall (Plan, Elev, 3D), en el cuadro desplegado, seleccionamos en propiedad la Losa, y procedemos a dibujar en cada lugar en que se encuentra la losa.

*Dibujar Losa.*

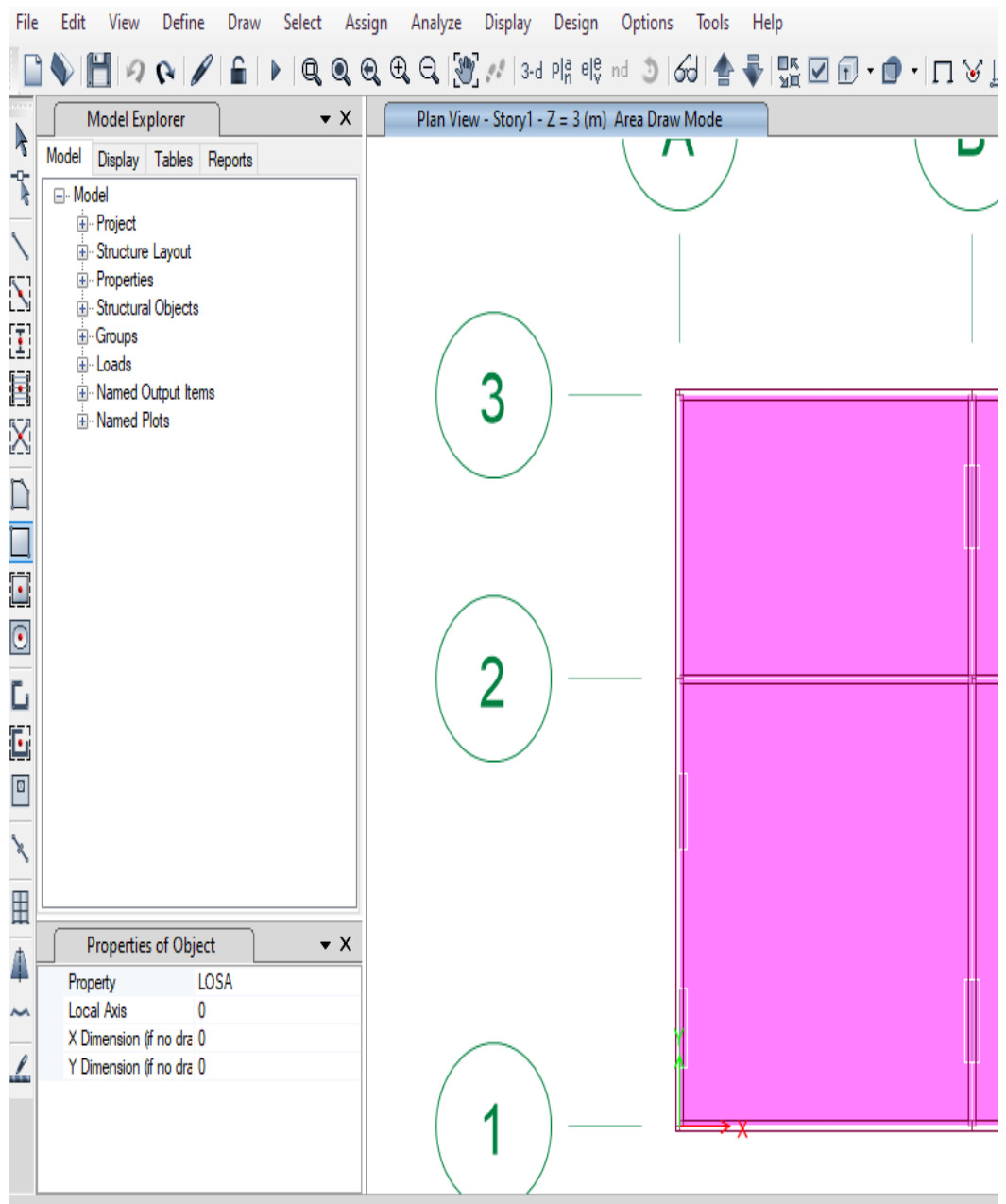

#### *3.5.10.5. Dibujo de puertas y ventanas.*

La creación de puertas y ventanas se realizará mediante el icono Draw Wall Oppenings (Plan, Elev, 3D), en donde nos solicita lo siguiente: **Width**, que corresponde al ancho en mm; **Height,** que es la altura en mm; **Bottom Distance,** la cual se refiere medida desde el piso hasta la ventana expresada en mm **y Left Distance;** que significa la distancia desde la izquierda de la columna a la ventana o puerta, expresada también en mm.

*Dibujo de Ventanas y Paredes*

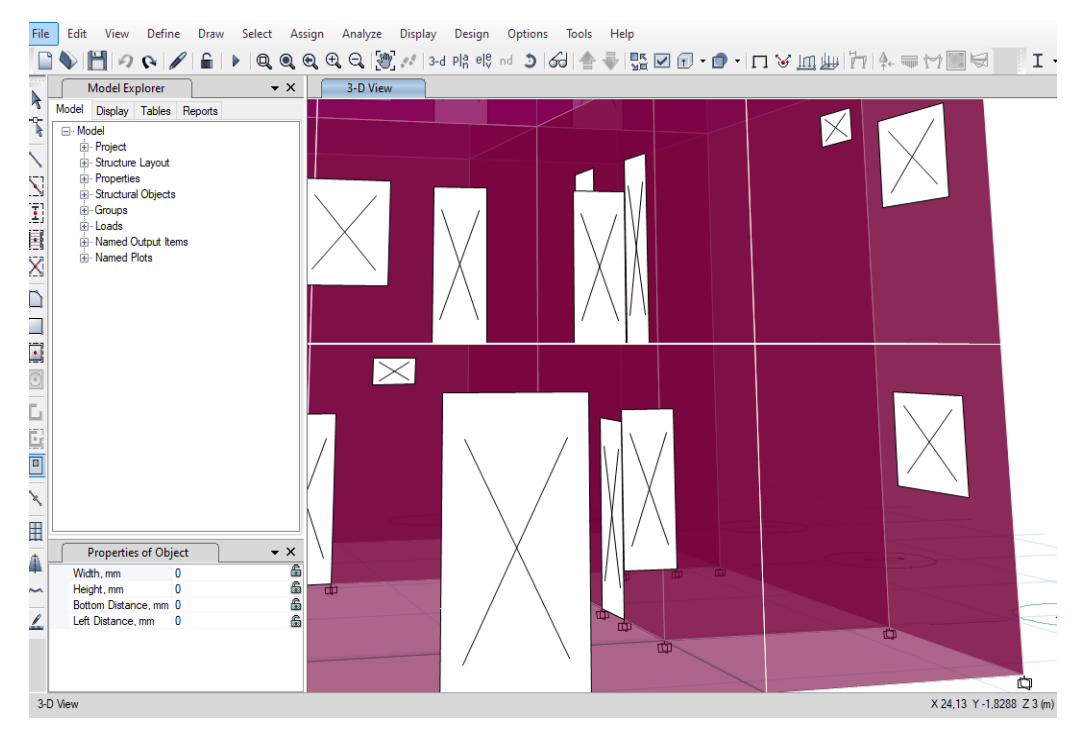

#### *3.5.10.6. Ingreso de Cargas Sísmicas.*

Las cargas sísmicas las ingresamos en la opción Load Patterns. Aquí ingresaremos los factores necesarios para la carga sísmica, las cuales estarán representadas por Ex y Ey. Modificamos las cargas y colocamos el valor de *C* que es 0,354 y el valor de *K* igual a 1.

#### **Figura 13**

*Ingresar factores Cargas Sísmicas*

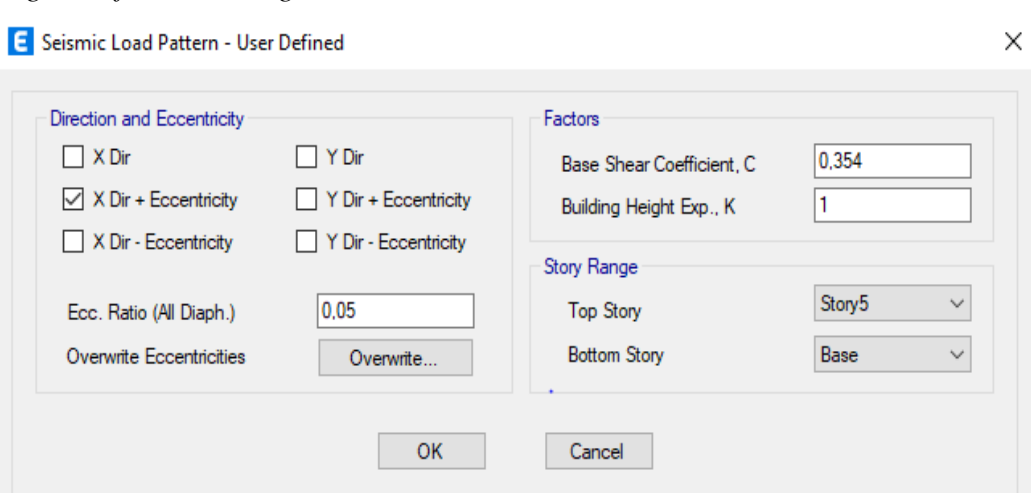

#### *3.5.10.7. Espectro de diseño.*

El espectro de diseño lo ingresaremos por medio de la opción **Functions-Response Spectrum**, en la tabla que se despliega agregaremos los datos obtenidos manualmente.

#### **Figura 14**

*Espectro de Diseño en Etabs*

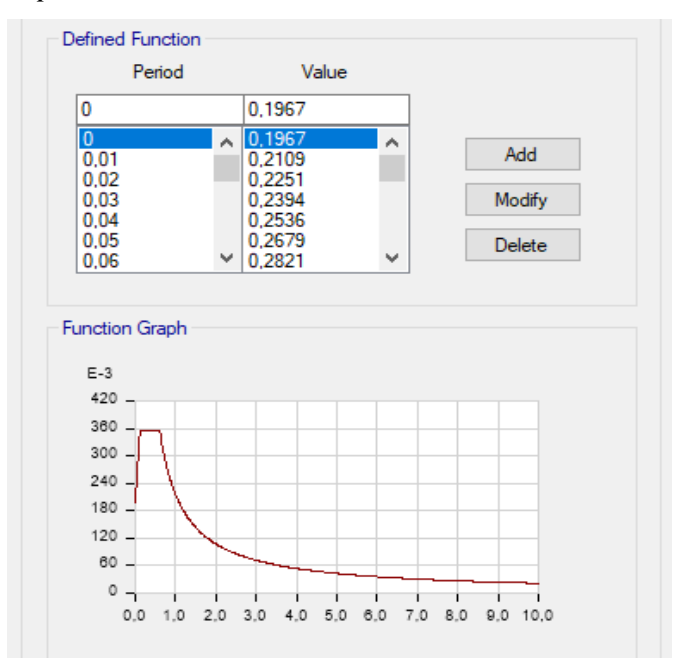

## **Figura 15**

*Combinaciones de cargas.*

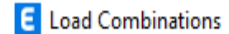

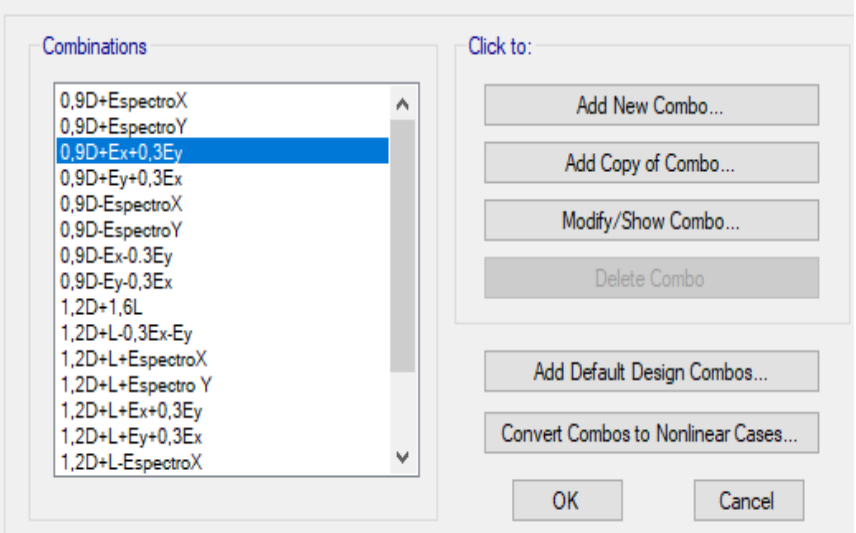

*Estructura Modelada en ETABS*

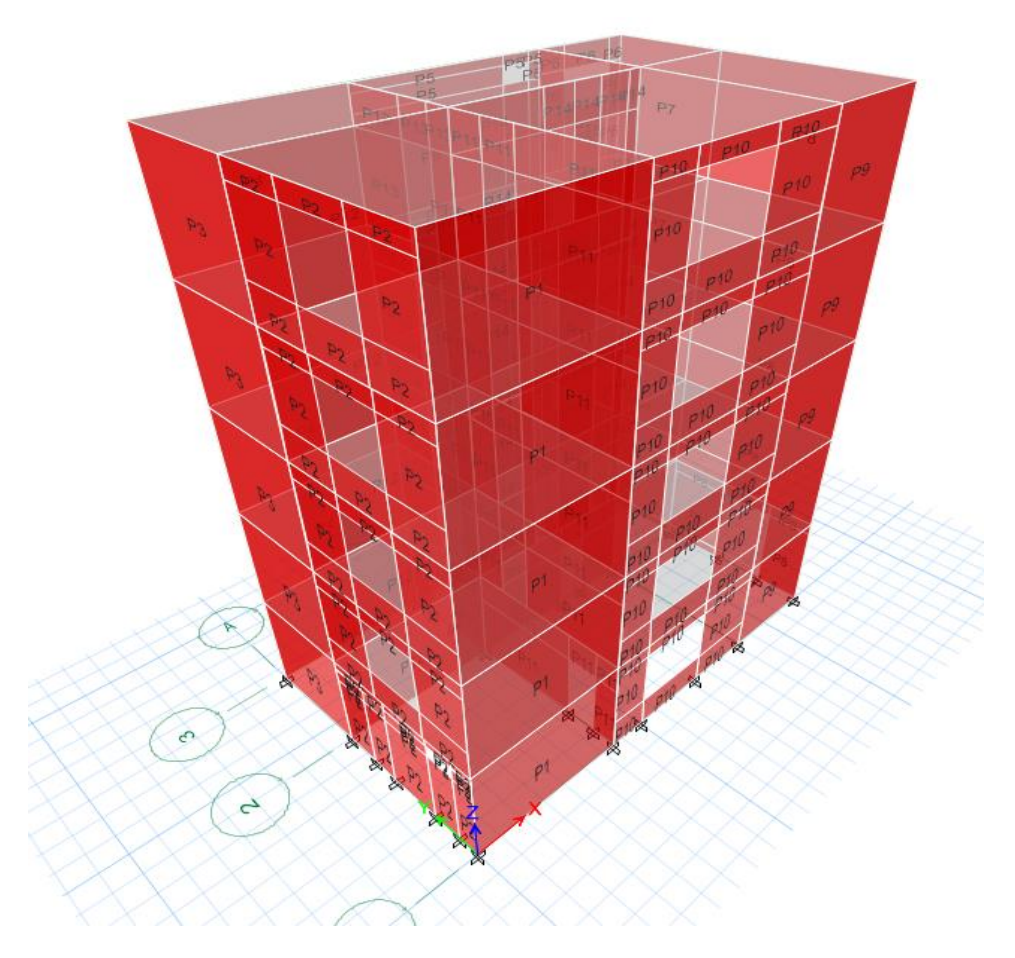

**3.6 METODOLOGÍA DEL OE.2: REALIZAR UNA EVALUACIÓN DE COSTOS DEL EDIFICIO DE 5 PISOS EN MUROS PORTANTES DE HORMIGÓN ARMADO POR MEDIO DEL ANÁLISIS DE PRECIOS UNITARIOS, PARA HACER UNA ESTIMACIÓN AL UTILIZAR ESTE SISTEMA ESTRUCTURAL.**

Para cumplir con el objetivo número 2, se deberá establecer los precios unitarios de los materiales que estarán presentes en la obra, para poder estimar el costo que podrá tener una edificación con el sistema estructural de muros portantes. Para ello se deberá determinar los rubros pertenecientes a esta obra y a su vez los diferentes elementos que lo conforman; como son mano de obra, equipos y materiales.

# **CAPITULO IV: ANÁLISIS Y DISCUSIÓN DE RESULTADOS**

## **4.1. RESULTADO DE CORTANTE VX EN ETABS.**

Por medio del programa ETABS, haremos una comparación con los resultados obtenidos manualmente del cortante Vx, y el resultado obtenido en el programa.

#### **Tabla 16**

*Valores de Etabs Vx*

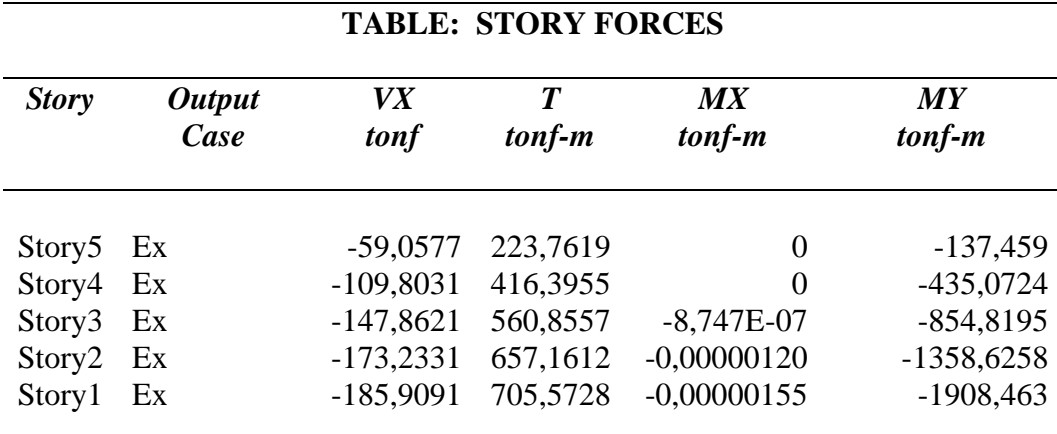

Los resultados obtenidos en el programa son muy cercanos a los que obtuvimos manualmente, como se puede mostrar en la tabla número 15.

## **4.2. ANÁLISIS DE DERIVAS DE PISO**

Las derivas de piso serán determinadas por la normativa ecuatoriana de la construcción (NEC-SE-DS, 2015), la cual establece que las derivas de piso en mampostería estructural deberán ser menor al 0,01. Se muestran los siguientes resultados tanto para la combinación *0,9D+Ex* y la combinación *1,2D+L+Ex.*

## **Tabla 17**

*Derivas de piso 0,9D+Ex*

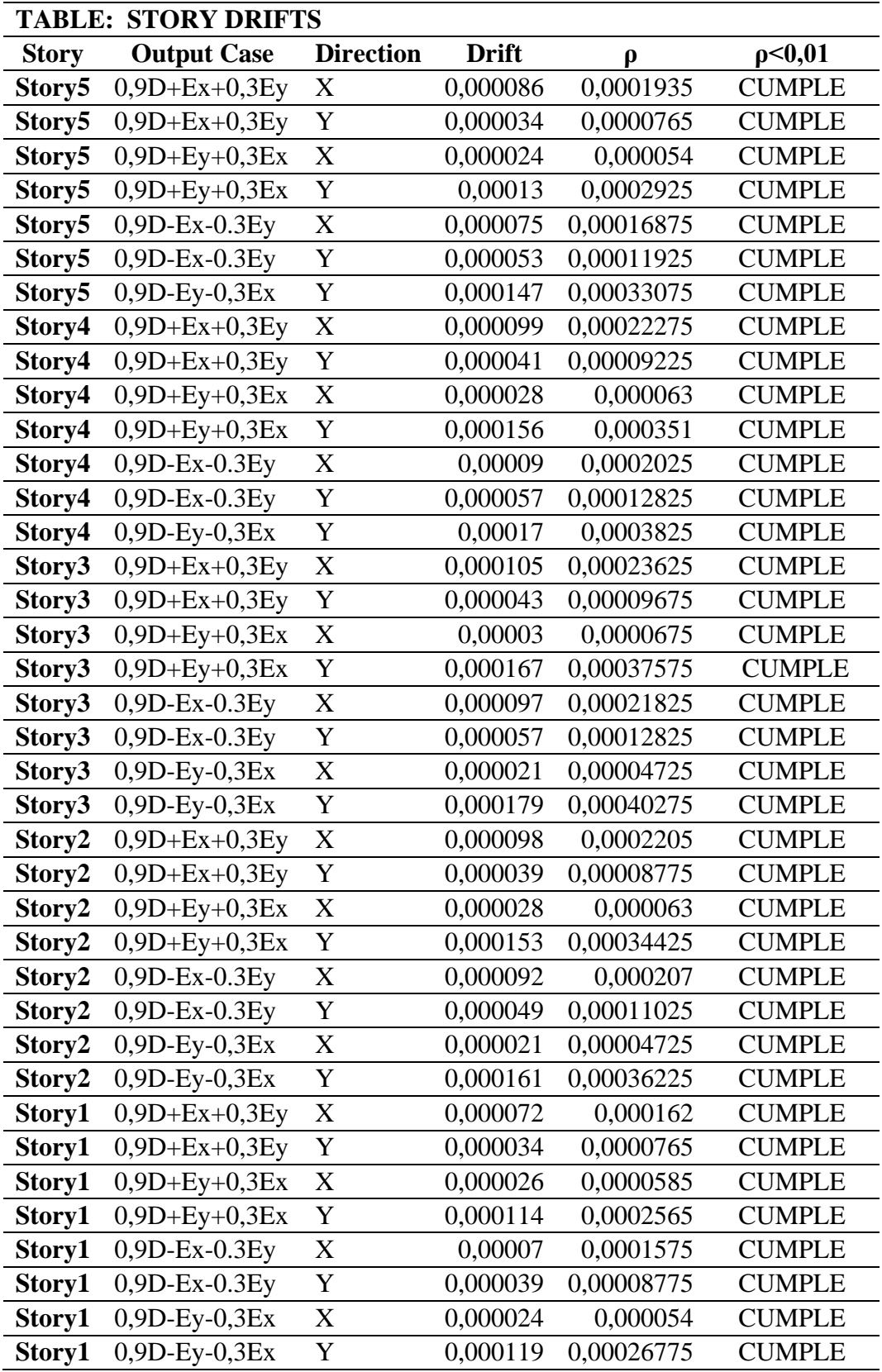

## **Tabla 18**

*Derivas de piso 1,2D+L+Ex*

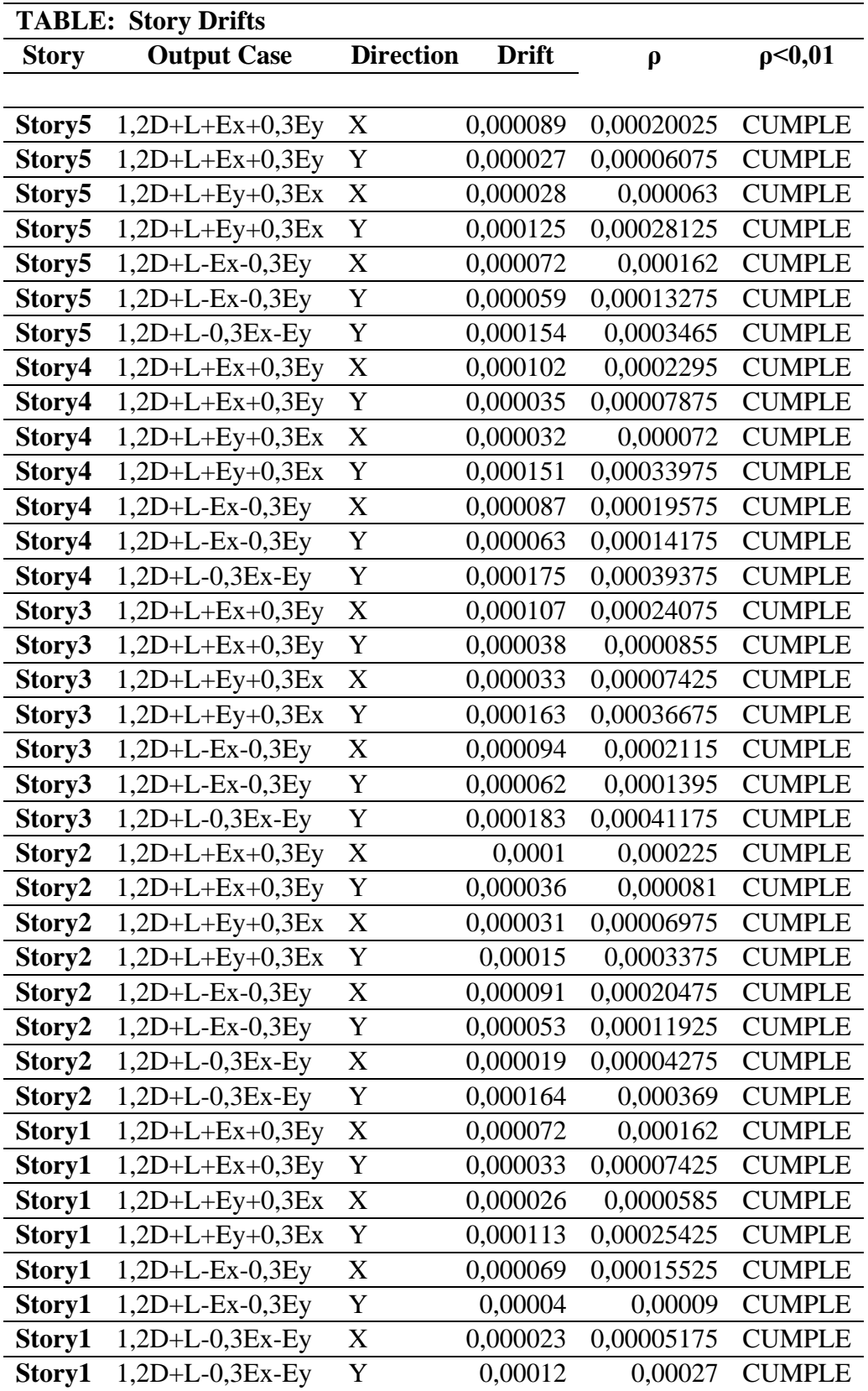

Como se muestra en las tablas, las derivas de piso no superan el 1% que la norma establece para mampostería estructural, por lo que podemos concluir que la edificación no presentara torsión excesiva.

# **4.3. COMPARACIÓN DE CORTANTE BASAL ESTÁTICO Y DINÁMICO**

La norma ecuatoriana de la construcción (NEC-SE-DS, 2015),establece que en el cortante dinámico no debe ser menor que el 80% del cortante basal estático calculado, esto aplica para estructuras regulares. Por consiguiente, se deberá realizar este análisis de comparación y determinar si cumple con la condición.

## **Tabla 19**

*Comparación del Cortante estático y Cortante Dinámico Eje X*

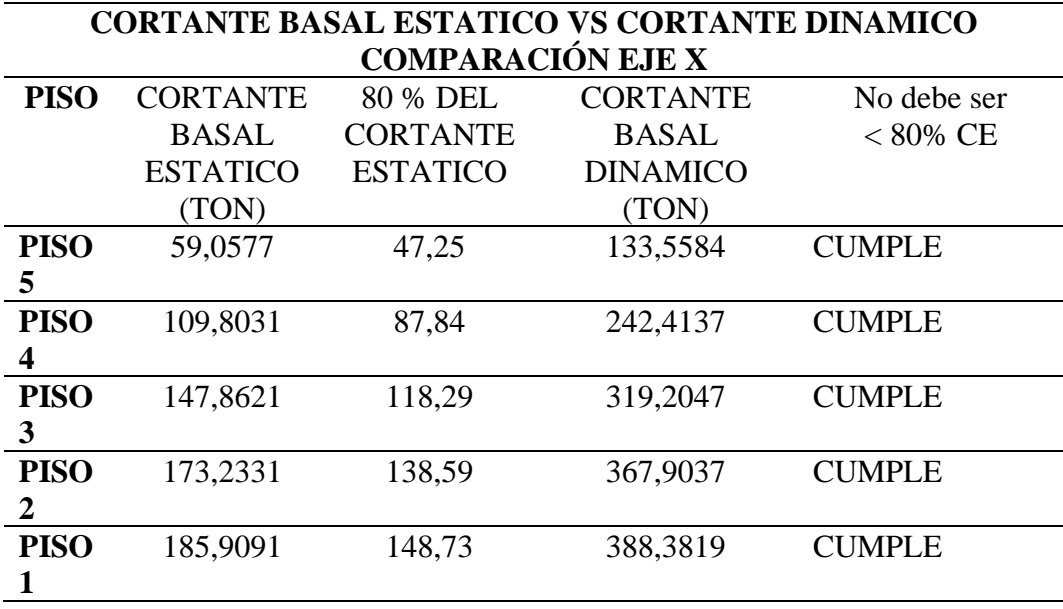

#### **Tabla 20**

*Comparación del Cortante estático y Cortante Dinámico Eje Y*

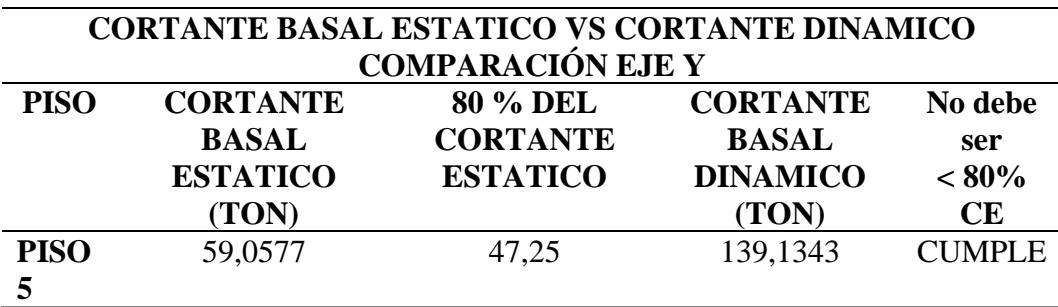

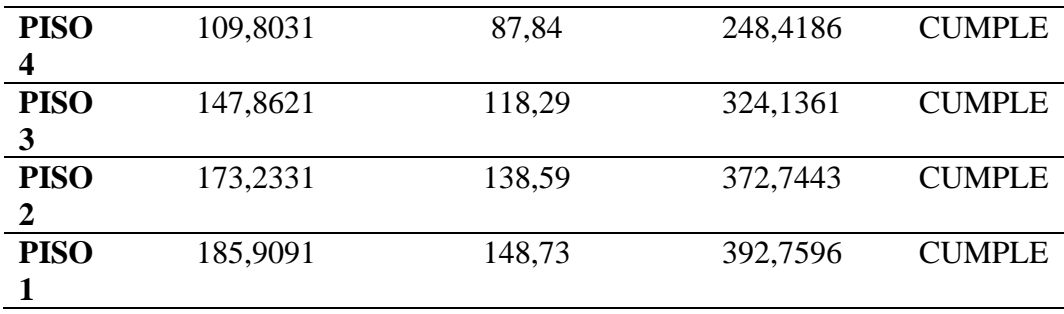

Como se mencionó anteriormente, el cortante dinámico no puede ser menor al 80% del cortante basal estático calculado, por lo que se concluye que cumple esta condición siendo el cortante dinámico mayor al cortante estático en la edificación regular.

## **4.4. ÍNDICE DE ESTABILIDAD**

El índice de estabilidad estará determinado según la normativa (NEC-SE-DS, 2015), que establece que el índice de estabilidad, Qi deberá ser menor al 0,3, y para considerar el efecto P-Δ, este deberá ser mayor a 0,1 y menor a 0,3. Para verificar el cumplimiento de este, se establece el análisis tanto en el eje X como en el eje Y.

#### **Tabla 21**

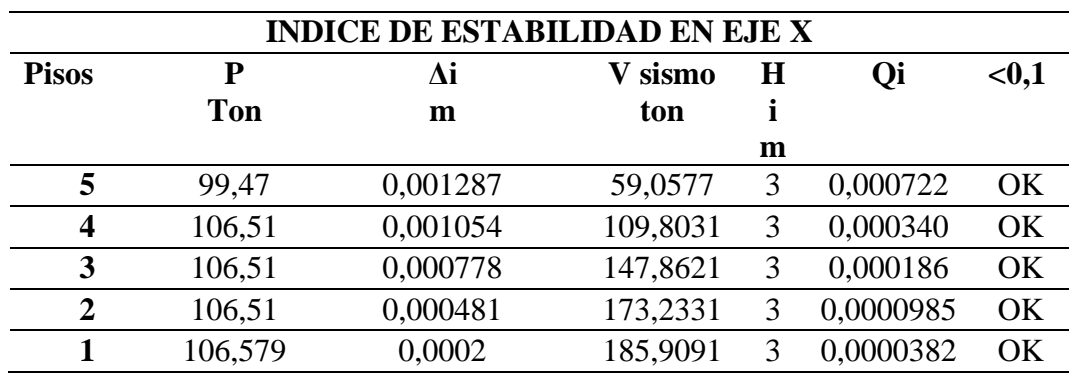

*Índice de estabilidad Eje X*

#### **Tabla 22**

*Índice de Estabilidad en Eje Y*

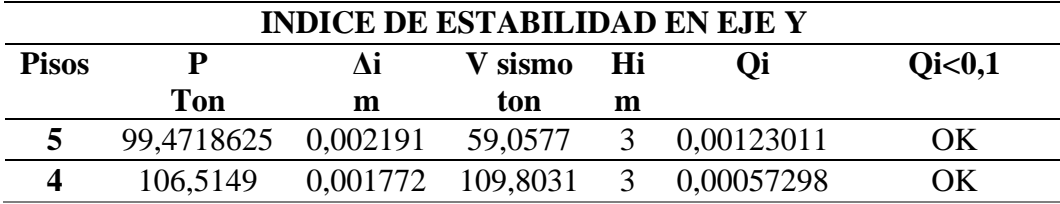

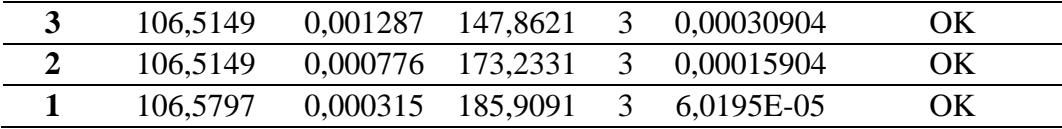

## **4.5. MODOS DE VIBRACIÓN**

**Tabla 23**

*Modos de Vibración*

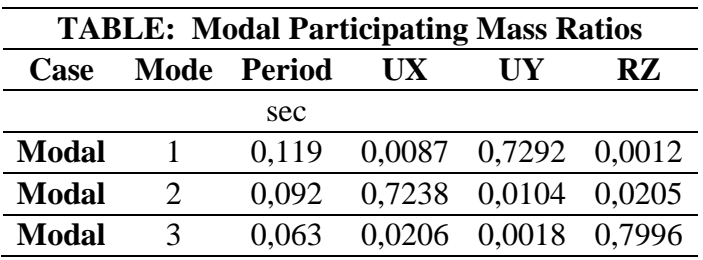

Según los resultados obtenidos, tenemos que el primer modo de vibración es traslacional en Y con participación de masa del 72,92%; el segundo modo de vibración es traslacional en X con participación de masa de 72,38% y el tercer modo de vibración es rotacional, con participación de masa de 79,96%.

## **4.6. DISEÑO DE LOSA**

**Carga Muerta** 

$$
Peso Propio = 0.69 \frac{Ton}{m^2}
$$

$$
CM = 0.62 \frac{Ton}{m^2}
$$

**Carga Viva**

$$
CV = 0.24 \frac{Ton}{m^2}
$$

**Mayoración de Cargas**

$$
qu = 1.2 D+1.6L
$$

$$
qu = 1{,}2(1{,}3145) + 1{,}6(0{,}24)
$$

## *qu=* 1,9614 Ton/m<sup>2</sup>

## **Cálculo de Momentos**

Para el cálculo de los momentos vamos a utilizar los coeficientes que el ACI nos proporciona.

Se realiza el cálculo de Momentos en la franja central del tablero número 5. El caso que aplica para este diseño es el número 3 ya que tenemos dos bordes discontinuos y los coeficientes obtenidos por medio de interpolación son los siguientes:

## **Figura 17**

*Tableros Representativos*

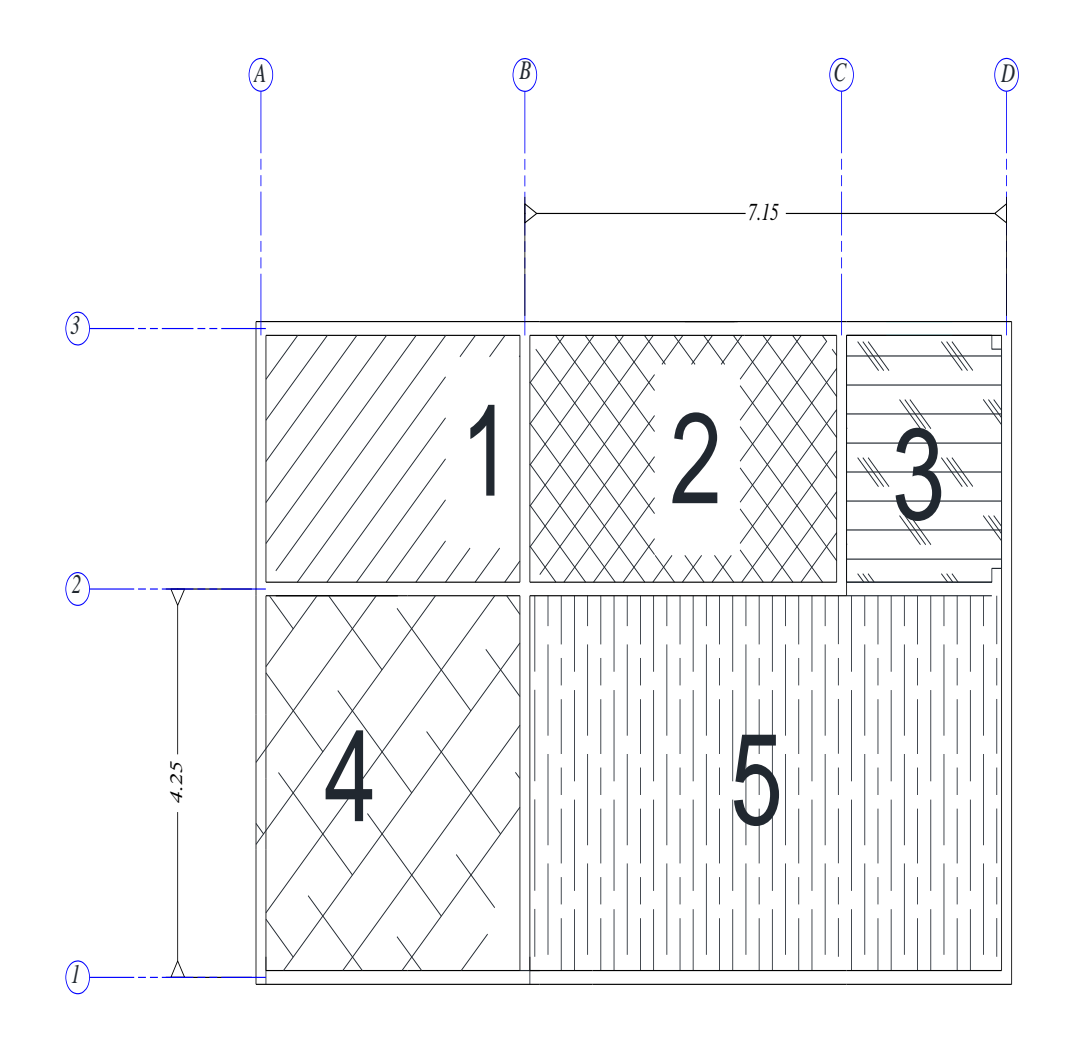

## **Tabla 24**

| <b>TABLERO</b> | <b>DIMENSION</b><br>ES |      | $\boldsymbol{m}$ | <b>CASO</b> | <b>COEFICIENTES A.C.I</b> |     |      |                                     |  |
|----------------|------------------------|------|------------------|-------------|---------------------------|-----|------|-------------------------------------|--|
|                | S                      | L    | S/L              |             | <b>LADO CORTO</b>         |     |      | <b>LAD</b><br>O<br><b>LAR</b><br>GO |  |
| 5              | 4,25                   | 7,15 | 0,59             | 3           | 0,6                       | 0,5 | 0,59 |                                     |  |
|                |                        |      |                  |             | 0,078                     | 0,0 | 0,07 | 0,049                               |  |
|                |                        |      |                  |             |                           | 9   | 82   |                                     |  |
|                |                        |      |                  |             | 0,039                     | 0,0 | 0,03 | 0,025                               |  |
|                |                        |      |                  |             |                           | 45  | 96   |                                     |  |
|                |                        |      |                  |             | 0,059                     | 0,0 | 0,05 | 0,037                               |  |
|                |                        |      |                  |             |                           | 68  | 99   |                                     |  |

*Coeficientes de Momentos Losa maciza*

Procedemos a calcular los momentos por medio de la ecuación:

*Momento= Coef \*Wu\*S<sup>2</sup>*

## **Tabla 25**

*Momentos Calculados*

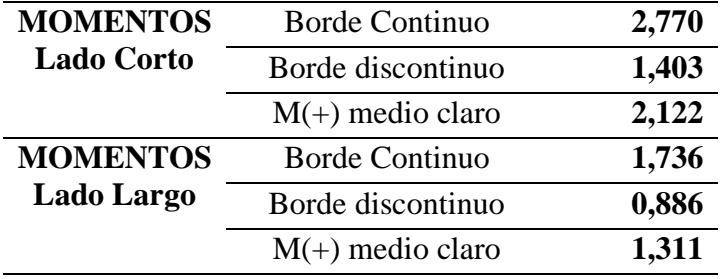

## **CHEQUEO A FLEXIÓN**

## **Peralte efectivo asumido**

Recubrimiento=3 cm

 $H=20$  cm

d asumido= 20-3

d asumido= 17 cm

## **Cuantía de acero máxima**

$$
\rho_{max} = 0.5 * 0.85 * \beta_1 * \frac{f'c}{f'y} * \left(\frac{6000}{6000 + fy}\right)
$$
(14)

$$
p_{max} = 0.5 * 0.85 * 0.855 * \frac{240}{4200} * \left(\frac{6000}{6000 + 4200}\right)
$$

$$
\rho_{max} = 0.0121428
$$

**Cuantía mecánica**

$$
q = p_{max} \frac{f'y}{f'c}
$$
  
q = 0,0121428 \frac{4200}{240} (15)

$$
q=0.2125
$$

**Peralte efectivo calculado**

$$
\mathbf{k} = q - 0.59 \ast q^2 \tag{16}
$$

$$
\boldsymbol{k}=0.1858
$$

$$
dcal^2 = \frac{Mu * 100000}{0.9 * f'c * k * b}
$$
 (17)

$$
dcal^{2} = \frac{2{,}122 \text{ Ton. } m * 100000}{0.9 * 240 \frac{kg}{cm2} * 0.185 * 20 \text{ cm}}
$$

$$
dcal^2 = 264{,}3085
$$

$$
dcal = 16{,}26 \, \text{cm}
$$

## **dcalculado < dasumido**

$$
16,26 \text{ cm} < 17 \text{ cm}
$$
Basados en este resultado concluimos que no falla a flexión.

# **CHEQUEO A CORTE**

$$
\phi V n \geq V u
$$

**Cálculo de cortante del concreto**

**Vc=Vn**

$$
Vc = 0.53 * \sqrt{f'c} * 100 * d \tag{18}
$$

$$
Vc = 13958,23 \text{ kg}
$$

$$
Vc = 13.9
$$
 Ton

$$
Vu = W * \frac{S}{3} * \frac{(3-m^2)}{2}
$$

$$
Vu=3,6844 \text{ Ton}
$$

$$
\phi V n \geq V u
$$

0,75\*13,9 Ton ≥ 3,6844 Ton

**10,46 Ton** ≥ **3,6844 Ton**  *CUMPLE*

#### **CALCULO DE AREA DE ACERO**

**Cuantía de acero mínimo.**

$$
\rho_{min} = \frac{14}{f'y}
$$
\n
$$
\rho_{min} = 0.0033
$$
\n(19)

**Área de acero mínima** 

$$
As_{min} = \rho_{min} * 100 * d
$$
\n
$$
As_{min} = 5,66 \, cm2
$$
\n(20)

**Área de acero máxima** 

$$
As_{max} = \rho_{max} * 100 * d \qquad (21)
$$

$$
As_{max} = 20,64\ cm2
$$

**Área de acero**

$$
K = 0.85 * f'c * 100 * d
$$
 (22)  

$$
K = 346800 kg
$$
  
Mu= 1,403 Ton.m

$$
As=2,21 \text{ cm2}
$$

Como el área de acero requerido es menor al área de acero mínima, establecemos que el área de acero requerido será 5,67 cm2. Para ello se utilizará una malla R636, con un área transversal y longitudinal de 6,36 cm2, la misma tiene un diámetro de 9 mm y su separación es de 10 cm.

#### **Acero Temperatura**

As 
$$
\tan p = \rho \tan^* b^* d
$$
 (23)  
As 
$$
\tan p = 0.0018^* 100^* 17
$$
  
As 
$$
\tan p = 3.06
$$
 cm2

Para contrarrestar la temperatura, adicional se utilizará una malla R335, que cuenta con un área de acero de 3,35 cm2, con un diámetro de 8mm y separación de 15 cm.

# **4.7. DISEÑO DE MURO PORTANTE**

El muro de análisis se encuentra entre el eje B y C, y pertenece al primer piso del Pier Label P5, sus datos son los siguientes:

*Lw=* 4,65 m *Hw=* 3 m *bw=* 15 cm

#### **Figura 18**

*Muro analizado*

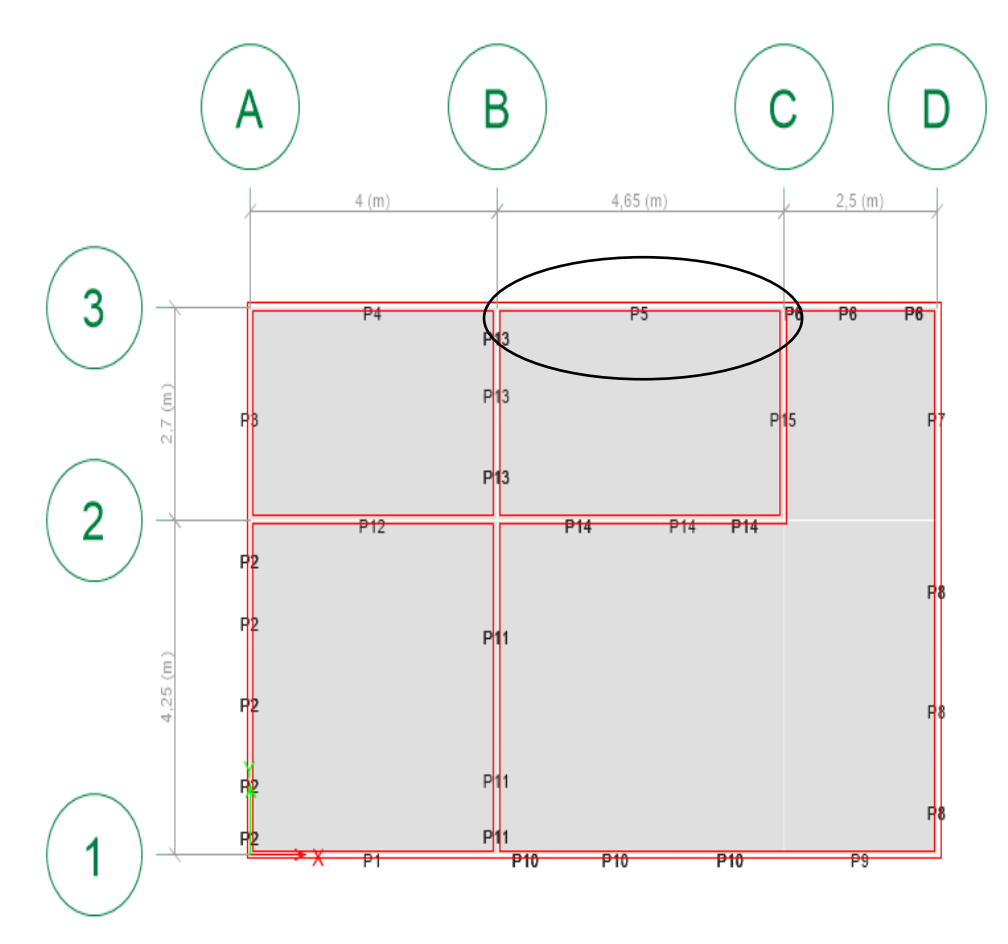

#### **Fuerzas Actuantes en el Muro**

## **Tabla 26**

*Fuerzas actuantes en el Muro*

| <b>TABLE: PIER FORCES</b> |                |                     |             |             |               |
|---------------------------|----------------|---------------------|-------------|-------------|---------------|
| <b>STORY</b>              | PIER           | <b>OUTPUT CASE</b>  | P           | $\bf V2$    | M3            |
|                           |                |                     | <b>TONF</b> | <b>TONF</b> | <b>TONF-M</b> |
| Story1                    | P <sub>5</sub> | 1,4D                | $-63,6491$  | 1,7016      | $-0,9278$     |
| Story1                    | P <sub>5</sub> | $1,2D+1,6L$         | $-65,3892$  | 1,801       | $-0,4813$     |
| Story1                    | P <sub>5</sub> | $0,9D + Ex + 0,3Ey$ | $-80,9014$  | 30,073      | 31,1423       |
| Story1                    | P <sub>5</sub> | $1,2D+L+Ex+0,3Ey$   | $-101,311$  | 30,6516     | 31,1397       |
| Story1                    | P <sub>5</sub> | $1,2D+L+Ey+0,3Ex$   | 144,1184    | 4,802       | 7,2596        |
| Story1                    | P <sub>5</sub> | $0,9D+Ey+0,3Ex$     | $-123,7088$ | 4,2234      | 7,2622        |
| Story1                    | P <sub>5</sub> | $0,9D$ -Ex- $0.3Ey$ | $-0,9331$   | $-27,8852$  | $-32,3351$    |
| Story1                    | P <sub>5</sub> | $0,9D$ -Ey- $0,3Ex$ | 41,8743     | $-2,0356$   | $-8,455$      |
| Story1                    | P <sub>5</sub> | $1,2D+L-Ex-0,3Ey$   | $-21,3427$  | $-27,3065$  | $-32,3377$    |
| Story1                    | P <sub>5</sub> | $1,2D+L-0,3Ex-Ey$   | 21,4647     | $-1,4569$   | $-8,4576$     |
|                           |                |                     |             |             |               |

**Análisis de Confinamiento**

$$
\sigma_{max} < 0, 2 * f'c \tag{24}
$$

$$
\sigma_{max} = \frac{Pu}{Acv} + \frac{Mu * C}{I}
$$
 (25)

$$
\sigma_{max} = \frac{144,11 \text{ Ton}}{0,558 \text{ m2}} + \frac{7,25 \text{ Ton. } m * 4,65}{0,3375 \text{ m4}}
$$

 $\sigma_{max} = 358,29$  Ton/m2

$$
\sigma_{max} < 0, 2 * 2400 \frac{Ton}{m2}
$$

# $358, 29$  Ton/m2 <  $480$  Ton/m2

Los resultados nos dan a conocer que el esfuerzo máximo no supera el 0,2 del *f'c,* por lo que se concluye que no necesita elementos de borde o de confinamiento.

#### **Verificación de Capas de refuerzo**

Para que se pueda considerar dos capas de refuerzo será necesario que se cumpla con la siguiente condición:

$$
Vu > 0,53 * A_{cv} * \lambda * \sqrt{f'c}
$$
 (26)

Verificamos

$$
Vu > 0.53 * 5580 cm2 * 1 * \frac{\sqrt{240}kg}{cm2}
$$

$$
4,802
$$
 Ton  $> 45815,84379$  kg

# **4802 kg > 45815,84379 kg**

Esta condición no se cumple por lo que se establece que no será necesario que se coloquen dos capas de refuerzo en el muro analizado.

## **Verificación del cortante**

Es necesario calcular la capacidad nominal cortante *Vn*, la cual se calcula con la siguiente formula:

$$
Vn = Acv \left( \alpha_c \sqrt{f'c} + \text{ph1} * f'y \right) \tag{27}
$$

Para  $\alpha_c$ , se tomará la siguiente condición:

$$
\alpha_c = 0,25
$$
 si  $\frac{hw}{lw} \le 1, 5$   
 $\alpha_c = 0,16$  si  $\frac{hw}{lw} \ge 2$ 

Por consiguiente, se obtiene que:

$$
\alpha_c = 0.25
$$
 si  $\frac{4.65}{3} \le 1.5$ 

$$
\alpha_c = 0.25
$$
 si  $0.6451 \le 1.5$ 

$$
Vn = 5580 \text{ cm}2 * (0.25 \frac{\sqrt{240}kg}{cm2} + 0.0029 * 4200 \frac{kg}{cm2})
$$

**Vn=**89575,64 kg

ΦVn= 0,75\*(439677,0588)

ΦVn= 67181,7353 kg

ΦVn≥ Vu

67181,7353 kg ≥ 4802 kg **CUMPLE**

**Refuerzo longitudinal y transversal del muro.**

**As=** 0,0029\*1500 cm<sup>2</sup>

 $As = 0.000435 m<sup>2</sup>$ 

 $As = 4,35$  cm<sup>2</sup>/m

Para este caso será un acero de diámetro de 10 mm.

As 
$$
1 = 0.79
$$
 cm2

$$
s = \frac{As1}{As}
$$

s= 0,181 m

s= 18,1 cm

$$
s = 3* Hw
$$
\n
$$
s = 0,45 \text{ m}
$$
\n
$$
s = 45 \text{ cm}
$$
\n
$$
s = 45 \text{ cm}
$$
\n
$$
s = 45 \text{ cm}
$$
\n
$$
s = 45 \text{ cm}
$$

Verificamos si cumple con la condición:

$$
45 \text{ cm} < \frac{lw}{3} \tag{29}
$$

45 cm < 155 cm CUMPLE

#### **Máximo Espaciamiento del refuerzo Transversal**

La condición establece lo siguiente:

$$
3h < \frac{lw}{5}
$$
 (30)

$$
45\;cm<93\;cm
$$

Se utilizará una malla R524, que cuenta con un área de acero transversal de 5,24 cm2 y de igual valor con el área de acero longitudinal, consta de un diámetro de 10 mm y una separación de 15 cm.

#### **Refuerzo en las aberturas**

En las aberturas de los muros, consideradas puertas y ventanas presentes en la edificación, es necesario destacar que la norma ecuatoriana en su capítulo de mampostería estructural establece que será necesario colocar al menos una barra de 12 mm al lado de las aberturas, este refuerzo deberá ser continuo, además se deberá colocar dos barras de 10 mm en la parte superior e inferior de las aberturas.

Además, se recomienda utilizar refuerzo de varillas que podrán ser colocadas a 45 grados en cada esquina de las ventanas y puertas.

## **Efecto de esbeltez**

La norma ecuatoriana de la construcción establece que el factor Fe, se calculara con la siguiente formula:

$$
Fe = \left(1 - \frac{2e'}{t}\right) \left[1 - \left(\frac{kH}{30t}\right)^2\right] \left(1 - \frac{H}{L'}\right) + \frac{H}{L'} \le 0.9\tag{31}
$$

$$
e' = \frac{Mu}{Pu} + \frac{t}{25}
$$
 (32)

 $e^* = 0,1$  $Fe = 0.71$ 

$$
0,\!71\!\leq\!\!0,\!9
$$

Obtenemos los esfuerzos máximos y mínimos que serán afectados por el factor de esbeltez iguala 0,71. Se obtienen los siguientes resultados:

#### **Tabla 27**

*Esfuerzo Máximo*

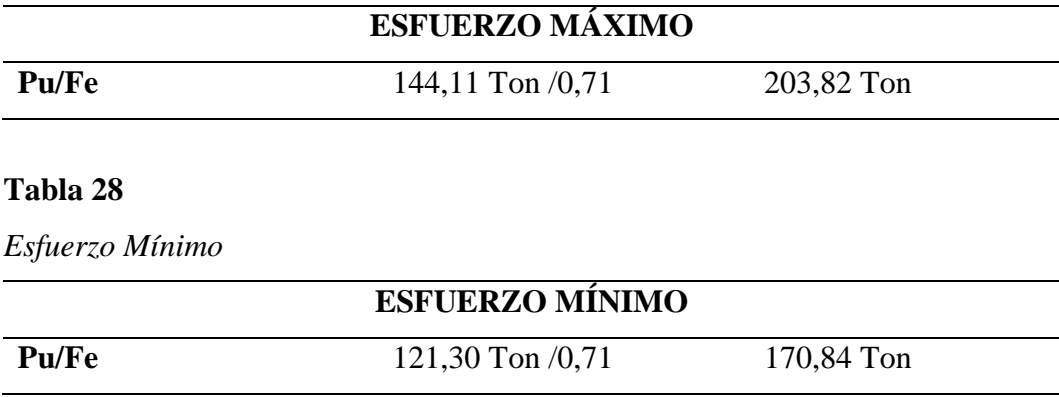

# **4.8. DISEÑO DE CIMENTACIÓN**

La cimentación de preferencia para este sistema de muros portantes son losas o zapatas corridas, en este caso se analizará una zapata corrida con una losa de contrapiso de 8 cm. Se procede a realizar el cálculo de la zapata corrida.

#### **Tabla 29**

*Datos para la Zapata Corrida*

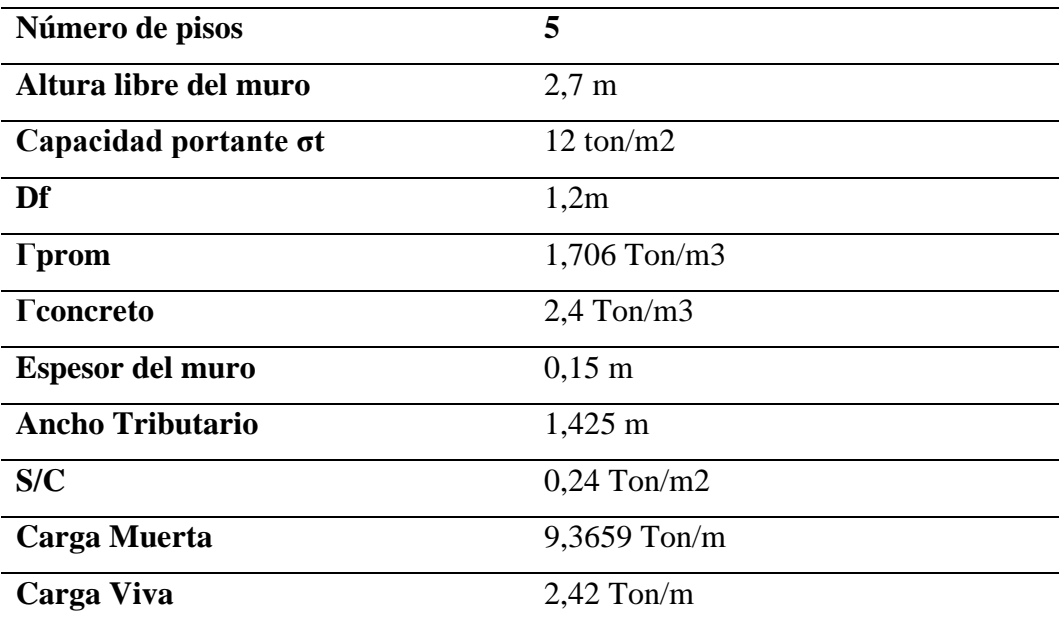

*Cargas de Servicio* 

$$
CS = CM + CV \tag{33}
$$

#### **CS=** 9,36 Ton/m + 2,42 Ton/m

*Esfuerzo Neto*

$$
qe = \sigma t - \gamma prom * df - s/c \tag{34}
$$

$$
qe = 9,7128
$$
 Ton/m2

*Área de la zapata*

$$
Az = \frac{cs}{\sigma neto} \tag{35}
$$

**Az=** 1,214 m2

El análisis lo realizamos con 1m del lado de la zapata.

**B\*1= Az (36)** B= 1\* 1,214 B= 1,214 B= 1,25 m

#### *Altura de la zapata*

Analizamos con la propuesta de barra de 12 mm y recubrimiento de 7,5 cm, además de f'c igual 210 kg/cm2 y f'e igual a 4200kg/cm2

H=Ld+
$$
\Phi
$$
barra+re (37)  
\nLd= $\frac{0.075*1.2*4200}{\sqrt{210}}$   
\nLd=26,1  
\n $\Phi$ barra= 2,4 cm  
\nH= 36 = 40 cm

# *Verificación a Corte*

# **Tabla 30**

*Verificación a corte*

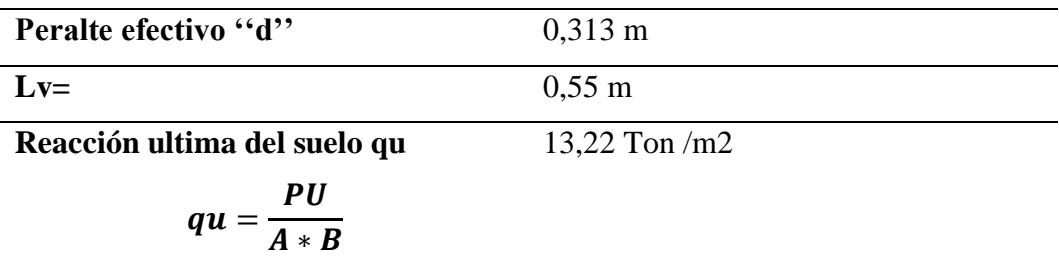

*Esfuerzo cortante actuante Vua*

$$
Vua = qu * (Lv-d) * B \tag{38}
$$

Vua= 3,919 Ton

*Cortante Resistente Vc*

Vc= 24,039 Ton

**Vua≤Vu**

3,91 ≤ 18,029 CUMPLE

**Cálculo del acero**

$$
Mu = \frac{qu * Lv^2 * B}{2} \tag{39}
$$

**Mu= 2,001 Ton/m**

$$
p = \frac{0.85 f'c}{f'y} \left( 1 - \sqrt{1 - \left( \frac{2Mu}{\phi(0.85)f'c b d^2} \right)} \right)
$$
(40)

**p=** 0,001

63

$$
\mathbf{As} = \mathbf{p}^* \mathbf{d}^* \mathbf{b}
$$
  

$$
\mathbf{As} = 1,70 \text{ cm}^2
$$
 (41)

*Acero Mínimo*

$$
As \, min1 = \frac{0,80\sqrt{f'c}}{f'y} \, bw \, d \tag{42}
$$

$$
As \, min2 = \frac{14}{f'y} bw \, d \tag{43}
$$

Se escoge el mayor valor obtenido entre estas dos ecuaciones

$$
Asmin_1=8,43\ \mathrm{cm2}
$$

# **Asmin2= 10,43 cm2**

Propuesta: 10 varillas de Φ12 mm

$$
As = \frac{\pi \phi^2}{4} (\# variables)
$$
 (44)

**As=** 11,304 cm<sup>2</sup>

*Verificación del diseño*

$$
a = \frac{As * fy}{0.85 * f'c * b}
$$
 (45)

a=2,65 cm

$$
c = 0.85^* a
$$

 $c= 2,26$  cm

$$
T = As*fy
$$
  
T = 47476,8 kg

T= 47, 47 Ton

$$
Mn = T\left(d - \frac{a}{2}\right) \tag{46}
$$

Mn= 1422,88 Ton.cm

Mn= 14,22 Ton.m

Mn= 0,9\* 14,22

Mn= 12,81 Ton.m

#### *ΦMn≥Mu*

# *12,81 ≥ 2,001 CUMPLE*

*Separación del refuerzo*

$$
s = \frac{100}{\# \text{Varillas}}\tag{47}
$$

 $s= 10$  cm

*Refuerzo corrugado de retracción y temperatura*

$$
p=0,0018
$$

$$
As=p^*b^*h
$$

$$
As=9 \text{ cm}^2
$$

Propuesta: 8 varillas de 12mm

$$
As = \frac{\pi \phi^2}{4} (\# \, variables)
$$
  
As= 9,04 cm<sup>2</sup> (48)

**Separación del refuerzo**

$$
s = \frac{B - 2recubrimiento}{\# variables - 1}
$$
 (49)

s= 15 cm

# **4.9. ANÁLISIS DE COSTOS**

Para seguir el cumplimiento del segundo objetivo de este estudio, se adjunta el presupuesto calculado mediante los diferentes rubros presentes en la estructura del edificio de 5 pisos en muros portantes de hormigón armado.

# **Tabla 31**

*Presupuesto*

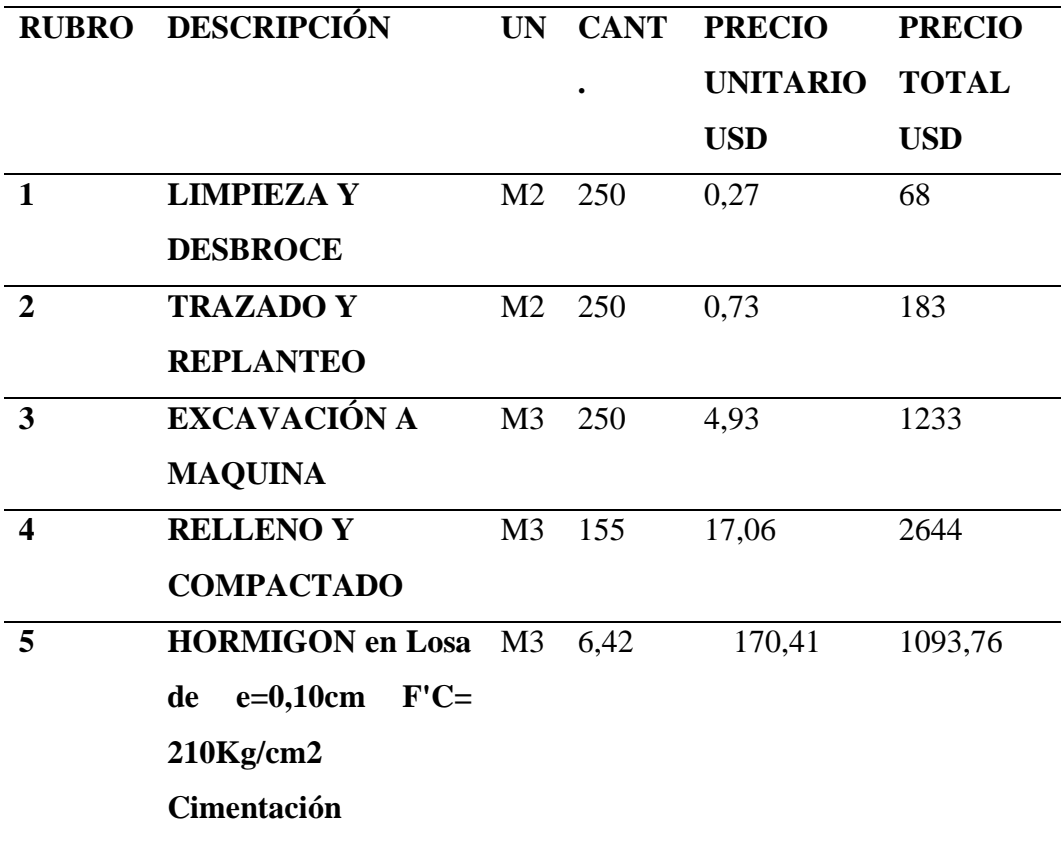

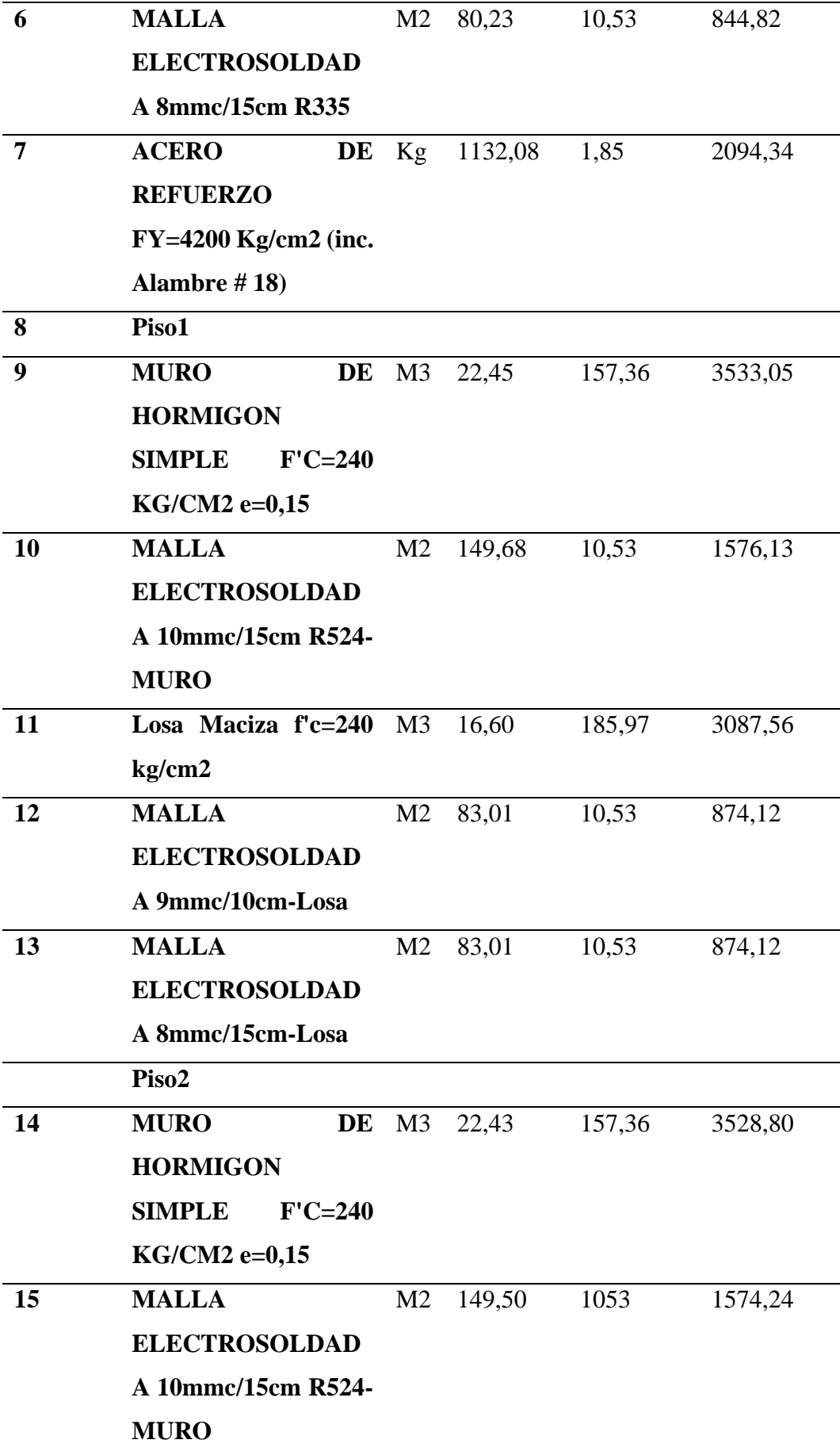

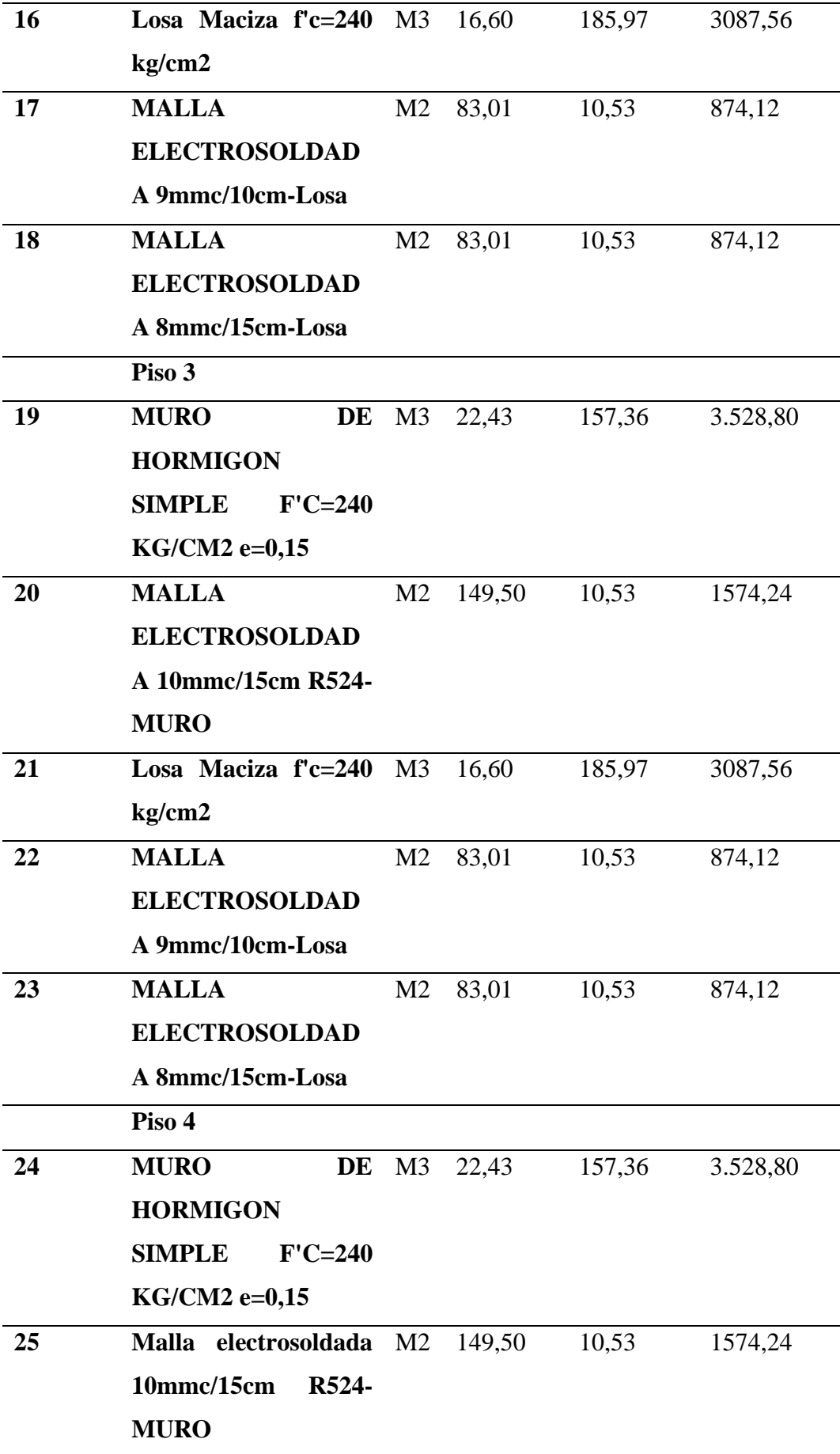

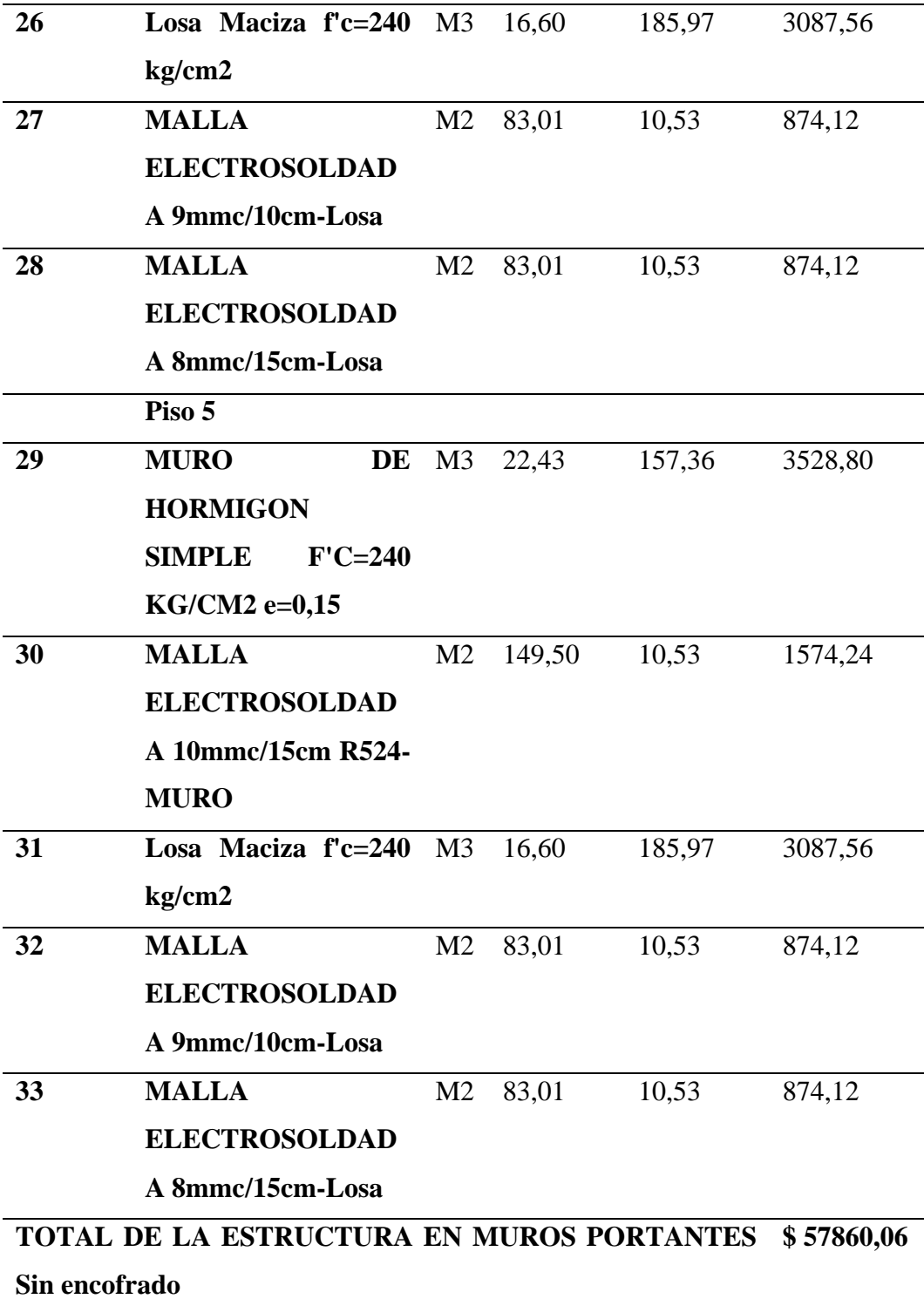

Este análisis nos permitió llegar a la cantidad aproximada que podría costar una estructura elaborada en muros portantes de hormigón armado, en donde destacan los materiales de acero de refuerzo, las mallas electrosoldadas que se colocaran tanto en los muros y en la losa y cimentación y el hormigón de resistencia 240 f'c que se utilizó en los muros y la losa.

Como se puede apreciar el análisis no se consideró con el encofrado tanto de los muros como de la losa. Para obtener los encofrados, consultamos a la empresa de RENTECO-ECUADOR. Renteco es una de las pocas empresas que alquilan estos tipos de elementos, la cual nos hizo llegar una cotización para nuestro edificio en donde se establece los costos por 28 días de alquiler tanto para el encofrado de los muros de hormigón armado y de la losa. A continuación, se detalla los costos el alquiler de los encofrados para nuestra edificación.

# **Figura 19**

*Cotización Renteco-Encofrados*

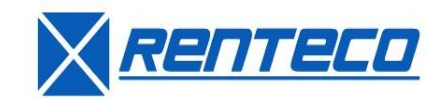

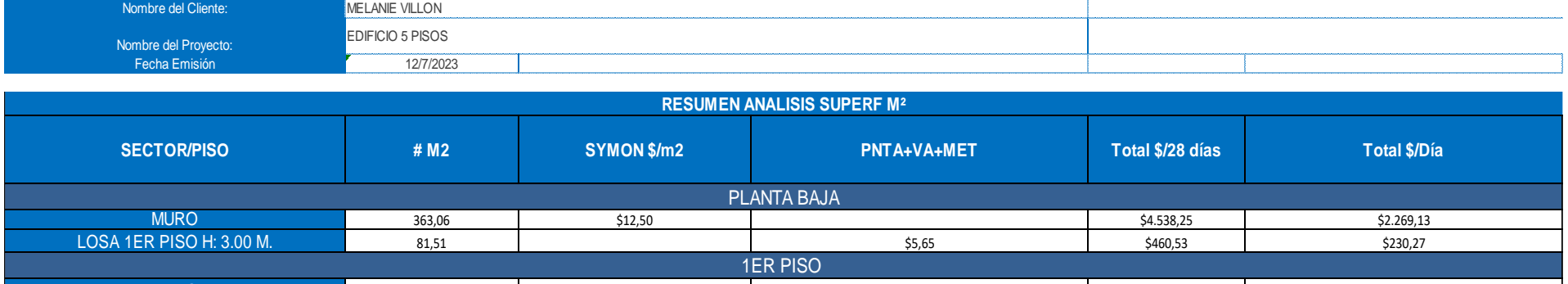

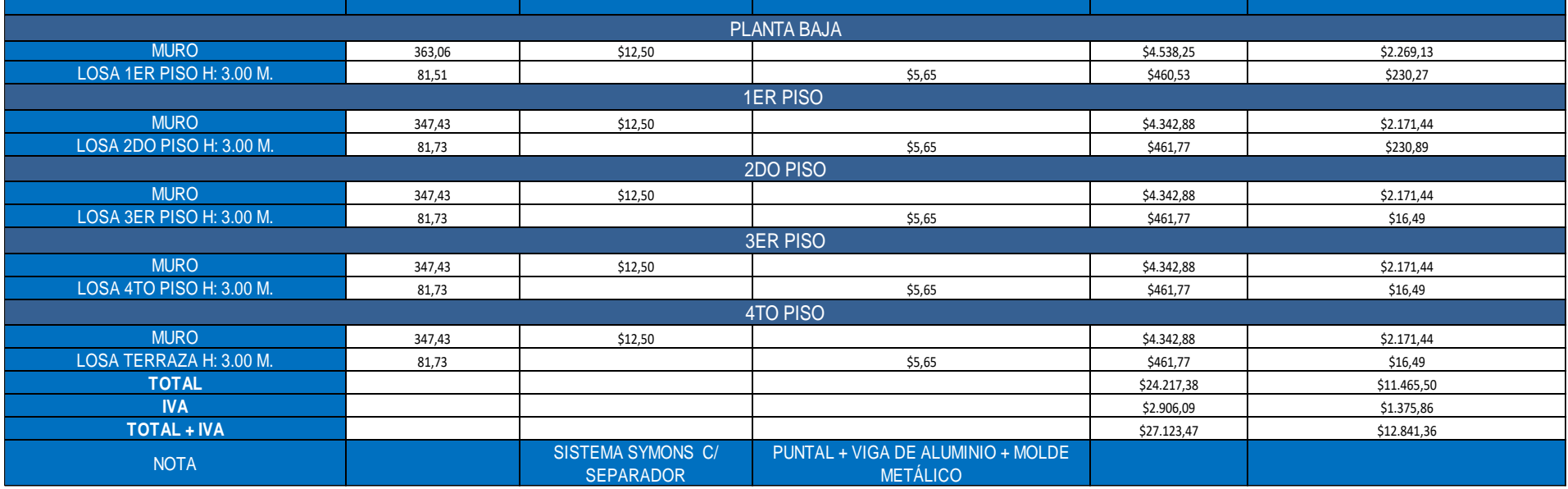

El alquiler por 28 días de alquiler de encofrados para losas y muros portantes es de \$27123,47 dólares americanos, esto incluye todos los accesorios que llevan los encofrados para poder armarlos. Mediante la explicación que se obtuvo, estos precios corresponden a 28 días de alquiler, en donde se considera ese total de días en el que puede desarrollarse todo el proyecto, ya que como es de conocimiento, no todos los rubros se realizan al mismo tiempo, por lo que ciertos encofrados deberán ser alquilados más tiempo, por ello todo está en dependencia de la cantidad de días que podría desarrollarse la obra.

Sumado el valor de los encofrados por los 28 días de alquiler, al presupuesto total en donde consideramos obra preliminar y materiales tales como el acero y el hormigón nos saldría un presupuesto total de la edificación, incluidos los encofrados de losas y muros, de \$ 84983,53 dólares.

# **CAPITULO V: CONCLUSIONES Y RECOMENDACIONES**

# **5.1 CONCLUSIONES**

Este presente trabajo de titulación realizó el diseño estructural de un edificio de 5 pisos en muros portantes de hormigón armado en muros portantes de hormigón armado aplicando las normativas vigentes como son la NEC-2015, que es la normativa ecuatoriana de construcción y el ACI 318-19, lo que permitió obtener los materiales y sus precios unitarios, realizando así el presupuesto para una estructura bajo este sistema estructural.

En cumplimiento con el O.E.1, se diseñó la estructura utilizando la normativa de la NEC-2015 y el ACI 318-19, lo que permitió obtener los espesores y el acero necesario para cada elemento estructural, además se modelo el edificio en el programa ETABS, permitiéndonos obtener derivas inferiores al 1%, que es el establecido por la normativa ecuatoriana para mampostería, obtenido una edificación estable y segura.

En cumplimiento con el O.E.2, se realizó la evaluación de los costos del edificio en muros portantes, en donde se obtuvo el análisis de precios unitarios, los cuales están valorados junto con la mano de obra empleada y el alquiler de los encofrados para la losa de hormigón y los muros portantes. Obtuvimos que un edificio de 5 pisos en muros portantes tiene un costo de \$ 84983,53 dólares. Dentro de este análisis de costos se omitió los bloques de hormigón, debido a que en estas estructuras de muros portantes no se necesitan, por lo que se analizó los m3 de hormigón simple y el armado de acero conformado por acero de refuerzo y malla electrosoldada.

Por medio de este estudio se confirma lo que diferentes autores han expresado, el sistema estructural de muros portantes de hormigón armado es un sistema que, si es bien diseñado, será poco propensa a colapso ante un sismo.

# **5.2 RECOMENDACIONES**

Se recomienda que toda estructura sea diseñada respetando los reglamentos establecidos en la norma ecuatoriana de la construcción y el ACI 318-19, que son las principales normas utilizadas al momento de realizar el diseño estructural de la edificación.

Para la modelación de estructuras en programas informáticos, se recomienda tener un conocimiento básico de como ingresar los datos, las cargas y todos los requerimientos que la estructura solicita, para así obtener resultados confiables y veraces en cuanto a nuestra edificación.

Toda edificación necesita supervisión técnica, por ello es necesario que, en el proceso de planeación y construcción, se opte por emplear personal calificado, especialmente para este sistema estructural que muy poco se emplea en nuestro medio.

Se recomienda que, para este sistema de muros portantes de hormigón armado, se tenga una simetría arquitectónica en sus pisos superiores, lo que ayudará a evitar torsiones.

# **REFERENCIAS BIBLIOGRÁFICAS**

- ACI Committee 318. (2019). *Building code requirements for structural concrete:(ACI)*.
- Arias, F. G. (2012). *El proyecto de investigación. Introducción a la metodología científica. 6ta*. Fidias G. Arias Odón.
- Caguate Paredes, L. (2013). *CALCULAR Y DISEÑAR LA SOLUCIÓN ESTRUCTURAL DE UNA "CASA TIPO" PLANTEADA PARA EL SISTEMA CONSTRUCTIVO DE PAREDES PORTANTES*. UNIVERSIDAD INTERNACIONAL DEL ECUADOR.
- Daquilema, M. V., Guamán, E. P., Narváez, E. B., Oñate, F. X., Tanicuchi, S. M., & Vargas, D. S. (2022). Análisis comparativo del diseño y construcción de una vivienda de planta regular y otra de planta irregular. Con su cálculo, su diseño y el presupuesto respectivo, considerando como: a.- un sistema aporticado, b.- muros portantes de hormigón armado y c.- muros portantes livianos de acero (steel framing). [Universidad de las Fuerzas Armadas ESPE]. In *repositorio.espe.edu.ec*. https://repositorio.espe.edu.ec/bitstream/21000/29045/1/T-ESPE-052159.pdf
- Gonzáles, J. A., & Gallardo, M. C. (2021). *Diseño y metodología de la investigación*. http://repositorio.concytec.gob.pe/handle/20.500.12390/2260
- Hernández-Ávila, C. E., & Carpio, N. (2019). Introducción a los tipos de muestreo. *Revista Cientifica Del Instituto Nacional de Salud-Alerta*, *2*. https://doi.org/https://doi.org/10.5377/alerta.v2i1.7535
- Medina, R., & Music, J. (2018). Determinación del nivel de desempeño de un edificio habitacional estructurado en base a muros de hormigón armado y diseñado según normativa chilena. *Obras y Proyectos*, *23*, 63–77.
- NEC. (2015). CARGAS (NO SISMICAS). In *Norma Ecuatoriana de la construcción*.
	- NEC-SE-DS. (2015). *NEC-SE-DS CARGAS SISMICAS DISEÑO SISMORESISTENTE* (pp. 54–58)
- Ojeda, P. C. (2020). *Universo, población y muestra*. https://www.aacademica.org/cporfirio/18.pdf
- Puebla, C. (2010). Método hipotético deductivo. *Valparaiso, Chile*.
- Takeuchi, C. (2013). *Diseño de vigas y muros en mamposteria reforzada* (Universidad Nacional de Colombia, Ed.).
- Vega-Malagón, G., Ávila-Morales, J., Vega-Malagón, A. J., Camacho-Calderón, N., Becerril-Santos, A., & Leo-Amador, G. E. (2014). Paradigmas en la investigación. Enfoque cuantitativo y cualitativo. *European Scientific Journal*, *10*(15).
- Villón Ramírez, C. B., & Villao Tomalá, V. B. (2022). *Análisis en costo y tiempo de una vivienda con el método de mampostería estructural en comparación con una estructura tradicional en el cantón Santa Elena provincia de Santa Elena.* [Universidad Estatal Península de Santa Elena]. https://repositorio.upse.edu.ec/handle/46000/7019
- Viñansaca, J. Q., Jiménez-Pacheco, J., & Ortega-Guamán, E. (2023). Revisión de Normas de Diseño para Mampostería Confinada en Latinoamérica: Propuestas para la Norma Ecuatoriana de Construcción. *Revista Politécnica*, *51*(1), 77– 92. https://doi.org/https://doi.org/10.33333/rp.vol51n1.07
- Zevallos, I. E., Zevallos Mendoza, I., & Zevallos Mendoza, M. (2022, October). CARACTERÍSTICAS ESTRUCTURALES QUE BRINDA UNA VIVIENDA CONSTRUIDA CON MUROS PORTANTES DE HORMIGÓN ARMADO: COMPARACIÓN RESPECTO AL MÉTODO TRADICIONAL. *INGENIAR*, *5*. https://doi.org/: https://doi.org/10.46296/ig.v5i10edespoct.0071

# **ANEXOS**

# **APENDICE A**

# **Figura 20** *Análisis de Precios Unitarios*

#### **ANALISIS DE PRECIOS UNITARIOS**

RUBRO: UNIDAD: M3 DETALLE: HORMIGON F'C= 210Kg/cm2 -Cimentación **EQUIPOS**

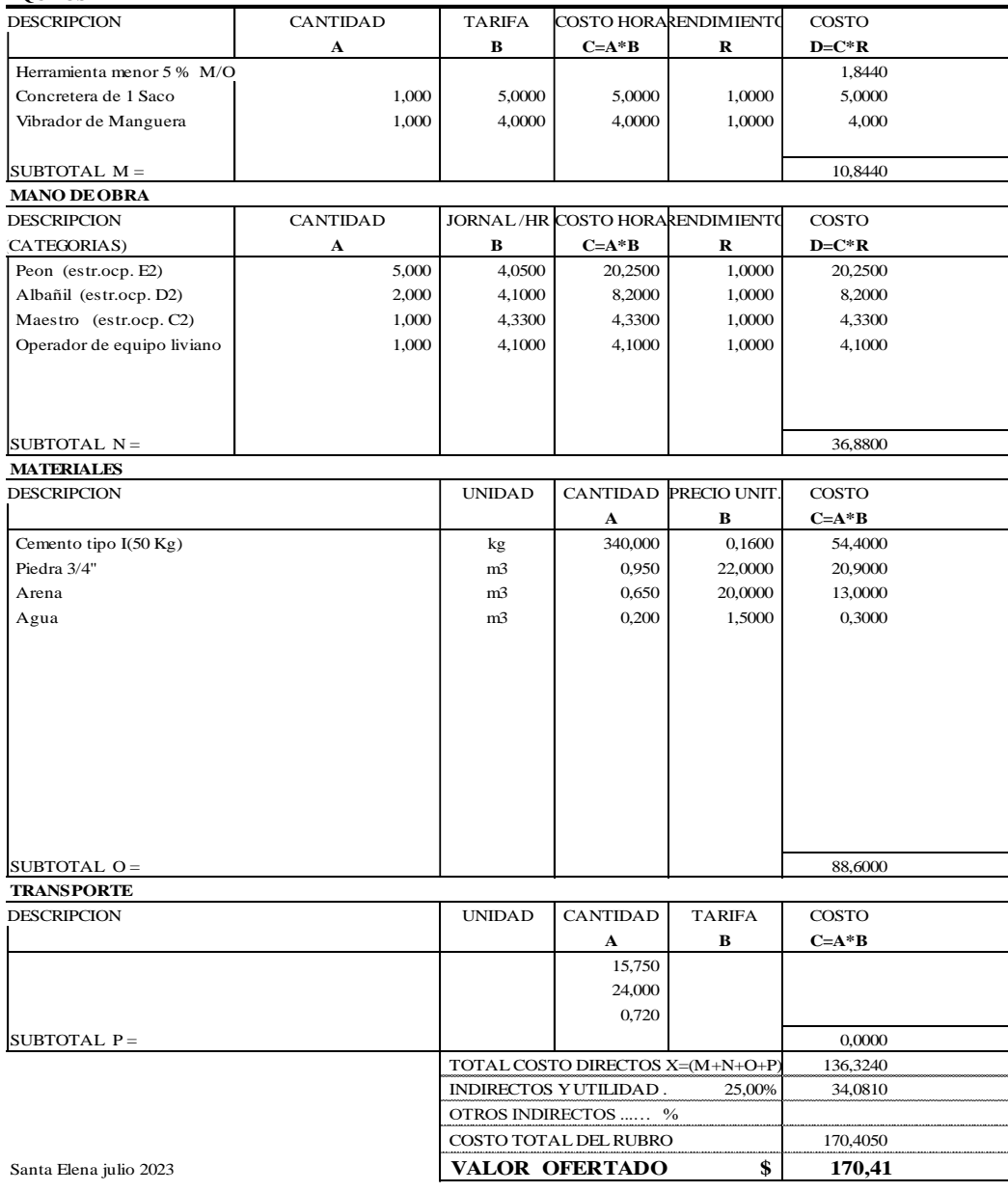

#### RUBRO: UNIDAD: M2 DETALLE: MALLA ELECTROSOLDADA 8mmc/15cm R335

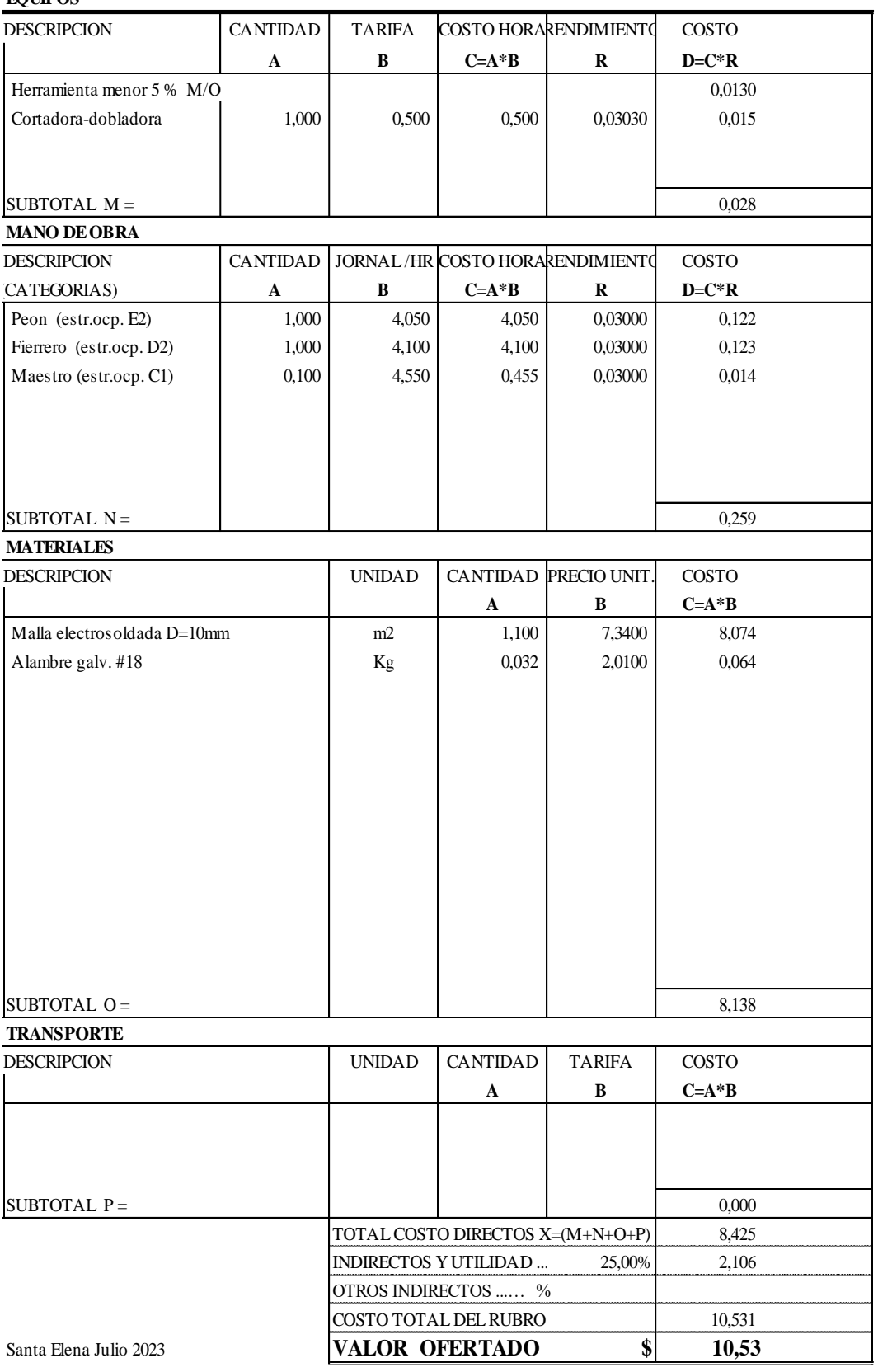

RUBRO: UNIDAD: KG

DETALLE: ACERO DE REFUERZO FY=4200 Kg/cm2 (inc. Alambre # 18)

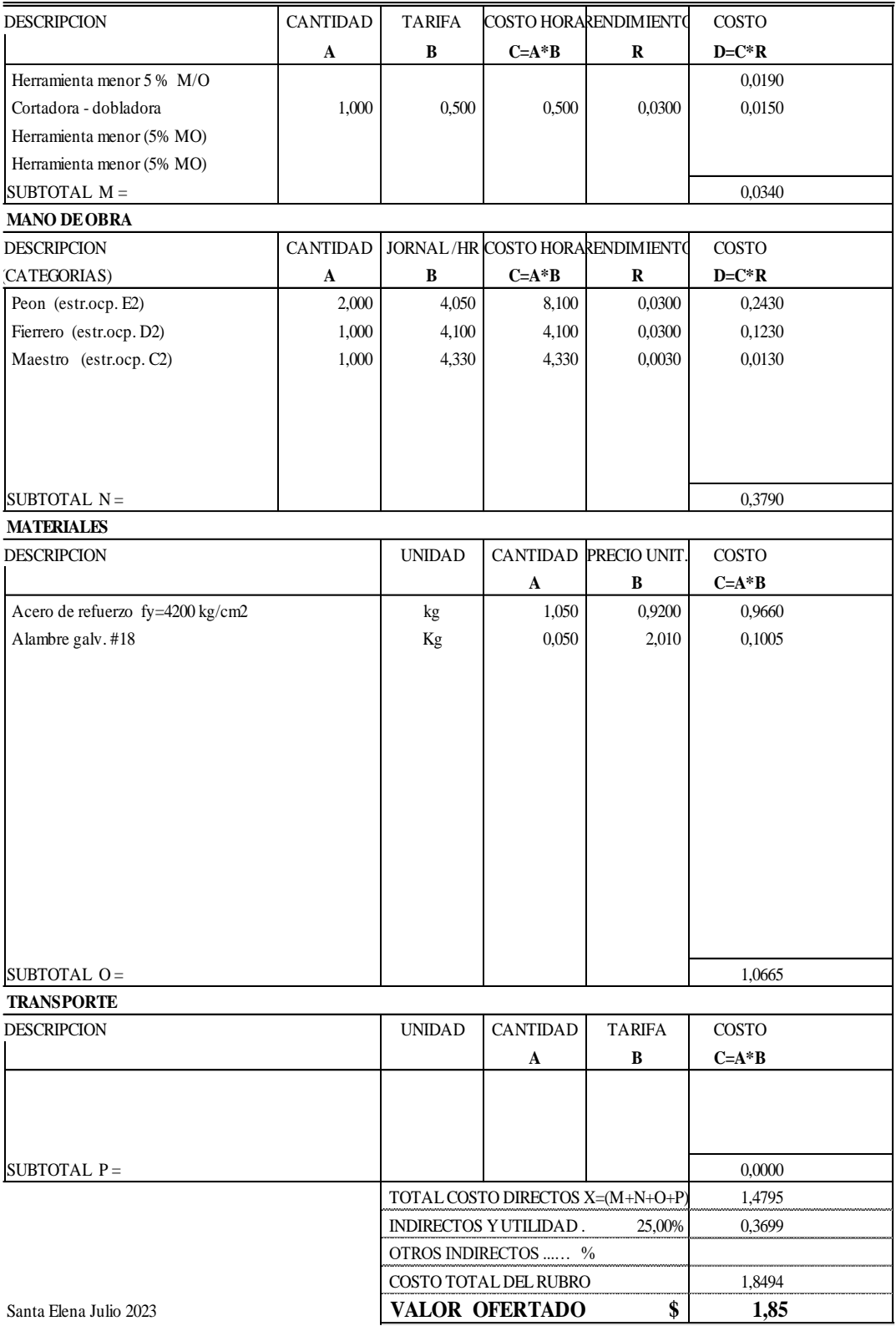

#### RUBRO: UNIDAD: M3 DETALLE: MURO DE HORMIGON SIMPLE FC=240 KG/CM2 e=0,15

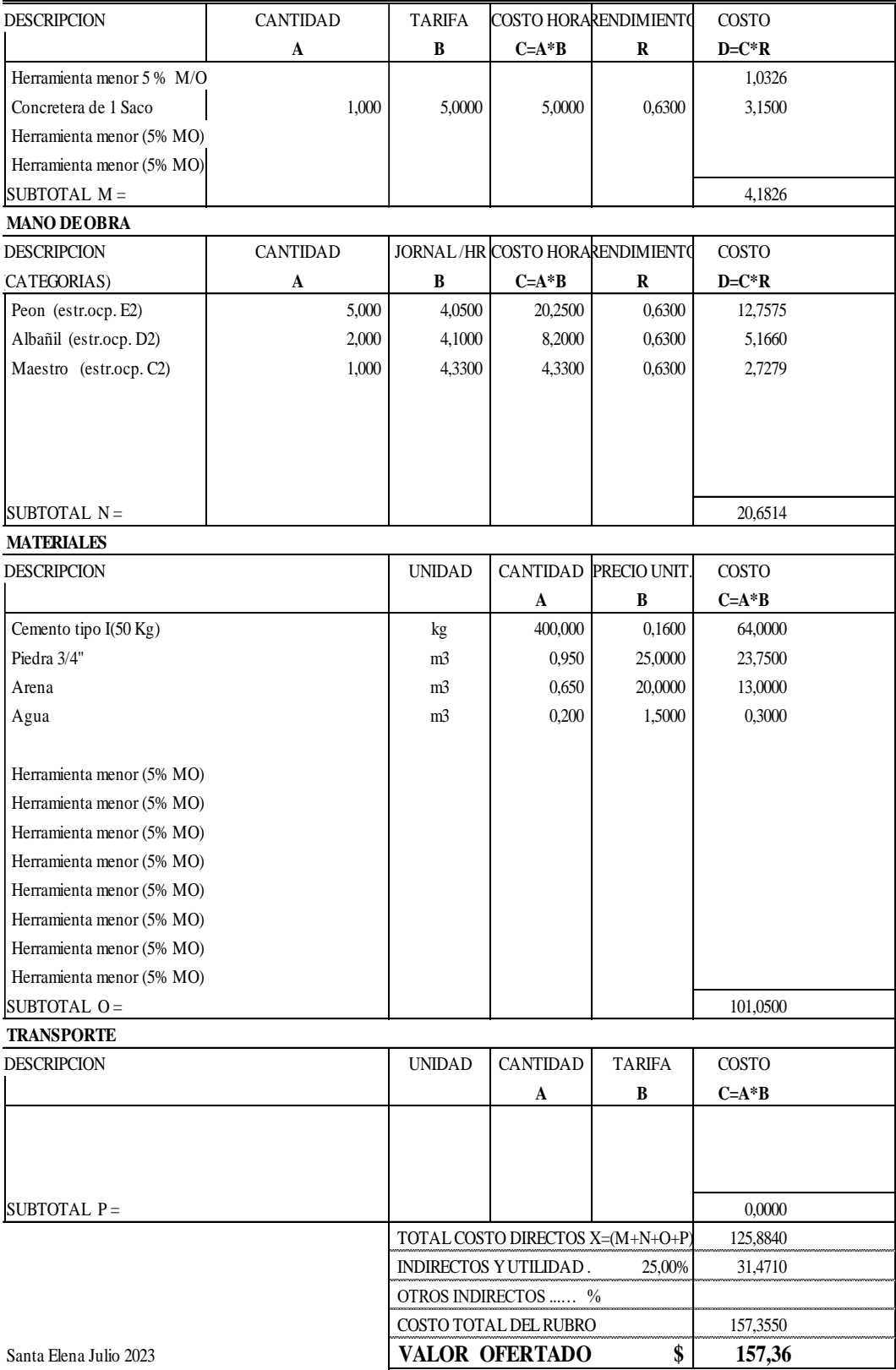

## RUBRO: UNIDAD: M3

DETALLE: Losa Maciza f'c=240 kg/cm2

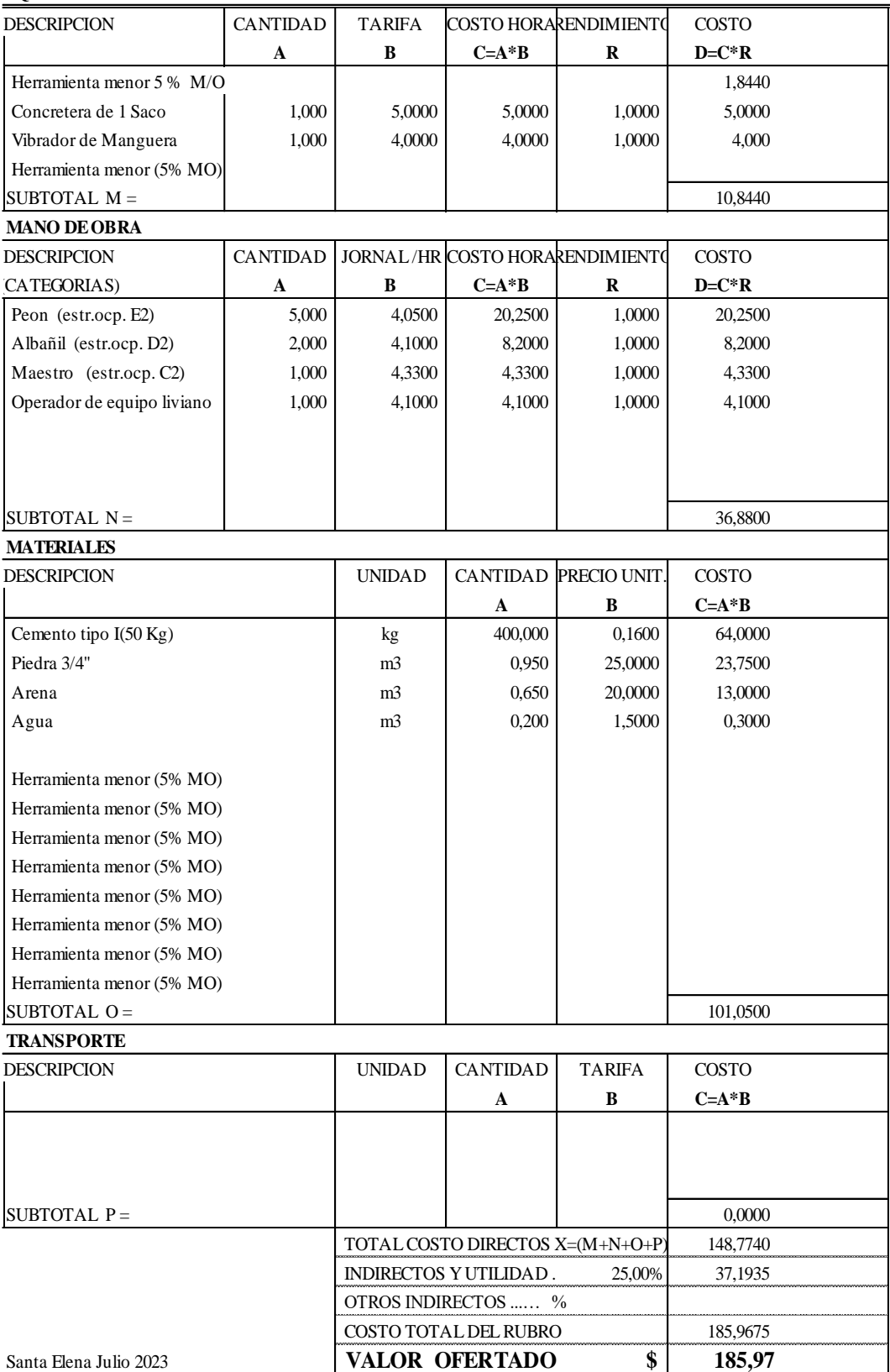

# **APENDICE B**

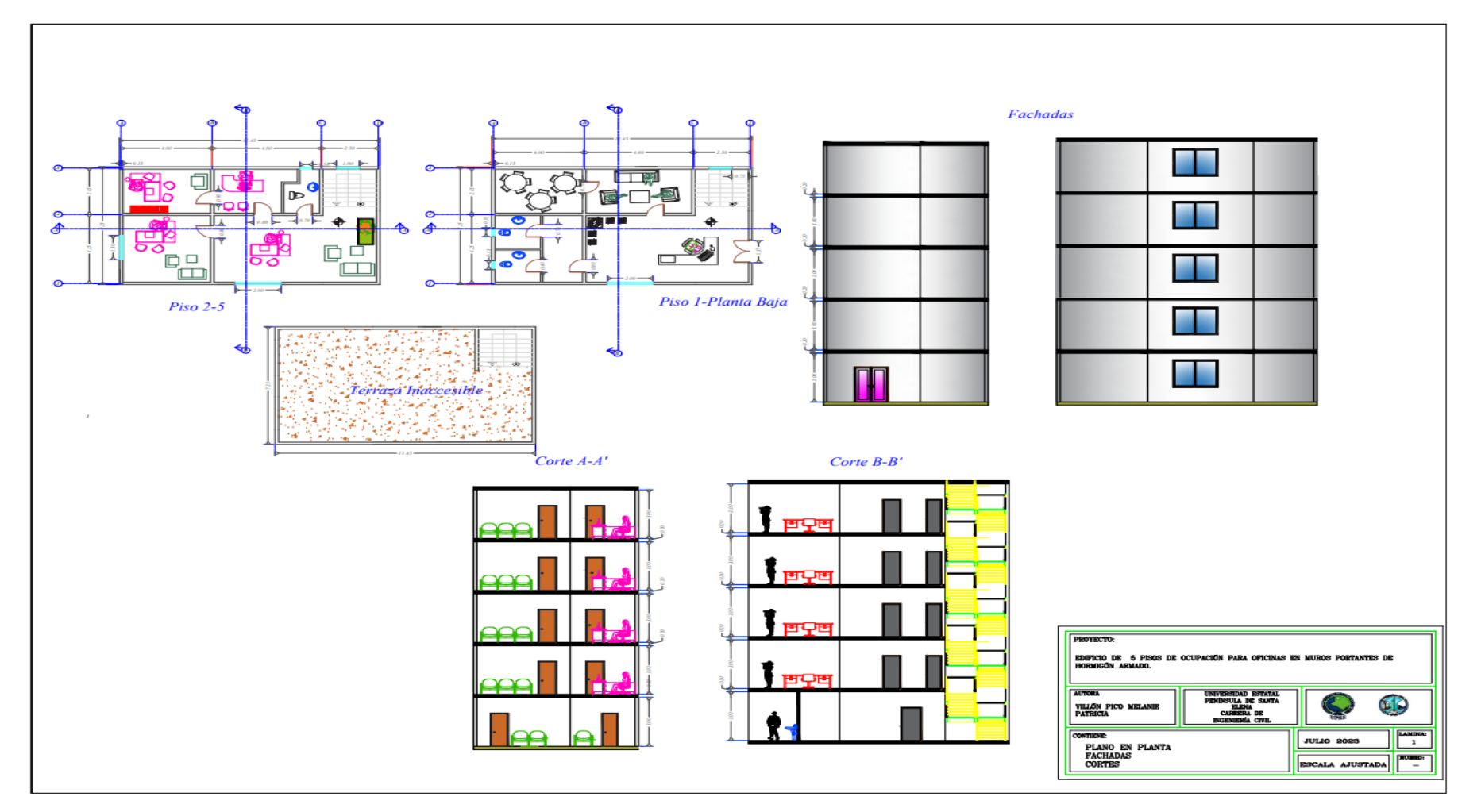

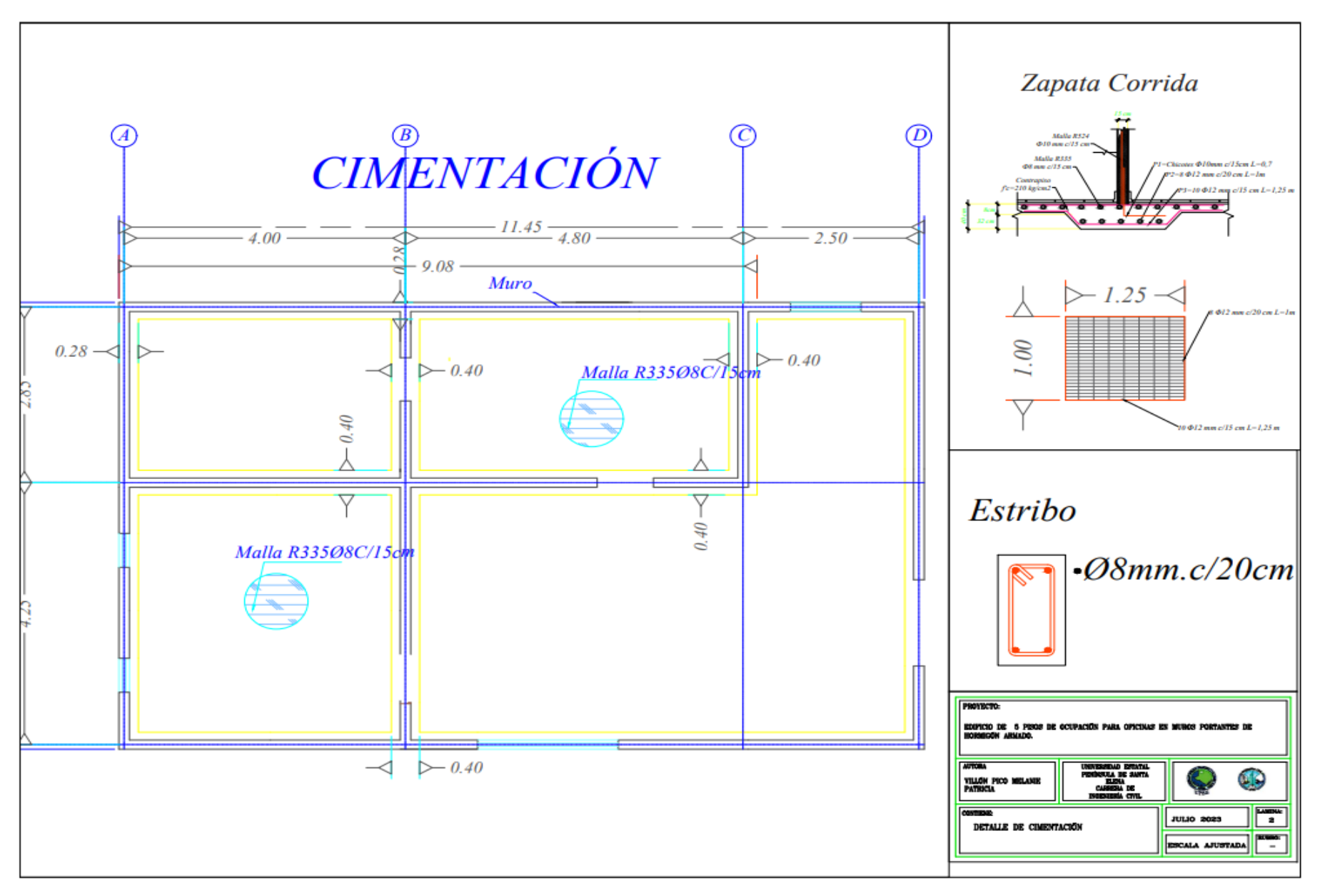

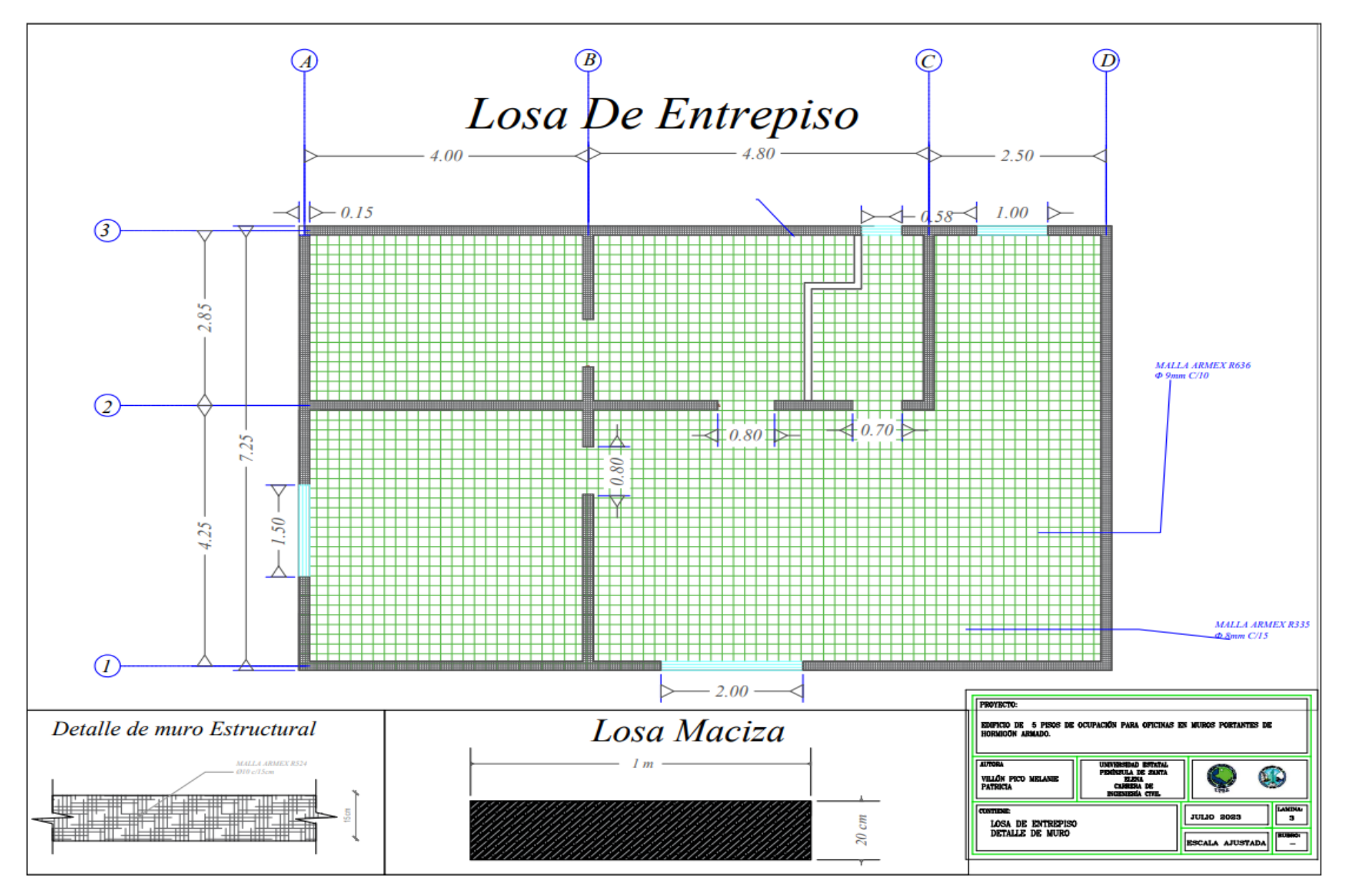